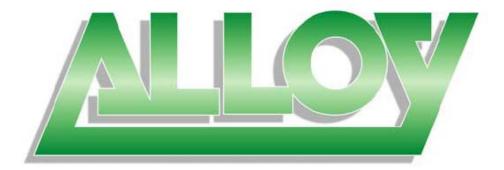

# **User Manual**

# GSS Series 48 Port Gigabit Web Managed Switch

# (GSS-48T4SFP)

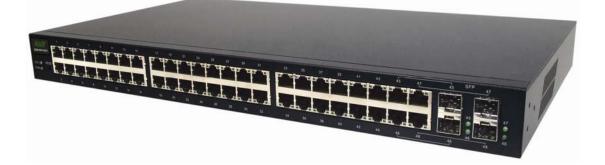

Version 1.0 Sep. 2007

## **Table of Contents**

| CAUTION                                               |           |
|-------------------------------------------------------|-----------|
| ELECTRONIC EMISSION NOTICES                           |           |
| ABOUT THIS USER MANUAL                                |           |
| OVERVIEW OF THE USER MANUAL                           | 5         |
| 1. INTRODUCTION                                       | 6         |
| 1.1 Overview                                          | 6         |
| 1.2 Key Features                                      |           |
| 1.3 CHECKLIST                                         |           |
| 1.4 OVERVIEW OF THE GSS-48T4SFP                       |           |
| 1.4.1 User interfaces on the front panel              |           |
| 1.4.2 User interfaces on the rear panel               |           |
| 1.5. OVERVIEW OF THE OPTIONAL SFP MODULES             |           |
| 2. INSTALLATION                                       |           |
|                                                       |           |
| 2.1. STARTING THE GSS-48T4SFP                         |           |
| 2.1.1. Hardware and Cable Installation                |           |
| 2.1.2. Cabling Requirements                           |           |
| 2.1.2.1. Cabling Requirements for UTP Ports           |           |
| 2.1.2.2. Cabling Requirements for 1000SX/LX/ZX SFP    | Modules12 |
| 3. OPERATION OF THE WEB BASED MANAGEME                | NT14      |
| 3.1 WEB MANAGEMENT HOME OVERVIEW                      |           |
| 3.2 System                                            |           |
| 3.2.1 System Information                              |           |
| 3.2.2 IP                                              |           |
| 3.2.3 Time                                            |           |
| 3.2.4 Account                                         |           |
| 3.3 Port                                              |           |
| 3.3.1 Status                                          |           |
| 3.3.2 Configuration                                   |           |
| 3.3.3 Simple Counter                                  |           |
| 3.3.4 Detail Counter                                  |           |
| 3.4 Storm                                             |           |
| 3.5 Mirror                                            |           |
| 3.6 FILTER                                            |           |
| 3.6.1 Bad Length                                      |           |
| 3.6.2 Bad Length                                      |           |
| 3.6.3 Unknown Ether-Type                              |           |
| 3.6.4 Unknown IP Protocol                             |           |
| 3.6.5 IPv4 Options                                    |           |
| 3.6.6 Unknown Source                                  |           |
| 3.7 QoS                                               |           |
| 3.7.1 Priority                                        |           |
| 3.7.1.1 IP Layer Priority State Setting               |           |
| 3.7.1.2 Differentiated Service Code Point (DSCP)      |           |
| 3.7.1.3 Port Priority Setting<br>3.7.1.4 Shaper Queue |           |
| 3.7.1.5 ACL Priority Override                         |           |
| 3.7.2 Policer                                         |           |
| 3.7.3 Shaper                                          |           |
| 3.7.4 Flow                                            |           |
| 3.7.4.1 IP Flow ID Ignore Setting                     |           |
| 3.7.4.2 IP Flow ID Configuration                      |           |
| 3.7.4.3 MAC Flow ID Configuration                     |           |
|                                                       |           |

Alloy Computer Products Pty Ltd Copyright ©2007  $_{\rm 2}$ 

| 3.7.5 Police-Flow                |    |
|----------------------------------|----|
| 3.7.6 Mark                       |    |
| 3.7.7 Mark-enable                |    |
| 3.8 ACL                          |    |
| 3.8.1 ACL Mode                   |    |
| 3.8.2 ACL/VLAN Mapping           |    |
| 3.8.3 ACL Rule                   |    |
| 3.9 ACL QOS LOAD                 |    |
| 3.10 User Defined                |    |
| 3.11 SNMP                        |    |
| 3.12 LINK AGGREGATION            |    |
| 3.13 Alarm                       |    |
| 3.13.1 Events                    |    |
| 3.13.2 Email/SMS                 |    |
| 3.14 Configuration               |    |
| 3.14.1 Save / Restore            |    |
| 3.14.2 Config File               |    |
| 3.15 DIAGNOSTICS                 |    |
| 3.15.1 Diag                      |    |
| 3.15.2 Loopback                  |    |
| 3.15.3 Ping Test                 |    |
| 3.16 LOOP DETECTION              |    |
| 3.17 TFTP Server                 |    |
| 3.18 Log                         |    |
| 3.19 FIRMWARE UPGRADE            |    |
| 3.20 MAX. PACKET LENGTH          |    |
| 3.21 MAC TABLE                   |    |
| 3.21.1 Information               |    |
| 3.21.2 Aging Time                |    |
| 3.21.3 Static Forward            |    |
| 3.21.4 Static Filter             |    |
| 3.22 VLAN                        |    |
| 3.22.1 VLAN Mode                 |    |
| 3.22.2 VLAN Group                |    |
| 3.22.3 Port Protocol             |    |
| 3.22.4 Port VID                  |    |
| 3.23 REBOOT                      |    |
| 3.24 LOGOUT                      |    |
|                                  |    |
| 4. OPERATION OF CLI MANAGEMENT   |    |
| 4.1 CLI Management               | 70 |
| 4.1.1 Login                      |    |
|                                  |    |
| 4.2 COMMANDS OF THE CLI          |    |
| 4.2.1 Global Commands of the CLI |    |
| 4.2.2 Local Commands of the CLI  |    |
| APPENDIX A                       |    |
| TECHNICAL SPECIFICATIONS         | 02 |
| I EURINICAL SPECIFICATIONS       |    |

### Caution

Electronic Circuit devices are sensitive to static electricity. Dry weather conditions or walking across a carpeted floor may cause you to acquire a static electric charge.

To protect your switch, always:

- Touch the metal chassis of your computer to ground the static electrical charge before you handle the switch.
- Pick up the switch by holding it on the left and right edges only.

### **Electronic Emission Notices**

### Federal Communications Commission (FCC) Statement

This equipment has been tested and found to comply with the limits for a Class A computing device pursuant to Subpart J of Part 15 of FCC Rules, which are designed to provide reasonable protection against such interference when operated in a commercial environment.

### European Community (CE) Electromagnetic Compatibility Directive

This equipment has been tested and found to comply with the protection requirements of European Emission Standard EN55022/EN60555-2 and the Generic European Immunity Standard EN50082-1.

| EMC: | EN55022(1988)/CISPR-22(1985) | class A                                   |
|------|------------------------------|-------------------------------------------|
|      | EN60555-2(1995)              | class A                                   |
|      | EN60555-3                    |                                           |
|      | IEC1000-4-2(1995)            | 4K V CD, 8KV, AD                          |
|      | IEC1000-4-3(1995)            | 3V/m                                      |
|      | IEC1000-4-4(1995)            | 1KV – (power line), 0.5KV – (signal line) |
|      |                              |                                           |

### Australian C-Tick Compliance.

This equipment is compliant with the required Australian C-Tick standards

### About this User Manual

This User Manual will guide you on procedures to install, configure and monitor the Alloy 48 port Gigabit Web Managed Switch utilising the built-in web and console management interfaces.

### **Overview of the User Manual**

- Chapter 1 "Introduction" describes the features of the GSS-48T4SFP Gigabit Web Managed switch
- Chapter 2 "Installation"
- Chapter 3 "Operation of the Web-based Management"

### 1. Introduction

### 1.1 Overview

The Alloy 48 Port Gigabit Switch meets all IEEE 802.3/u/x/z standards. It features 48x 10/100/1000Mbps copper RJ-45 ports and 4x Paired Gigabit Ethernet SFP Ports. The SFP ports can be used to install a range of optional mini-GBIC Gigabit Ethernet Port Modules (which provide the ability to connect multimode and/or single mode fibre optic cable links – see below); the SFP ports are each paired with one of the 10/100/1000Mbps copper RJ-45 ports. The GSS-48T4SFP can be managed through any of its Ethernet RJ-45 ports, using a web-based browser such as Internet Explorer or Firefox. The GSS-48T4SFP can also be managed via a serial console port or telnet for command line based management. The SFP ports support the following optional mini-GBIC modules for fibre optic cable connections (either single mode or multimode terminated in LC type connectors):

- 1000Mbps multimode 1000Base-SX, 850nm, max. range 500m
- 1000Mbps single mode 1000Base-LX, 1310nm, max. range 10Km
- 1000Mbps single mode 1000Base-LHX, 1310nm, max. range 40Km
- 1000Mbps single mode 1000Base-LHX, 1550nm, max. range 40Km
- 1000Mbps single mode 1000Base-ZX, 1550nm, max. range 70Km
- 1000Mbps single mode 1000Base-EZX, 1550nm, max. range 120Km
- 1000Mbps WDM single mode/single core 1310nm, max. range 20Km
- 1000Mbps WDM single mode/single core 1550nm, max. range 20Km
- 1000Mbps WDM single mode/single core 1310nm, max. range 40Km
- 1000Mbps WDM single mode/single core 1550nm, max. range 40Km
- 1000Mbps CWDM single mode/single core 1470 1610nm, max. range 70Km
- Notes: \* The two WDM (Wave Division Multiplexer) mini-GBIC modules are designed to facilitate a link over a single core of single mode fibre cable. The two units must be used in a paired manner, one at either end of the link.
  - \* Mini-GBIC modules that are designed to the relevant standards should be compatible with any make of switch with SFP ports. If you have concerns regarding compatibility, please contact the supplier of your mini-GBIC product.

The 10/100/1000Mbps copper ports meet all IEEE 802.3/u/x/z Gigabit and Fast Ethernet specifications.

The 1000Mbps SFP Fibre ports via optional mini-GBIC modules are compliant with all IEEE 802.3z and 1000Base-SX/LX/LHX/ZX/EZX standards.

1000Mbps single fibre WDM transceivers are designed with an optic Wavelength Division Multiplexing (WDM) technology that transports bi-directional full duplex signals over a single fibre core.

### 1.2 Key Features

- 48 10/100/1000Mbps Gigabit Ethernet Ports all compliant with IEEE802.3, 802.3u, 802.3z and 802.3ab
- 4 Paired TP/SFP fibre ports
- Web Based Management
- Port Based VLAN and Tag-based (IEEE802.1q) VLAN
- 802.1p Class of Service with 8 level priority queuing
- Port Trunking with flexible load distribution and failover function
- Port mirroring function

### 1.3 Checklist

Before you start installing your switch, verify that the package contains the following:

- A GSS-48T4SFP Gigabit Web Managed Switch
- Mounting Accessories (for 19" Rack Shelf mounting)
- CD-ROM
- AC Power Cord

Please notify your supplier immediately if any of the aforementioned items are missing or damaged.

### 1.4 Overview of the GSS-48T4SFP

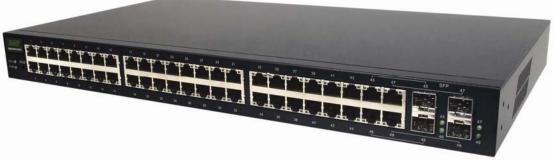

Fig. 1.1 Front view of the GSS-48T4SFP switch

### 1.4.1 User interfaces on the front panel

The front panel of the GSS-16T4SFP and GSS-24T4SFP consists of 16x or 24x 10/100/1000Mbps Copper Gigabit Ethernet ports, 4x SFP fibre ports and 1x reset button to restore factory configuration.

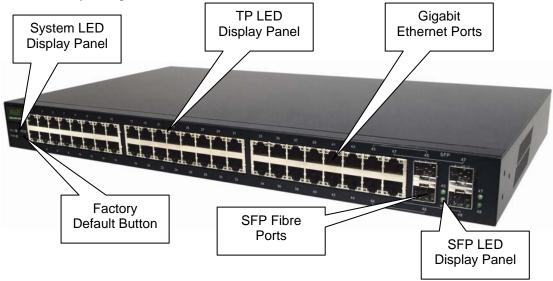

Fig. 1.2 Front Panel of the GSS-16T4SFP

### **LED Indicators**

| LED             | COLOUR      | FUNCTION                                                 |
|-----------------|-------------|----------------------------------------------------------|
|                 |             | System LED's                                             |
| Power           | Green       | Lit when Power is active                                 |
| CPU             | Green       | Blinks when operating normally                           |
|                 |             | Lit when switch has a problem                            |
|                 |             | Gigabit Copper Ports                                     |
| Link/Act        | Green       | Lit when link is active, flashes when traffic is present |
| 10/100/1000Mbps | Green/Amber | Lit green when 1000Mb link                               |
|                 |             | Lit amber when 100Mb link                                |
|                 |             | Off when 10Mb link or no link present                    |
|                 |             | Gigabit Fibre Ports                                      |
| SFP(LINK/ACT)   | Green       | Lit when link is active, flashes when traffic present    |

Note: All SFP ports are paired with one of the 10/100/1000Mbps copper RJ-45 ports. Only one of the paired ports can be used.

### 1.4.2 User interfaces on the rear panel

| Ċ               | ACLINE:100-240750-40Hz<br>This device complex with Part 15<br>of the FCC Rules<br>C C X | • . •               |
|-----------------|-----------------------------------------------------------------------------------------|---------------------|
| MADE IN TATIWAN |                                                                                         | Mains Power<br>Plug |

Fig. 1.3 Rear Panel of the GSS-16T4SFP & GSS-24T4SFP

### 1.5. Overview of the Optional SFP Modules

With the GSS-48T4SFP switch, the SFP ports are paired with RJ-45 copper ports 45, 46, 47 and 48. Only one of any given paired port can be used. In this manner, these paired ports can be seen as 'Dual Media' ports that support 10/100/1000Mbps or 1000Mbps fibre via the SFP interfaces.

Optional 1000Mbps mini-GBIC fibre transceiver modules can be used for high-speed uplink connections to fibre backbones or servers, when installed in the SFP ports. A range of optional Alloy mini-GBIC modules are available:

| Alloy Part No. | Description                                                         |
|----------------|---------------------------------------------------------------------|
| MGBIC-MLC      | 1000Mbps multimode 1000Base-SX, 850nm, max. range 500m              |
| MGBIC-SLC10    | 1000Mbps single mode 1000Base-LX, 1310nm, max. range 10Km           |
| MGBIC-SLC4013  | 1000Mbps single mode 1000Base-LHX, 1310nm, max. range 40Km          |
| MGBIC-SLC4015  | 1000Mbps single mode 1000Base-LHX, 1550nm, max. range 40Km          |
| MGBIC-SLC70    | 1000Mbps single mode 1000Base-ZX, 1550nm, max. range 70Km           |
| MGBIC-SLC120   | 1000Mbps single mode 1000Base-EZX, 1550nm, max. range 120Km         |
| MGBIC-WDMS3.20 | 1000Mbps WDM single mode/single core 1310nm, max. range 20Km        |
| MGBIC-WDMS5.20 | 1000Mbps WDM single mode/single core 1550nm, max. range 20Km        |
| MGBIC-WDMS3.40 | 1000Mbps WDM single mode/single core 1310nm, max. range 40Km        |
| MGBIC-WDMS5.40 | 1000Mbps WDM single mode/single core 1550nm, max. range 40Km        |
| MGBIC-CWDM-70  | 1000Mbps CWDM single mode/single core 1470 -1610nm, max. range 70Km |

- Notes: \* The two WDM (Wave Division Multiplexer) mini-GBIC modules are designed to facilitate a link over a single core of single mode fibre cable. The two units must be used in a paired manner, one at either end of the link.
  - \* Mini-GBIC modules that are designed to the relevant standards should be compatible with any make of switch with SFP ports. If you have concerns regarding compatibility, please contact the supplier of your mini-GBIC product.
  - \* The information given in the table above is current at time of publication; availability of individual Alloy mini-GBIC modules may vary over time.

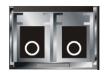

Fig. 1.4: Front View of 1000Base-SX/LX LC, SFP Fibre Transceiver

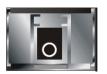

Fig. 1.5: Front View of 1000Base-LX WDM LC SFP Fibre Transceiver

### 2. Installation

### 2.1. Starting the GSS-48T4SFP

This section provides a quick start guide for:

- Hardware and Cable Installation
- Management Station Installation
- Software booting and configuration

### 2.1.1. Hardware and Cable Installation

Please Note:

- $\Rightarrow$  Wear a grounding strap to avoid damaging the switch with electrostatic discharge
- $\Rightarrow$  Be sure that the power switch is in the 'OFF' position before you insert the power cord

### Installing Optional SFP Mini-GBIC Modules

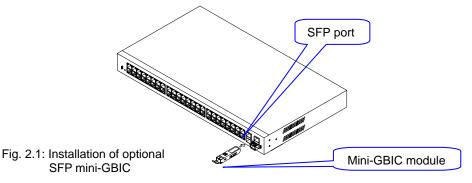

### • Connecting the SFP Mini-GBIC Module to the Chassis:

The optional SFP Mini-GBIC modules are hot-swappable, so you can plug or unplug them while the power is applied to the switch.

- 1. Verify that the mini-GBIC module is compatible with the SFP port on the switch (for example, some switch manufacturer's design their mini-GBIC modules to be operable only in their branded devices).
- 2. Verify that the type of mini-GBIC you have selected for use will be compatible with the type of fibre optic cable that is to be used.
- 3. Verify that the type of mini-GBIC you have selected for use will be compatible with the fibre optic transceiver at the other end of the link (e.g. compatible wavelength and standard)
- 4. Slide the module along the slot and ensure that the module is properly seated against the SFP slot socket/connector.
- 5. Install the media cable for network connection
- 6. Repeat the above steps, as needed, for each module to be installed into the switch

### Copper Ports - Cable Installation

### Please Note:

- ⇒ The RJ-45 ports on the GSS-48T4SFP support MDI/MDI-X auto-crossover functionality. This enables use of either straight-through or crossover UTP cable types; the RJ-45 ports will automatically be configured to suit the characteristics of the device at the remote end of the link.
- ⇒ The RJ-45 ports on the GSS-48T4SFP support Nway auto-negotiation; the ports will automatically be configured to be compatible with the speed and duplex settings of the device at the remote end of the link.
- ⇒ The minimum grade of cable for use with the switch is Cat. 5e grade UTP or STP. Higher grades of UTP/STP cable may also be used to connect to the copper RJ-45 ports.
- 1. Depress the clip on the RJ-45 connector and push into the RJ-45 port. Release connector and ensure that the cable connector is securely locked into the RJ-45 port.
- 2. Repeat the above steps, as needed, for each RJ-45 port to be connected.

### Power On

### Please Note:

- $\Rightarrow$  Alloy GSS-48T4SFP uses a 100-240 VAC, 50-60 Hz power supply. The power supply will automatically convert your local AC power source to DC power for use by the switch.
- 1. Ensure that the power switch is turned off before connecting mains power
- 2. Connect the power cord supplied with the switch to your nearest mains outlet
- 3. Connect the other end of the power cord into the IEC power port on the switch
- 4. Lock the power cable into place using the power cable clamp mounted on the IEC power port
- 5. Turn the switch on
- 6. When initial power is applied, all the LED indicators will light up for a brief period while the system performs its startup tests. Once the initial tests ('POST test') have completed all except the power LED should return to an off state.

### • Firmware Loading

After power on, the boot-loader will load the switch firmware into the main operational memory. This process will take about 30 seconds. Once completed, the switch will flash all the LED's once and then switch to a ready state.

### 2.1.2. Cabling Requirements

To help ensure a successful installation and keep network performance at optimum levels, take care to use Cat.5E grade or higher cabling. Ensure that stranded core UTP cable, if used, runs for no more than 10 metres, and that solid core runs for a maximum of 100metres. Poor cabling is the most common cause for network dropouts or poor performance.

### 2.1.2.1. Cabling Requirements for UTP Ports

- For Ethernet copper network connections, the UTP cable used must be Cat. 3 grade as a minimum, with a maximum length of 100 metres
- For Fast Ethernet copper network connections, the UTP cable used must be Cat. 5 grade as a minimum, with a maximum length of 100 metres
- For Gigabit Ethernet copper network connection, UTP cable used must be Cat.5 grade or higher, with a maximum length of 100 metres. Cat.5e grade UTP cable is recommended.

### 2.1.2.2. Cabling Requirements for 1000SX/LX/ZX SFP Modules

There are two categories of fibre optic cable - multimode (MM) and single mode (SM). The later is categorised into several classes by the distance it supports. These are SX, LX, LHX, ZX and EZX. The majority of mini-GBIC modules available use a LC type connector. The connector types used currently on Alloy mini-GBIC modules are LC and WDM SC, for the following module types:

- Gigabit Fibre with multimode LC mini-GBIC modules
- Gigabit Fibre with single mode LC mini-GBIC modules
- Gigabit Fibre with single mode/single core WDM SC 1310nm mini-GBIC modules
- Gigabit Fibre with single mode/single core WDM SC 1550nm mini-GBIC modules

The following table; lists the types of fibre optic cable that are supported by SFP mini-GBIC modules installed in the GSS-48T4SFP. Other cable types not listed here may be supported; please contact the supplier of your switch for details.

|                                                 | Multimode Fibre Cable and Modal Bandwidth        |       |                    |                    |        |  |
|-------------------------------------------------|--------------------------------------------------|-------|--------------------|--------------------|--------|--|
| IEEE 802.3z<br>Gigabit Ethernet<br>1000SX 850nm | Multimode 62.5/125µm                             |       | Μ                  | Multimode 50/125µm |        |  |
|                                                 | Modal<br>Bandwidth                               | Range | Modal<br>Bandwidth |                    | Range  |  |
|                                                 | 160MHz-Km                                        | 220m  | 400MHz-Km          |                    | 500m   |  |
|                                                 | 200MHz-Km                                        | 275m  | 500MHz-Km          |                    | 550m   |  |
|                                                 | Single mode Fibre 9/125μm                        |       |                    |                    |        |  |
| 1000Base-<br>LX/LHX/XD/ZX                       | Single mode transceiver 1310nm 10Km, 40Km        |       |                    |                    |        |  |
|                                                 | Single mode transceiver 1550nm 40Km, 70Km, 120Km |       |                    |                    |        |  |
|                                                 | Single mode<br>*20Km, 40Km                       |       | Т                  | X(Transmit)        | 1310nm |  |
| 1000Base-LX<br>Single Fibre<br>(WDM SC)         |                                                  |       | F                  | RX(Receive) 1550n  |        |  |
|                                                 | Single mode<br>*20Km, 40Km                       |       | Г                  | X(Transmit)        | 1550nm |  |
|                                                 |                                                  |       | F                  | RX(Receive)        | 1310nm |  |

Cont. Please Note:

- $\Rightarrow$  Further information can be found in section 1.5 on page 7
- ⇒ All figures denoting the range a given cable type can achieve must be treated as maximum values. A number of variables can limit the actual range that can be achieved grade of cable used, quality of cable, and presence of joins in cable runs, for example

### 3. Operation of the Web Based Management

The following chapter allows the administrator to monitor and manage the GSS-48T4SFP through the web management interface. Management functionality such as Port Based and 802.1q VLAN, Port Aggregation (Trunking), QoS, Port configuration and much more can all be configured quickly and easily via any Ethernet port of the GSS-48T4SFP.

To access the web management open a web browser such as Internet Explorer or Mozilla Firefox and enter the default IP address into the address bar. The default network settings for the GSS-48T4SFP are shown below:

IP Address: 192.168.1.1

Subnet Mask: 255.255.255.0

Gateway: 192.168.1.254

Username: admin

Password: admin

Once you have entered the IP address of the GSS Series switch into a web browser you will be prompted with a login screen where you will need to enter a valid username and password to gain access to the switch. The default username and password are shown above.

| 😻 GS-1140L Web Smart Switch - Mozilla Firefox                                                                                                    |                    | 908  |
|----------------------------------------------------------------------------------------------------|--------------------|------|
| Ele Edit Vere History Booksants Took Belo                                                                                                    | TTAL REPORT        |      |
| 💠 • 🧼 • 🥙 🎧 🏠 🗋 http://192.168.1.1/ndue.html                                                                                                    | I I I I Git Google | [44] |
| Swelvet - Autochan 20. The Age - News, Buill. 🗋 trole ) radio of "elsey Australia - bur Causchevetchinis curf.c ] Mt Buller Six Recort ] Hatmah is now Which |                    |      |
| GSS-48T4SFP                                                                                                    |                    |      |
| Please Input Username & Password<br>Username:<br>Password:                                                                                                   |                    |      |
|                                                                                                    |                    |      |
| TO POSTION POSTION POSTION                                                                                                    |                    |      |
|                                                                                                    |                    |      |
|                                                                                                    |                    |      |
|                                                                                                    |                    |      |
|                                                                                                    |                    |      |
| Done                                                                                                    |                    | ),   |

Fig. 3.1

### 3.1 Web Management Home Overview

Once you have entered a valid username and password and logged into the switch the System Configuration page will be displayed, this is the default page, it will be displayed every time that you log into the switch.

On the left hand side of the screen you will see a menu structure used to Configure, Monitor and manage your switch.

### System

- System Information Displays system information including Model Name, Firmware Version, Hardware Version, MAC Address etc. Also used to configure IP and SNMP settings.
- IP Used to configure the switches IP address settings.
- Time Used to configure time settings for the switch.
- Account Used to configure account access to the switch.

Port

- Status Displays the link status of each port.
- Configuration Used to configure port speed and flow control settings.
- Simple Counter Displays basic port statistics.
- Detailed Counter Displays detailed port statistics.

Storm – Used to configure broadcast storm settings.

Mirror – Used to configure port mirroring.

Filter

- Bad Length Used to enable filtering features.
- Unknown Encapsulation Used to enable filtering features.
- Unknown Ether-Type Used to enable filtering features.
- Unknown IP Protocol Used to enable filtering features.
- IPv4 Options Used to enable filtering features.
- Unknown Source Used to enable filtering features.

QoS

- **Priority** Used to configure priority levels for each QoS class.
- **Policer** Used to configure policy QoS settings for each port.
- Shaper Used to configure shaper QoS settings for each port.
- Flow Used to configure flow QoS settings for each port.
- **Police Flow** Used to configure police flow QoS settings for each port.
- Mark Used to configure mark QoS settings for each port.
- Mark Enable Used to configure mark enable QoS settings for each port.

ACL

- ACL Mode Used to configure Access Control List mode.
- ACL/VLAN Mapping Used to map ACL to a particular VLAN.
- ACL Rule Used to configure ACL rules.

ACL QoS Load – Used to load the ACL QoS settings.

**User Defined –** Used to configure user defined ACL controls.

**SNMP** – Used to configure SNMP settings.

Link Aggregation – Used to configure link aggregation settings.

Alarm

- Events Used to enable particular alarm events.
- Email/SMS Used to configure Email and SMS settings.

### Configuration

- Save / Restore Used to save and restore the configuration of the switch.
- Config File Used to download and upload the configuration settings of your switch.

### Diagnostics

- **Diag** Performs diagnostic tests of the switch.
- Loopback Performs a loopback test on all ports.
- Ping Test Used to test network connectivity.

**Loop Detection** – Used to enable Loop Detection.

**TFTP Server** – Used to enter the IP Address of a TFTP Server.

Log – View system log.

Firmware Upgrade – Used to upgrade the firmware in the switch.

Max Packet Length - Used to set the maximum allowed packet length.

MAC Table

- Information Displays known MAC Addresses.
- Aging Time Used to set the MAC aging time of the switch.
- Static Forward Used to add static MAC address entries.
- Static Filter Used to configure MAC address filtering.

VLAN

- VLAN Mode Used to select the desired VLAN mode.
- VLAN Group Used to configure VLAN groups.
- **Port Protocol** Used to configure PVID for different protocol types.
- Port VID Used to configure the PVID for each port.

Reboot - Used to save and reboot the switch.

**Logout** – Used to logout of the web management.

### 3.2 System

**3.2.1 System Information** The System Information configuration page is used to display basic switch information including the Model Name, MAC Address, Firmware Version, Hardware Version, and IP information.

| GSS-48T4SEP - Mozilla Fi<br>Gle Edit Yew Higtory Doc |                                                                                     |                                                  |   |
|------------------------------------------------------|-------------------------------------------------------------------------------------|--------------------------------------------------|---|
|                                                      |                                                                                     | Entry of Party                                   |   |
| 🍓 • 🕸 • 🚱 😳 👔                                        | http://192.168.1.1.(hean_frame.htmPfirst_admin-wadmin                               | + 🕨 🖾+ Soude                                     | 6 |
| 🚺 Swelinet - Australian 🛅 T                          | e Age - News, Dusi 🔛 triple ) radio 🐠 eliay Australia - Buy 📋 Coastalwatch :: surfi | z 🗋 Mt.Buller Ski Resort 📋 Hotmal is now Windo   |   |
| ALLON                                                |                                                                                     |                                                  |   |
| ALLOY                                                |                                                                                     |                                                  |   |
| Auto Logout OFF                                      | •                                                                                   |                                                  |   |
| riato cogoti ori                                     |                                                                                     |                                                  |   |
|                                                      |                                                                                     |                                                  |   |
| GSS-40T4SFP                                          |                                                                                     |                                                  |   |
| System Information                                   | 5                                                                                   | System Information                               |   |
| IP                                                   | and a second second                                                                 |                                                  |   |
| Time<br>Account                                      | Model Name                                                                          | GSS-40T4SFP                                      |   |
| Port                                                 | System Description                                                                  | 48 Port Gigabit Web Managed Switch               |   |
| Storm                                                | Location                                                                            |                                                  |   |
| Mirror                                               | Contact                                                                             |                                                  |   |
| Filter                                               | Device Name                                                                         | G55-48T45FP                                      |   |
| QoS<br>ACL                                           | System Up Time                                                                      | 0 Days 3 Hours 31 Mins 24 Secs                   |   |
| ACL QoS Load                                         | Current Time                                                                        | Fri Sep 7 07:49:53 2007                          |   |
| User Defined                                         | 6105 Version                                                                        | v1.00                                            |   |
| SNMP                                                 | Firmware Version                                                                    | ¥1.00                                            |   |
| Link Appregation                                     | Hardware Mechanical Versian                                                         |                                                  |   |
| Alarm<br>Configuration                               | Serial Number                                                                       | 031601000012                                     |   |
| Diagnostics                                          | Hust IP Address                                                                     | 192.168.1.1                                      |   |
| Loop Detection                                       | Hust MAC Address                                                                    | 00-00-8C-43-DE-74                                |   |
| TFTP Server                                          | Hest MAC Address<br>Device Part                                                     | UART * 1, TP * 44, Dual-Media Port(R345/SFP) * 4 |   |
| Log                                                  |                                                                                     |                                                  |   |
| Firmware Upgrade<br>Max. Packet Length               | HAM Size                                                                            | 64 M                                             |   |
| MAC Table                                            | Flash Size                                                                          | 16 M                                             |   |
| VLAN                                                 |                                                                                     |                                                  |   |
| Reboot                                               |                                                                                     | Apply                                            |   |
| Logout                                               |                                                                                     |                                                  |   |
|                                                      |                                                                                     |                                                  |   |
|                                                      |                                                                                     |                                                  |   |
|                                                      |                                                                                     |                                                  |   |
|                                                      |                                                                                     |                                                  |   |
|                                                      |                                                                                     |                                                  |   |
|                                                      |                                                                                     |                                                  |   |
|                                                      |                                                                                     |                                                  |   |
|                                                      |                                                                                     |                                                  |   |
|                                                      |                                                                                     |                                                  |   |
|                                                      |                                                                                     |                                                  |   |
|                                                      |                                                                                     |                                                  |   |
|                                                      |                                                                                     |                                                  |   |
|                                                      |                                                                                     |                                                  |   |
|                                                      |                                                                                     |                                                  |   |
|                                                      |                                                                                     |                                                  |   |
| Done                                                 |                                                                                     |                                                  |   |

### Fig. 3.2

| Model Name:          | Displays the model name of the switch. (Read Only)                                             |
|----------------------|------------------------------------------------------------------------------------------------|
| System Desc:         | Displays a brief description of the switch. (Read Only)                                        |
| Location:            | Enter a descriptive location in the space provided.                                            |
| Contact:             | Enter a contact name in the space provided.                                                    |
| System Up Time:      | Displays how long the switch has been running.                                                 |
| Current Time:        | Displays the current time.                                                                     |
| <b>BIOS Version:</b> | Displays the BIOS version of the switch.                                                       |
| F/W Version:         | Displays the current firmware loaded into the switch. (Read Only)                              |
| H/W Version:         | Displays the current hardware version. (Read Only)                                             |
| Serial Number:       | Displays the serial number of the switch. (Read Only)                                          |
| Host IP Add:         | Displays the current IP address of the switch. (Read Only)                                     |
| MAC Address:         | Displays the MAC Address of the switch. (Read Only)                                            |
| Device Port:         | Displays what ports are on this switch.                                                        |
| RAM Size:            | Displays the amount of RAM in the switch.                                                      |
| Flash Size:          | Displays the amount of flash RAM in the switch.                                                |
| Apply Button:        | The Apply button must be pressed after making any changes to any of the values on this screen. |

### 3.2.2 IP

The IP configuration page is used to configure the IP Address, Subnet Mask, Gateway and DNS server settings.

| 555-48T45FP - Mozilla Firefox                     |                                                                                                    |                                                                                                    |                      |           | _/_ |
|---------------------------------------------------|----------------------------------------------------------------------------------------------------|----------------------------------------------------------------------------------------------------|----------------------|-----------|-----|
| Edt Yew Higtory Bookmarks Look Help               |                                                                                                    |                                                                                                    |                      |           |     |
| l + 🕪 - 💽 🔕 🏠 🗔 http://192.168.1.1/k              | ain_frame.html?first_adminwadmin                                                                                                    |                                                                                                    | *                    | Cl+ loode | 6   |
| Swellnet - Australian 🛅 The Age - News, Dusi 🛐 Im | ple jrado 👾 elley Australia - buy 📋 Coastalwatch :: sur                                                                                                    | c 🗋 Mt.Buller Ski Resort 📋                                                                                                    | Hotmail is now Windo |           |     |
| ALLON                                             |                                                                                                    |                                                                                                    |                      |           |     |
| ALLOY                                             |                                                                                                    |                                                                                                    |                      |           |     |
| uto Logout OFF                                    |                                                                                                    |                                                                                                    |                      |           |     |
| no cogour orr                                     |                                                                                                    |                                                                                                    |                      |           |     |
|                                                   |                                                                                                    |                                                                                                    |                      |           |     |
| GSS-4074SEP                                       |                                                                                                    | <b>IP</b> Configuration                                                                                                    | nn.                  |           |     |
| System Information                                |                                                                                                    | Ir comgutati                                                                                                    |                      |           |     |
| 10                                                | IP Address                                                                                                    | 192.168.1.1                                                                                                    |                      |           |     |
| Time<br>Account                                   | Subnet Mask                                                                                                    | 255.255.255.0                                                                                                    | ~                    |           |     |
| ort                                               | Default Gateway                                                                                                    | 192.168.1.254                                                                                                    |                      |           |     |
| torm<br>tirror                                    | DNS Server                                                                                                    | Manual - 0.0.                                                                                                    | 0.0                  |           |     |
| litter                                            | Manual Control of Control of Cont | in the second second                                                                                                    |                      |           |     |
| 205                                               |                                                                                                    | Apply                                                                                                    |                      |           |     |
| ICL<br>ICL QoS Load                               |                                                                                                    | and the second second s |                      |           |     |
| Iser Defined                                      |                                                                                                    |                                                                                                    |                      |           |     |
| INMP                                              |                                                                                                    |                                                                                                    |                      |           |     |
| ink Aggregation                                   |                                                                                                    |                                                                                                    |                      |           |     |
| larm                                              |                                                                                                    |                                                                                                    |                      |           |     |
| onfiguration                                      |                                                                                                    |                                                                                                    |                      |           |     |
| Hagnostics                                        |                                                                                                    |                                                                                                    |                      |           |     |
| oop Detection<br>FTP Server                       |                                                                                                    |                                                                                                    |                      |           |     |
| .eg                                               |                                                                                                    |                                                                                                    |                      |           |     |
| irmware Upprade                                   |                                                                                                    |                                                                                                    |                      |           |     |
| tax. Packet Length                                |                                                                                                    |                                                                                                    |                      |           |     |
| IAC Table                                         |                                                                                                    |                                                                                                    |                      |           |     |
| LAN                                               |                                                                                                    |                                                                                                    |                      |           |     |
| eboot                                             |                                                                                                    |                                                                                                    |                      |           |     |
| ogout                                             |                                                                                                    |                                                                                                    |                      |           |     |
|                                                   |                                                                                                    |                                                                                                    |                      |           |     |
|                                                   |                                                                                                    |                                                                                                    |                      |           |     |
|                                                   |                                                                                                    |                                                                                                    |                      |           |     |
|                                                   |                                                                                                    |                                                                                                    |                      |           |     |
|                                                   |                                                                                                    |                                                                                                    |                      |           |     |
|                                                   |                                                                                                    |                                                                                                    |                      |           |     |
|                                                   |                                                                                                    |                                                                                                    |                      |           |     |
|                                                   |                                                                                                    |                                                                                                    |                      |           |     |
|                                                   |                                                                                                    |                                                                                                    |                      |           |     |
|                                                   |                                                                                                    |                                                                                                    |                      |           |     |
|                                                   |                                                                                                    |                                                                                                    |                      |           |     |
|                                                   |                                                                                                    |                                                                                                    |                      |           |     |
|                                                   |                                                                                                    |                                                                                                    |                      |           |     |
|                                                   |                                                                                                    |                                                                                                    |                      |           |     |
|                                                   |                                                                                                    |                                                                                                    |                      |           |     |
| g for 192.168.1.1                                 |                                                                                                    |                                                                                                    |                      |           | -   |
|                                                   |                                                                                                    |                                                                                                    |                      |           |     |

Fig. 3.3

| IP Address:      | Enter the IP Address of the switch into the space the provided.                                |
|------------------|------------------------------------------------------------------------------------------------|
| Subnet Mask:     | Select the appropriate Subnet Mask from the drop down box.                                     |
| Default Gateway: | Enter the Default Gateway for the switch into the space provided.                              |
| DNS Server:      | Enter the DNS server into the space provided.                                                  |
| Apply Button:    | The Apply button must be pressed after making any changes to any of the values on this screen. |

### 3.2.3 Time

The GSS-48T4SFP provides two methods to keep the switch's time settings correct, they are via manual input and via a Time Server on the internet. If you are manually entering your time settings enter the "Year", "Month", "Day, "Hour", "Minute" and "Seconds" into the space provided. If you enter a number that is invalid, for instance you enter 61 in the seconds field it will be rounded down to the nearest valid number, in this case 59.

If you are using NTP (Network Time Protocol) there are four built in Internet Time Servers that you can use, or there is a space provided where you can enter a particular Time Server address. When using NTP you will also need to specify what time zone you are presently located in. The Time Zone is Greenwich-centered which uses the expression form of GMT +/- xx hours.

| 🖲 GSS-48T4SFP - Mozilla Firefox                       |                                                                                                    |                             |
|-------------------------------------------------------|----------------------------------------------------------------------------------------------------|-----------------------------|
| Ele Edit Yew Higtory Bookmarks Loois Help             |                                                                                                    |                             |
| 🐗 • 🐟 - 🎯 🙆 🏠 📄 http://1992.168.1.1/me                | in_hane-htniPfirst_admin-admin                                                                                                    | • D Q+ south                |
| 🚺 Swelinet - Australian 🐹 The Age - News, Dusi 🚮 trip | le ) radio 🐠 ellay Australia - buy 📋 Coastalwatch 11 surfic 📋 Ht Buller Sir R                                                                                                    | esort 📋 Hotmal is now Windo |
| Auto Logout OFF                                       |                                                                                                    | 3                           |
| 655-40145FP                                           | System Tim                                                                                                    | e Setting                   |
| System Information                                    |                                                                                                    |                             |
| 1P<br>Time                                            | Current Time Fri Sep 7 0                                                                                                    | 8:12:45 2007                |
| Account                                               |                                                                                                    |                             |
| Port                                                  | <ul> <li>Manual Year 2007 (2000-2036)</li> </ul>                                                                                                    | Month 9 (1~12)              |
| Storm                                                 |                                                                                                    | Hour 8 (0~23)               |
| Filter                                                | Minute 12 (0~59)                                                                                                    | Second 45 (0~59)            |
| QuS                                                   |                                                                                                    |                             |
| ACL                                                   | and the second second se                                                                                                    |                             |
| ACL QoS Load                                          | O NTE 209.81.9.7(USA)                                                                                                    |                             |
| User Defined                                          | 137.189.8.174(HK)<br>133.100.9.2(3P)                                                                                                    | Time Zone                   |
| SNMP<br>Link Appregation                              | 133.100.9.2(JP)<br>131.180.3.222(Germany)                                                                                                    |                             |
| Alarm                                                 |                                                                                                    |                             |
| Configuration                                         |                                                                                                    |                             |
| Diagnostics                                           | Provide and the second second s                                                                                                    |                             |
| Loop Detection                                        | Daylight Saving 0 💌                                                                                                    |                             |
| TFTP Server                                           | Daylight Saving Start                                                                                                    | Mth I Y Day I Y Hour 0 Y    |
| Firmware Upgrade                                      | Devilght Saving End                                                                                                    | Mth 1 - Day 1 - Hour 0 -    |
| Max. Packet Length                                    | control of the state of the state of the sta | Hus Day I Hour I            |
| MAC Table                                             |                                                                                                    |                             |
| VLAN                                                  | Appl                                                                                                    |                             |
| Reboat                                                |                                                                                                    |                             |
| Coppar                                                |                                                                                                    |                             |
|                                                       |                                                                                                    |                             |
|                                                       |                                                                                                    |                             |
|                                                       |                                                                                                    |                             |
|                                                       |                                                                                                    |                             |
|                                                       |                                                                                                    |                             |
|                                                       |                                                                                                    |                             |
|                                                       |                                                                                                    |                             |
|                                                       |                                                                                                    |                             |
|                                                       |                                                                                                    |                             |
|                                                       |                                                                                                    |                             |
|                                                       |                                                                                                    |                             |
|                                                       |                                                                                                    |                             |
|                                                       |                                                                                                    |                             |
|                                                       |                                                                                                    |                             |
| Done                                                  |                                                                                                    |                             |

Fig. 3.4

**Current Time:** Shows the current system time. Manual: You can set the switches time settings manually. Enter the Year, Month, Day, Hour, Minute and Seconds into the spaces provided. The valid figures for the parameters Year, Month, Day, Hour, Minute and Seconds are  $\geq 2000, 1 - 12, 1 - 31, 0 - 23, 0 - 59$ , respectively. NTP: NTP is used to sync the network time with a time server on the internet based on the Greenwich Mean Time (GMT). Once the user has selected one of the built in time servers or entered a manual time server and selected the correct time zone click the *<apply>* button to update. The switch will now sync with the selected time server. However this synchronisation does not occur periodically if the time does become out of sync for some unknown reason the administrator will manually have to click the apply button again to re-sync with the time server. The Time Zone is an offset time of the GMT. The switch supports a configurable time zone from -12 to +13 hours in increments of 1 hour. Daylight Savings: Daylight Savings can be configured from -5 ~ +5 hours in increments of 1 hour. If your location has adopted daylight savings please enter the appropriate value in the daylight savings drop down box. If your area does have daylight savings you will need to enter a starting and ending date of the daylight savings period. Once the date passes the starting

date of the daylight savings settings the switch's time will be adjusted by the amount of hours entered in the drop down box.

**Apply Button:** The Apply button must be pressed after making any changes to any of the values on this screen.

### 3.2.4 Account

The account configuration is used to create or modify guest and administrator accounts. The GSS-48T4SFP allows the administrator to create up to 5 guest accounts. Accounts can only be created by the administrator. When a Guest user logs into the switch they will not be able to modify any parameters, they will only have read only rights to the switch. A Guest user can log into the switch and change there own password, but will not be able to modify any other accounts. The Guest account is purely created for monitoring purposes only. Administrators have the ability to delete accounts and also change the username and passwords of each account. The Administrator account can not be deleted.

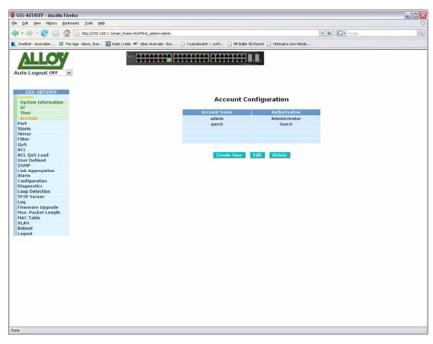

Fig. 3.5

|                | 5                                                                                                    |
|----------------|----------------------------------------------------------------------------------------------------|
| Create New:    | Click the Create New button to create a new guest account.                                                                     |
| Edit:          | Click the Edit button to edit an existing account, please ensure that you click on an account before clicking the Edit button. |
| Delete:        | Select the account that you want to delete and click the Delete button.                                                        |
| Authorisation: | Specifies what rights the user has. Only Administrator and Guest accounts can be created.                                      |
| Username:      | Please enter a username for the administrator or guest account, a maximum of 15 alphanumeric characters only.                  |
| Password:      | Please enter a password for the administrator or guest account, a maximum of 15 alphanumeric characters only.                  |

Confirm Password: Please confirm the password.

### 3.3 Port

### 3.3.1 Status

The Port Status section allows the administrator to view the current status of each port. The port status screen tells us the type of media being used, whether the link is active or not, whether the port is active or not, if it is using auto negotiation, what speed the port is running at and whether flow control is enabled.

| Edt Yew Higtory Books       |                  |                             |                    |           |                    |                                          | + > K              |          |          |
|-----------------------------|------------------|-----------------------------|--------------------|-----------|--------------------|------------------------------------------|--------------------|----------|----------|
|                             |                  | 60.1.1,Imain, frame.html?fi | -                  |           |                    |                                          |                    | 1        |          |
| ivelinet - Australian 📓 The | Age - News, Dusi | . 🔝 triple ) radio 🕬 et     | ey Australia - Buy | 📋 Coastah | eatch :: surfc 📋 I | R Buller Ski Resort 📋 Hobsa              | il is now Windo    |          |          |
| ALLOW!                      |                  | Laid Part                   |                    |           |                    |                                          |                    |          |          |
| ALLOV                       |                  | 1000                        |                    |           |                    |                                          |                    |          |          |
|                             |                  |                             |                    |           |                    |                                          |                    |          |          |
| ito Logout OFF              |                  |                             |                    |           |                    |                                          |                    |          |          |
|                             |                  |                             |                    |           |                    |                                          |                    |          |          |
|                             |                  |                             |                    |           |                    |                                          |                    |          |          |
| G55-40145F#                 |                  |                             |                    |           |                    |                                          |                    |          |          |
| system                      |                  |                             |                    |           | Port C             | Current Status                           |                    |          |          |
| Status                      |                  |                             |                    |           |                    |                                          |                    |          |          |
| Configuration               | 1 march          |                             | 10000000           | 1.0000    | and the second     | 27-22-22-22-22-22-22-22-22-22-22-22-22-2 | Transformer Landow | Flow C   | antrol / |
| Simple Counter              | Port             |                             |                    |           |                    |                                          | Speed/Duplex       | Transmit | Receive  |
| Detail Counter              | 1                |                             | TP                 | Dewn      | Enabled            | Enabled                                  | 1G/Half            | Enabled  | Enabled  |
| storm                       | 2                |                             | TP                 | Down      | Enabled            | Enabled                                  | 1G/Half            | Enabled  | Enabled  |
| tirror                      | 3                |                             | TP                 | Down      | Enabled            | Enabled                                  | 1G/Half            | Enabled  | Enabled  |
| ilter                       | 4                |                             | TP                 | Down      | Enabled            | Enabled                                  | 1G/Half            | Enabled  | Enabled  |
| 205                         | 5                |                             | TP                 | Down      | Enabled            | Enabled                                  | 1G/Half            | Enabled  | Enabled  |
| ICL<br>ICL QoS Load         | 6                |                             | TP                 | Deven     | Enabled            | Enabled                                  | 1G/Half            | Enabled  | Enabled  |
| Iser Defined                | 7                |                             | TP                 | Down      | Enabled            | Enabled                                  | 1G/Half            | Enabled  | Enabled  |
| INMP                        | 0                |                             | TP                 | Deve      | Enabled            | Enabled                                  | 1G/Half            | Enabled  | Enabled  |
| ink Appregation             | 9                |                             | TP                 | Down      | Enabled            | Enabled                                  | 1G/Half            | Enabled  | Enabled  |
| larm                        | 10               |                             | TP                 | Down      | Enabled            | Enabled                                  | 1G/Half            | Enabled  | Enabled  |
| onfiguration                | 11               |                             | TP                 | Down      | Enabled            | Enabled                                  | 1G/Half            | Enabled  | Enabled  |
| Diagnostics                 | 12               |                             | TP                 | Down      | Enabled            | Enabled                                  | 1G/Half            | Enabled  | Enabled  |
| .oop Detection              | 13               |                             | TP                 | Down      | Enabled            | Enabled                                  | 1G/Half            | Enabled  | Enabled  |
| FTP Server                  | 14               |                             | TP                 | Down      | Enabled            | Enabled                                  | 1G/Half            | Enabled  | Enabled  |
| .09                         | 15               |                             | TP                 | Down      | Enabled            | Enabled                                  | 1G/Half            | Enabled  | Enabled  |
| irmware Upprade             | 16               |                             | TP                 | Up        | Enabled            | Enabled                                  | 100M/Full          | Disabled | Disabled |
| lax. Packet Length          | 17               |                             | TP                 | Down      | Enabled            | Enabled                                  | 1G/Half            | Enabled  | Enabled  |
| AC Table                    | 18               |                             | TP                 | Down      | Enabled            | Enabled                                  | 1G/Half            | Enabled  | Enabled  |
| /LAN<br>Reboot              | 19               |                             | TP                 | Down      | Enabled            | Enabled                                  | 1G/Half            | Enabled  | Enabled  |
| .ogout                      | 20               |                             | TP                 | Dewn      | Enabled            | Enabled                                  | 1G/Half            | Enabled  | Enabled  |
| agout.                      | 21               |                             | TP                 | Down      | Enabled            | Enabled                                  | 1G/Half            | Enabled  | Enabled  |
|                             | 22               |                             | TP                 | Down      | Enabled            | Enabled                                  | 1G/Half            | Enabled  | Enabled  |
|                             | 23               |                             | TP                 | Down      | Enabled            | Enabled                                  | 1G/Half            | Enabled  | Enabled  |
|                             | 24               |                             | TP                 | Down      | Enabled            | Enabled                                  | 1G/Half            | Enabled  | Enabled  |
|                             | 25               |                             | TP                 | Down      | Enabled            | Enabled                                  | 1G/Half            | Enabled  | Enabled  |
|                             | 26               |                             | TP                 | Down      | Enabled            | Enabled                                  | 1G/Half            | Enabled  | Enabled  |
|                             | 27               |                             | TP                 | Down      | Enabled            | Enabled                                  | 1G/Half            | Enabled  | Enabled  |
|                             | 28               |                             | TP                 | Dewn      | Enabled            | Enabled                                  | 1G/Half            | Enabled  | Enabled  |
|                             | 29               |                             | TP                 | Down      | Enabled            | Enabled                                  | 1G/Half            | Enabled  | Enabled  |
|                             | 30               |                             | TP                 | Down      | Enabled            | Enabled                                  | 1G/Half            | Enabled  | Enabled  |
|                             | 31               |                             | TP                 | Down      | Enabled            | Enabled                                  | 1G/Half            | Enabled  | Enabled  |
|                             | 32               |                             | TP                 | Down      | Enabled            | Enabled                                  | 1G/Half            | Enabled  | Enabled  |
|                             | 33               |                             | TP                 | Down      | Enabled            | Enabled                                  | 1G/Half            | Enabled  | Enabled  |
|                             | 34               |                             | TP                 | Down      | Enabled            | Enabled                                  | 1G/Half            | Enabled  | Enabled  |
|                             | 35<br>36         |                             | TP                 | Down      | Enabled            | Enabled                                  | 1G/Half            | Enabled  | Enabled  |
|                             |                  |                             |                    | Down      | Enabled            | Enabled                                  | 1G/Half            | Enabled  | Enabled  |

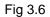

| Port:         | Is the physical port of the switch.                                                       |
|---------------|-------------------------------------------------------------------------------------------|
| Port Name:    | Displays the name of the port if it's been configured in the port configuration section.  |
| Media:        | Displays TP for a copper port and Fibre for a fibre port.                                 |
| Link:         | Displays the link status of the port, either up or down.                                  |
| State:        | Displays the state of the port, either enabled or disabled.                               |
| Auto Nego.    | Displays whether Auto-Negotiation is enabled or disabled.                                 |
| Speed/Duplex: | Displays the speed and duplex settings of the port.                                       |
| Flow Control: | Displays whether flow control has been enabled or disabled for both transmit and receive. |

### 3.3.2 Configuration

The Port Configuration section allows the administrator to Enable or Disable a port, turn auto negotiation on or off for a particular port and also force the speed and duplex settings of each port. The administrator can also Enable or Disable the flow control settings for each port.

| Topp<br>Test<br>ater<br>ater |       |                                  | rt Con   | nfigura<br>Mode<br>ata |   | Flow Cost | • |  |
|----------------------------------------------------------------------------------------------------|-------|----------------------------------|----------|------------------------|---|-----------|---|--|
| In Part Name<br>and A Part Name<br>A A A<br>A A<br>A A<br>A A<br>A A<br>A A<br>A A<br>A A<br>A A                                                                                                    | m#    | State<br>Enable ~<br>Enable ~    | An<br>An | Mode<br>ata            |   | Enable    |   |  |
| In Part Name<br>and A Part Name<br>A A A A A A A A A A A A A A A A A A A                                                                                                     | ma    | State<br>Enable ~<br>Enable ~    | An<br>An | Mode<br>ata            |   | Enable    | 4 |  |
| staf 6 4                                                                                                    | IDH . | Enable 9<br>Enable 9<br>Enable 9 | A        | uto<br>uto             | * | Enable    | - |  |
| unter 1                                                                                                    |       | Enable -                         | A        | yty.                   |   |           | - |  |
| 2         3           3         1           4         5           6         1                                                                                                    |       | Enoble -                         |          |                        |   |           |   |  |
| 2 4 4 4 4 4 4 4 4 4 4 4 4 4 4 4 4 4 4 4                                                                                                    |       |                                  | A        |                        |   |           |   |  |
| 4 5                                                                                                    |       |                                  |          |                        |   |           |   |  |
| ad G                                                                                                    |       |                                  |          |                        |   | Enable    |   |  |
| ad 6                                                                                                    |       |                                  |          |                        |   |           |   |  |
|                                                                                                    |       | Enable ~                         |          |                        |   | Enable    |   |  |
| in the second second second second second second second second second second second second second second second                                                                                                    |       | Enable                           | A1       | arta                   |   | Enable    |   |  |
| rd Z                                                                                                    |       | Enable                           | A        | artie                  |   | Enoble    |   |  |
| pation 8                                                                                                    |       | Enable                           | 4.       | atta                   |   | Enoble    |   |  |
| 2                                                                                                    |       | Enable ~                         | 1.0      |                        |   |           |   |  |
| 08                                                                                                    |       |                                  |          |                        |   | Enable    |   |  |
|                                                                                                    |       |                                  |          |                        |   |           |   |  |
| tion 11 m                                                                                                    |       | Snable ~                         |          |                        |   | Faable    |   |  |
| 12                                                                                                    |       | Enable 🛩                         |          |                        |   | Enable    |   |  |
| lpgrade 13                                                                                                    |       | Enotie                           | A        | web.                   |   | Enotie    |   |  |
| t Length 14                                                                                                    |       | Enable 1                         | A4       | arta:                  |   | Enable    | * |  |
|                                                                                                    |       |                                  |          |                        |   |           |   |  |
|                                                                                                    |       |                                  |          |                        |   |           |   |  |
|                                                                                                    |       |                                  |          |                        |   |           |   |  |
|                                                                                                    |       |                                  |          |                        |   |           |   |  |
|                                                                                                    |       |                                  |          |                        |   |           |   |  |
|                                                                                                    |       |                                  |          |                        |   |           |   |  |
|                                                                                                    |       |                                  |          |                        |   |           |   |  |
|                                                                                                    |       |                                  |          |                        |   |           |   |  |
|                                                                                                    |       |                                  |          |                        |   |           |   |  |
|                                                                                                    |       |                                  |          |                        |   |           |   |  |
|                                                                                                    |       |                                  |          |                        |   |           |   |  |
|                                                                                                    |       |                                  |          |                        |   |           |   |  |
|                                                                                                    |       |                                  |          |                        |   |           |   |  |
|                                                                                                    |       |                                  |          |                        |   |           |   |  |

Fig 3.7

**Port:** Click on the port number you wish to configure.

**Port Name:** Enter a descriptive name for the port.

State: Shows whether the port is enabled or disabled, if Enabled traffic can be transmitted and received from that port, if Disabled no traffic can be passed through this port. If a cable is plugged into a port and the port is set to disabled the link light will become active but no data will pass through that port.

- Mode: Is used to set the speed and duplex settings for a particular port. If Auto is displayed the port is running in auto-negotiation mode. If you are connecting to a device that is having trouble linking when running in Auto mode you may need to manually force the speed and duplex settings of the port. The port can be forced to 10Mbps Half Duplex (10M/Half), 10Mbps Full Duplex (10M/Full), 100Mbps Half Duplex (100M/Half) and 100Mbps Full Duplex (100M/Full).
- Flow Control: Used to configure flow control settings for the port. Flow control can be enabled, disabled or Asymmetric Flow control can be used.
- **Apply Button:** The Apply button must be pressed after making any changes to any of the values on this screen.

### 3.3.3 Simple Counter

The Simple Counter section allows the administrator to view information regarding the amount of data that is being passed through a particular port whether the packets are good or bad.

Fig. 3-8 shows you a screen shot of the simple counter screen. As you can see from the image all ports on the switch are displayed at one time. If the amount of data being displayed on the screen is more that 12 digits long, the counter will be reset back to zero and continue on.

| SS-48T4SEP - Mozilla Firefo:<br>Edk Yew History Bookman |                          |                                   |                                |                               |                    |        | Le.A         |
|---------------------------------------------------------|--------------------------|-----------------------------------|--------------------------------|-------------------------------|--------------------|--------|--------------|
| Edt Yese Higtory Bookmark                               | ka Ijoola Help           |                                   |                                |                               |                    |        |              |
| • 🔶 - 😋 😔 🏠 🛛                                           | http://192.168.1.1/main  | Jrane.htnPfirst_admin-vadmin      |                                |                               | * 🕨 🔘 * 🛸          | -01    |              |
| Swellnet - Australian 🛅 The Ag                          | jo - News, Dusi 🔝 triple | ) radio 🐠 elley Australia - buy 📋 | j Coastalwatch :: surfc 🗋 Mt I | huller Ski Resort 📋 Hotmal is | now Windo          |        |              |
| ALLOY                                                   |                          |                                   |                                |                               |                    |        |              |
| ito Logout OFF                                          |                          |                                   |                                |                               |                    |        |              |
| GSS-40T4SFP                                             |                          |                                   | Simp                           | le Counter                    |                    |        |              |
| system                                                  |                          |                                   |                                |                               |                    |        |              |
| Status<br>Configuration                                 |                          |                                   | Refresh In                     | terval 3 sec 💌                |                    |        | Reset All    |
| Simple Counter<br>Detail Counter                        | Port No                  | Rx Byte                           | Tx Byte                        | - Rx Packet                   | Tx Packet Rx Error | Packet | Tx Collision |
| Storm                                                   | 1                        | 0                                 | 0                              | 0                             | 0                  | 0      | 0            |
| Mirror                                                  | 2                        | 0                                 | 0                              | 0                             | 0                  | 0      | 0            |
| ilter                                                   | 3                        | 0                                 | 0                              | 0                             | 0                  | 0      | 0            |
| QoS                                                     | 4                        | 0                                 | 0                              | 0                             | 0                  | 0      | 0            |
| ACL .                                                   | 5                        | 0                                 | 0                              | 0                             | 0                  | 0      | 0            |
|                                                         |                          | 0                                 |                                | 0                             | 0                  | 0      | 0            |
| ACL QoS Load                                            | 6                        | 0                                 | 0                              |                               | 0                  | 0      |              |
| User Defined                                            | 7                        | U U                               | 0                              | 0                             | 0                  | 0      | 0            |
| SNMP                                                    | 8                        | 0                                 | 0                              | 0                             | 0                  | 0      | 0            |
| ink Appregation                                         | 9                        | 0                                 | 0                              | 0                             | 0                  | 0      | 0            |
| Alarm                                                   | 10                       | 0                                 | 0                              | 0                             | 0                  | 0      | 0            |
| Configuration                                           | 11                       | 0                                 | 0                              | 0                             | 0                  | 0      | 0            |
| Diagnostics                                             | 12                       | 0                                 | 0                              | 0                             | 0                  | 0      | 0            |
| oop Detection                                           | 13                       | 0                                 | 0                              | 0                             | ő                  | 0      | 0            |
| IFTP Server                                             | 14                       | 0                                 | 0                              | 0                             | 0                  | 0      | 0            |
| Log                                                     |                          |                                   |                                |                               |                    | 0      |              |
| Firmware Upgrade                                        | 15                       | 1250550                           | 3673716                        | 8149                          | 6485               | 0      | 0            |
| Max. Packet Length                                      | 16                       | 0                                 | 0                              | 0                             | 0                  |        | 0            |
| MAC Table                                               | 17                       | 0                                 | 0                              | 0                             | 0                  | 0      | 0            |
| VLAN                                                    | 18                       | 0                                 | 0                              | 0                             | 0                  | 0      | 0            |
| Reboot                                                  | 19                       | 0                                 | 0                              | 0                             | 0                  | 0      | 0            |
| Legout                                                  | 20                       | 0                                 | 0                              | 0                             | 0                  | 0      | 0            |
|                                                         | 21                       | 0                                 | 0                              | 0                             | 0                  | 0      | 0            |
|                                                         | 22                       | 0                                 | 0                              | 0                             | 0                  | 0      | 0            |
|                                                         | 23                       | 0                                 | 0                              | 0                             | 0                  | 0      | 0            |
|                                                         | 24                       | 0                                 | 0                              | 0                             | ő                  | 0      | 0            |
|                                                         | 25                       | 0                                 | 0                              | 0                             | 0                  | 0      | 0            |
|                                                         | 26                       | 0                                 | 0                              | 0                             | 0                  | 0      | 0            |
|                                                         | 20                       | 0                                 | 0                              | 0                             | 0                  | 0      | 0            |
|                                                         |                          | 0                                 | 0                              | 0                             | 0                  | 0      | 0            |
|                                                         | 28                       | 0                                 | 0                              |                               | 0                  |        |              |
|                                                         | 29                       | 0                                 | 0                              | 0                             | 0                  | 0      | 0            |
|                                                         | 30                       | 0                                 | 0                              | 0                             | 0                  | 0      | 0            |
|                                                         | 31                       | 0                                 | 0                              | 0                             | 0                  | 0      | 0            |
|                                                         | 32                       | 0                                 | 0                              | 0                             | 0                  | 0      | 0            |
|                                                         | 33                       | 0                                 | 0                              | 0                             | 0                  | 0      | 0            |
|                                                         | 34                       | 0                                 | 0                              | 0                             | 0                  | 0      | 0            |
|                                                         | 35                       | 0                                 | 0                              | 0                             | 0                  | 0      | 0            |
|                                                         |                          |                                   |                                |                               |                    |        |              |
|                                                         | 36                       | 0                                 | 0                              | 0                             | 0                  | 0      | 0            |

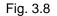

| Port No:                | The physical port of the switch.                                                                                                    |
|-------------------------|----------------------------------------------------------------------------------------------------|
| RX Byte:                | Displays the total amount of bytes received by the port.                                                                                           |
| TX Byte:                | Displays the total amount of bytes transmitted by the port.                                                                                        |
| RX Packet:              | Displays the total amount of packets received by the port.                                                                                         |
| TX Packet:              | Displays the total amount of packets transmitted by the port.                                                                                      |
| <b>RX Error Packet:</b> | Displays the amount of error packets received by the switch.                                                                                       |
| TX Collision:           | Displays the total amount of transmitted collisions that have occurred.                                                                            |
| Refresh Interval:       | The user can define the amount of time the switch will take to update the ports statistics. This is measured in seconds and ranges from $3 - 10$ . |
| Reset All:              | The reset button is located at the top right hand side of the screen and is used to reset the counters back to zero.                               |

### 3.3.4 Detail Counter

The Detail Counter section allows the administrator to view information regarding the amount of data that is being passed through a particular port whether the packets are good or bad.

Fig. 3-9 shows you a screen shot of the detail counter screen. Unlike the simple counter screen the detail counter screen will only display the statistics of one port at a time. If you wish to view a particular ports statistics select the port from the drop down box provided. If the amount of data being displayed on the screen is more that 12 digits long, the counter will be reset back to zero and continue on.

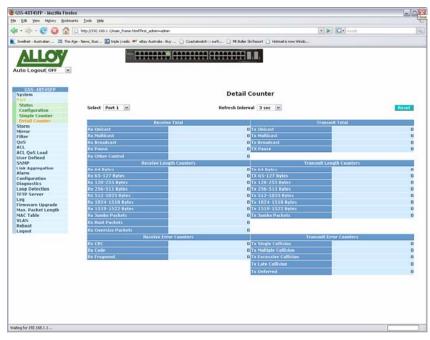

Fig. 3.9

| RX Unicast:          | Displays the total number of unicast packets received.         |
|----------------------|----------------------------------------------------------------|
| RX Multicast:        | Displays the total number of multicast packets received.       |
| RX Broadcast:        | Displays the total number of broadcast packets received.       |
| RX Pause:            | Displays the total number of pause packets received.           |
| RX Other Control:    | Displays the total number of other control packets received.   |
| RX 64 Bytes:         | Displays the total number of 64 byte frames received.          |
| RX 65 ~ 127 Bytes:   | Displays the total number of 65 ~ 127 byte frames received.    |
| RX 128 ~ 255 Bytes:  | Displays the total number of 128 ~ 255 byte frames received.   |
| RX 256 ~ 511 Bytes:  | Displays the total number of 256 ~ 511 byte frames received.   |
| RX 512 ~ 1023 Bytes: | Displays the total number of 512 ~ 1023 byte frames received.  |
| RX 1024 ~ 1518 Bytes | Displays the total number of 1024 ~ 1518 byte frames received. |
| RX 1519 ~ 1522 Bytes | Displays the total number of 1519 ~ 1522 byte frames received. |
| RX Jumbo Packets:    | Displays the total number of Jumbo packets received.           |

| RX Runt Packets:       | Displays the total number of runt packets received.                                                                                               |
|------------------------|----------------------------------------------------------------------------------------------------|
| RX Oversize Packets:   | Displays the total number of oversize packets received.                                                                                           |
| RX CRC:                | Displays the total number of CRC error packets received.                                                                                          |
| RX Code:               | Displays the total number of Code packets received.                                                                                               |
| RX Fragment:           | Displays the total number of fragmented packets received.                                                                                         |
| TX Unicast:            | Displays the total number of unicast packets transmitted.                                                                                         |
| TX Multicast:          | Displays the total number of multicast packets transmitted.                                                                                       |
| TX Broadcast:          | Displays the total number of broadcast packets transmitted.                                                                                       |
| TX Pause:              | Displays the total number of pause packets transmitted.                                                                                           |
| TX 64 Bytes:           | Displays the total number of 64 byte frames transmitted.                                                                                          |
| TX 65 ~ 127 Bytes:     | Displays the total number of 65 ~ 127 byte frames transmitted.                                                                                    |
| TX 128 ~ 255 Bytes:    | Displays the total number of 128 ~ 255 byte frames transmitted.                                                                                   |
| TX 256 ~ 511 Bytes:    | Displays the total number of 256 ~ 511 byte frames transmitted.                                                                                   |
| TX 512 ~ 1023 Bytes:   | Displays the total number of 512 ~ 1023 byte frames transmitted.                                                                                  |
| TX 1024 ~ 1518 Bytes:  | Displays the total number of 1024 ~ 1518 byte frames transmitted.                                                                                 |
| TX 1519 ~ 1522 Bytes:  | Displays the total number of 1519 ~ 1522 byte frames transmitted.                                                                                 |
| TX Jumbo Packets:      | Displays the total number of Jumbo packets transmitted.                                                                                           |
| TX Single Collision:   | Displays the total number of single collision packets transmitted.                                                                                |
| TX Multiple Collision: | Displays the total number of multiple collision packets transmitted.                                                                              |
| TX Excessive Col:      | Displays the total number of excessive collision packets transmitted.                                                                             |
| TX Late Collision:     | Displays the total number of late collision packets transmitted.                                                                                  |
| TX Deferred:           | Displays the total number of deferred collision packets transmitted.                                                                              |
| Select:                | Used to select what ports statistics are being displayed.                                                                                         |
| Refresh Interval:      | The user can define the amount of time the switch will take to update the ports statistics this is measured in seconds and ranges from $3 - 10$ . |
| Reset:                 | The reset button is located at the top right hand side of the screen and is used to reset the counters back to zero.                              |

### 3.4 Storm

The GSS-48T4SFP allows suppression of broadcast and multicast packets. Broadcast and multicast packets can cause the switch and your network to run poorly. By suppressing broadcast and or multicast packets from entering the switch, it allows the switch to process normal packets as required.

| *****************************                                                                                                    | iSS-48T4SEP - Mozilla Firefox                |                                       |                  |               |                     |               |              |         |         |          | 1 |
|----------------------------------------------------------------------------------------------------|----------------------------------------------|---------------------------------------|------------------|---------------|---------------------|---------------|--------------|---------|---------|----------|---|
| • Mare readed                                                                                                    | Edit Yess Higtory Bookmarks Loois b          | 194b                                  |                  |               |                     |               |              |         |         |          |   |
| State         State         State           Visition         0         0         0         0         0         0         0         0         0         0         0         0         0         0         0         0         0         0         0         0         0         0         0         0         0         0         0         0         0         0         0         0         0         0         0         0         0         0         0         0         0         0         0         0         0         0         0         0         0         0         0         0         0         0         0         0         0         0         0         0         0         0         0         0         0         0         0         0         0         0         0         0         0         0         0         0         0         0         0         0         0         0         0         0         0         0         0         0         0         0         0         0         0         0         0         0         0         0         0         0         0                                                                                                    | • 🕪 - 😴 🛞 🏠 📴 http://1992.                   | 160.1.1/main_frame.htmPfirst_admin-re | sdnin            |               |                     |               |              | K       | - Goode |          |   |
| CASC-40774287         State         Construction         State         Construction         State         State         Construction         State         State      <                                                                                                    | ivelinet - Australian 🔚 The Age - News, Dusi | 🛐 triple ) radio 🐠 ellay Australia    | - Buy 🗋 Coastalw | atch :: surfc | ) Mt. Buller Shi Re | sort 🗋 Hotmal | is now Windo |         |         |          |   |
| CASC-40774287         State         Construction         State         Construction         State         State         Construction         State         State      <                                                                                                    | A11.000                                      |                                       |                  |               |                     | -             |              |         |         |          |   |
| State         State         State <th< td=""><td>ALLOV</td><td></td><td></td><td>HHH</td><td></td><td>÷</td><td></td><td></td><td></td><td></td><td></td></th<>                                                                                                    | ALLOV                                        |                                       |                  | HHH           |                     | ÷             |              |         |         |          |   |
| State         State         State <th< td=""><td>the Locauti Off</td><td></td><td></td><td></td><td></td><td>_</td><td></td><td></td><td></td><td></td><td></td></th<>                                                                                                    | the Locauti Off                              |                                       |                  |               |                     | _             |              |         |         |          |   |
| Stem         Storm Control           time         Usable         •           rsr         Rate         13000000 (sektets/s)         •           S         Barct Link         6534 (packets/s)         •         •           Voltade         9         0.0         1.0         2.0         3.0         4.0         5.0         •         •         •           Voltade         9         0.0         1.0         2.0         3.0         3.0         3.0         3.0         3.0         3.0         3.0         3.0         3.0         3.0         3.0         3.0         3.0         3.0         3.0         3.0         3.0         3.0         3.0         3.0         3.0         3.0         3.0         3.0         3.0         3.0         3.0         3.0         3.0         3.0         3.0         3.0         3.0         3.0         3.0         3.0         3.0         3.0         3.0         3.0         3.0         3.0         3.0         3.0         3.0         3.0         3.0         3.0         3.0         3.0         3.0         3.0         3.0         3.0         3.0         3.0         3.0         3.0         3.0         3.0         <                                                                                                    | to cogour orr                                |                                       |                  |               |                     |               |              |         |         |          |   |
| Stem         Storm Control           time         Usable         •           rsr         Rate         13000000 (sektets/s)         •           S         Barct Link         6534 (packets/s)         •         •           Voltade         9         0.0         1.0         2.0         3.0         4.0         5.0         •         •         •           Voltade         9         0.0         1.0         2.0         3.0         3.0         3.0         3.0         3.0         3.0         3.0         3.0         3.0         3.0         3.0         3.0         3.0         3.0         3.0         3.0         3.0         3.0         3.0         3.0         3.0         3.0         3.0         3.0         3.0         3.0         3.0         3.0         3.0         3.0         3.0         3.0         3.0         3.0         3.0         3.0         3.0         3.0         3.0         3.0         3.0         3.0         3.0         3.0         3.0         3.0         3.0         3.0         3.0         3.0         3.0         3.0         3.0         3.0         3.0         3.0         3.0         3.0         3.0         3.0         <                                                                                                    | Service and service and                      |                                       |                  |               |                     |               |              |         |         |          |   |
| At perform         Disable         Storm Official           Trar         Barr         125000000 (packets)         Image: Storm Official           At perform         Barr         125000000 (packets)         Image: Storm Official           L         OSS34 (packets)         Image: Storm Official         Image: Storm Official           At appropriation         1.         2.         3.         4.         5.         6.         7.         B.           MP         9.         10.         11.         12.         13.         14.         15.         16.           At appropriation         Stafe         17.         10.         19.         20.         22.         23.         24.           appositions         25.         20.         27.         20.         23.         22.           appositions         33.         34.         35.         36.         37.         38.         39.         40.           IP Server         GAI Port Unchecked         Image: Stafe         Image: Stafe         Image: Stafe         Image: Stafe         Image: Stafe         Image: Stafe         Image: Stafe         Image: Stafe         Image: Stafe         Image: Stafe         Image: Stafe         Image: Stafe         Image: Stafe         I                                                                                                    | ystem                                        |                                       |                  |               |                     | and the set   |              |         |         |          |   |
| Burst 1 10000000 (packets/s)           0.0000 (packets/s)           0.0000 (packets/s)                                                                                                    | ort                                          |                                       |                  |               | storm Co            | ntrol         |              |         |         |          |   |
| Burst 1 10000000 (packets/s)           0.0000 (packets/s)           0.0000 (packets/s)                                                                                                    | lirrar                                       | Storm                                 | Disable          | w.            |                     |               |              |         |         |          |   |
| Burst Limit         65534         (packets)           L GoS Load         1.         2.         3.         4.         5.         6.         7.         B.           MP         9.         10.         11.         12.         13.         14.         15.         16.           M Appropriation         9.         10.         11.         12.         13.         14.         15.         16.           M appropriation         51ate         27.         20.         27.         20.         22.         23.         24.           appoint Sission         33.         34.         35.         36.         37.         38.         39.         40.           1P Server         GAE Port Unchecked         41.         42.         43.         48.         48.         48.         48.         48.         48.         48.         48.         48.         48.         48.         48.         48.         48.         48.         48.         48.         48.         48.         48.         48.         48.         48.         48.         48.         48.         48.         48.         48.         48.         48.         48.         48.         48.         48.                                                                                                    | ilter                                        |                                       | 125000000        |               |                     |               |              |         |         |          |   |
| L QoS Load         1.         2.         3.         4.         5.         6.         7.         0.           A Appropriation<br>furm         11.         12.         13.         14.         15.         16.           A Spectation<br>furm         12.         10.         10.         20.         21.         22.         23.         24.           Spectation         33.         24.         35.         36.         37.         30.         31.         32.           PD Server         CALPort Undecked         41.         42.         42.         44.         45.         46.         47.         48.           Vir Ade Port Undecked         Vir Ade Port Checked         Vir Ade         Vir Ade         48.         45.         46.         47.         48.                                                                                                    | CL                                           |                                       |                  |               |                     |               |              |         |         |          |   |
| Non-<br>ware         9,         10,         11,         12,         13,         14,         15,         16,           rms         5124         17,         10,         19,         20,         21,         22,         24,           rms         25,         26,         27,         20,         21,         22,         23,         24,           approxima         25,         26,         27,         20,         21,         32,         32,           approxima         33,         34,         25,         36,         37,         38,         39,         40,           PS Grows         41,         42,         43,         45,         46,         47,         48,           vs. packet length         CAE Port Uschecked         V         V         V         44,         45,         46,         47,         48,           vs. packet Length         CAE Port Checked         V         V         V         V         V         V         V         V         V         V         V         V         V         V         V         V         V         V         V         V         V         V         V         V         V <t< td=""><td>CL QoS Load</td><td></td><td></td><td></td><td>2.0</td><td>4.17</td><td></td><td>6.01</td><td>7 []</td><td>• [7]</td><td></td></t<>                                                                                                    | CL QoS Load                                  |                                       |                  |               | 2.0                 | 4.17          |              | 6.01    | 7 []    | • [7]    |   |
| Ak Ageregation         17.         10.         19.         20.         22.         23.         24.           offigured science         25.         26.         27.         28.         24.         22.         23.         24.           offigured science         25.         26.         27.         28.         24.         22.         23.         24.           33.         34.         35.         36.         37.         38.         39.         40.           PP Server         41.         42.         42.         43.         40.         41.         42.         43.         40.         41.         43.         40.         41.         43.         40.         41.         43.         40.         41.         43.         40.         41.         43.         40.         41.         43.         40.         41.         43.         40.         41.         43.         40.         41.         43.         44.         43.         40.         41.         43.         44.         43.         46.         47.         48.         44.         43.         44.         43.         46.         47.         48.         44.         43.         46.         47.                                                                                                    |                                              |                                       |                  |               |                     |               |              |         |         |          |   |
| Imm         State         State         S                                                                                                    | ink Appregation                              |                                       |                  |               |                     |               |              |         |         |          |   |
| Specifics         33.         34.         35.         36.         37.         38.         39.         40.           TP Server         All Port Unchecked         41.         42.         43.         46.         47.         48.         49.         40.         49.         40.         49.         40.         49.         40.         49.         40.         49.         40.         49.         40.         49.         40.         49.         40.         49.         40.         49.         40.         49.         40.         49.         40.         49.         40.         49.         40.         49.         40.         49.         40.         49.         40.         49.         40.         49.         49.         40.         49.         49.         49.         49.         49.         49.         49.         49.         49.         49.         49.         49.         49.         49.         49.         49.         49.         49.         49.         49.         49.         49.         49.         49.         49.         49.         49.         49.         49.         49.         49.         49.         49.         49.         49.         49.         49.                                                                                                    | larm                                         | State                                 |                  |               |                     |               |              |         |         |          |   |
| ap Orbertelian ap Orbertelian 41. 42. 42. 43. 44. 45. 40. 47. 45. 45. 45. 45. 45. 45. 45. 45. 45. 45                                                                                                    |                                              |                                       |                  |               |                     |               |              |         |         |          |   |
| lo server<br>Normann Uagande<br>N. Packet Length ○ AB Port Checked<br>N. Packet Length ○ AB Port Checked<br>N. Packet Length ○ AB Port Checked<br>N. Packet Length ○ AB Port Checked<br>Normann Checked<br>Normann Check | oop Detection                                |                                       |                  |               |                     |               |              |         |         |          |   |
| mmane Upgrade O All Port Checked a. Packet Length C Table Apply                                                                                                    | FTP Server                                   | O and a state of the state of the     | 41.              | 42. 🗆         | 43. [1]             | 44. [1]       | 45. [1]      | 40. [1] | 47, 11  | 484, 121 |   |
| IX. Packet Length California California Apply                                                                                                    | ng<br>irmware Ungrade                        |                                       |                  |               |                     |               |              |         |         |          |   |
|                                                                                                    | lax. Packet Length                           | O All Port Checked                    |                  |               |                     |               |              |         |         |          |   |
|                                                                                                    | IAC Table                                    |                                       |                  |               | Apply               |               |              |         |         |          |   |
|                                                                                                    | LAN                                          |                                       |                  |               |                     |               |              |         |         |          |   |
|                                                                                                    | epout                                        |                                       |                  |               |                     |               |              |         |         |          |   |
|                                                                                                    |                                              |                                       |                  |               |                     |               |              |         |         |          |   |
|                                                                                                    |                                              |                                       |                  |               |                     |               |              |         |         |          |   |
|                                                                                                    |                                              |                                       |                  |               |                     |               |              |         |         |          |   |
|                                                                                                    |                                              |                                       |                  |               |                     |               |              |         |         |          |   |
|                                                                                                    |                                              |                                       |                  |               |                     |               |              |         |         |          |   |
|                                                                                                    |                                              |                                       |                  |               |                     |               |              |         |         |          |   |
|                                                                                                    |                                              |                                       |                  |               |                     |               |              |         |         |          |   |
|                                                                                                    |                                              |                                       |                  |               |                     |               |              |         |         |          |   |
|                                                                                                    |                                              |                                       |                  |               |                     |               |              |         |         |          |   |
|                                                                                                    |                                              |                                       |                  |               |                     |               |              |         |         |          |   |
|                                                                                                    |                                              |                                       |                  |               |                     |               |              |         |         |          |   |
|                                                                                                    |                                              |                                       |                  |               |                     |               |              |         |         |          |   |
|                                                                                                    |                                              |                                       |                  |               |                     |               |              |         |         |          |   |
|                                                                                                    |                                              |                                       |                  |               |                     |               |              |         |         |          |   |
|                                                                                                    |                                              |                                       |                  |               |                     |               |              |         |         |          |   |
|                                                                                                    |                                              |                                       |                  |               |                     |               |              |         |         |          |   |
|                                                                                                    |                                              |                                       |                  |               |                     |               |              |         |         |          |   |

Fig. 3.10

|                   | •                                                                                                    |
|-------------------|----------------------------------------------------------------------------------------------------|
| Storm:            | Used to enable and configure what storm control is used. The administrator can select from Broadcast or Broadcast and Multicast. |
| Rate:             | Specify the storm rate from 119 – 125000000.                                                                                     |
| Burst Limit:      | Specify the burst limit.                                                                                                    |
| State:            | Tick the check box next to the port(s) that you want storm control enabled.                                                      |
| All Ports         |                                                                                                    |
| Unchecked:        | Used to deselect all ports.                                                                                                    |
| All Ports Checked | Used to select all ports.                                                                                                    |
| Apply Button:     | The Apply button must be pressed after making any changes to any of the values on this screen.                                   |

### 3.5 Mirror

The Mirror function of the GSS-48T4SFP is used to capture data from a particular port on the switch. Any port on the switch can be selected as the monitoring port; this port will be used to capture data from another port on the switch using third party data capturing software. Data can be captured from more than one port on the switch simultaneously therefore you can have one monitoring port and several other ports being monitored by the one port.

| • 🔅 - 🧭 🛞 🏠 🗋 http                   | U192.160.1.1,Imain_frame.html?first_admi                                                                        | wadmin            |                  |                  |                |                | * Þ 6 | • Soude |     |  |
|--------------------------------------|----------------------------------------------------------------------------------------------------|-------------------|------------------|------------------|----------------|----------------|-------|---------|-----|--|
| wellnet - Australian 🛅 The Age - New | n, Dusi 🔝 triple ) radio 👐 elbey Austr                                                                          | ala - Buy 📋 Coast | almatch :: surfc | 🗋 Mt Buller Skil | Resort 🗋 Hotma | I is now Windo |       |         |     |  |
| ALLOV                                |                                                                                                    |                   |                  |                  |                |                |       |         |     |  |
|                                      |                                                                                                    |                   |                  |                  |                |                |       |         |     |  |
| ito Logout OFF 🛛 💌                   |                                                                                                    |                   |                  |                  |                |                |       |         |     |  |
| GSS-40T4SFP                          |                                                                                                    |                   |                  |                  |                |                |       |         |     |  |
| ystem<br>ort                         |                                                                                                    |                   |                  | Mirror S         | etting         |                |       |         |     |  |
| torm                                 | Const.                                                                                                    |                   |                  |                  |                |                |       |         |     |  |
| lirvar<br>Ater                       | Mode                                                                                                    | Disable 💌         |                  |                  |                |                |       |         |     |  |
| ilter<br>IoS                         | Monitoring Port                                                                                                 | None -            |                  |                  |                |                |       |         |     |  |
| CL                                   | A rest of the second second second second second second second second second second second second second second | 1.                | 2.               | 3.               | 4.1            | 5.             | 6.    | 7.      | 0.  |  |
| CL QoS Load                          |                                                                                                    | 9, 0              | 10.              |                  |                |                |       |         |     |  |
| ser Defined                          |                                                                                                    |                   |                  | 11.              | 12.            | 13.            | 14.   | 15.     | 16. |  |
| NMP                                  | Munitured Port                                                                                                  | 17.               | 18.              | 19.              | 20.            | 21.            | 22.   | 23.     | 24. |  |
| nk Aggregation                       |                                                                                                    | 25.               | 26.              | 27.              | 28.            | 29.            | 30.   | 31.     | 32. |  |
| arm                                  |                                                                                                    | 33.               | 34.              | 35.              | 36.            | 37.            | 30.   | 39.     | 40. |  |
| onfiguration<br>lagnostics           |                                                                                                    |                   |                  |                  |                |                |       |         |     |  |
| oop Detection                        |                                                                                                    | 41.               | 42.              | 43.              | 44.            | 45.            | 46.   | 47.     | 48. |  |
| FTP Server                           |                                                                                                    |                   |                  |                  |                |                |       |         |     |  |
| eg.                                  |                                                                                                    |                   |                  | App              | ly.            |                |       |         |     |  |
| irmware Upgrade                      |                                                                                                    |                   |                  |                  |                |                |       |         |     |  |
| lax. Packet Length                   |                                                                                                    |                   |                  |                  |                |                |       |         |     |  |
| IAC Table                            |                                                                                                    |                   |                  |                  |                |                |       |         |     |  |
|                                      |                                                                                                    |                   |                  |                  |                |                |       |         |     |  |
|                                      |                                                                                                    |                   |                  |                  |                |                |       |         |     |  |
| LAN<br>eboot                         |                                                                                                    |                   |                  |                  |                |                |       |         |     |  |
|                                      |                                                                                                    |                   |                  |                  |                |                |       |         |     |  |
| eboot                                |                                                                                                    |                   |                  |                  |                |                |       |         |     |  |
| eboot                                |                                                                                                    |                   |                  |                  |                |                |       |         |     |  |
| eboot                                |                                                                                                    |                   |                  |                  |                |                |       |         |     |  |
| eboot                                |                                                                                                    |                   |                  |                  |                |                |       |         |     |  |
| eboot                                |                                                                                                    |                   |                  |                  |                |                |       |         |     |  |
| eboot                                |                                                                                                    |                   |                  |                  |                |                |       |         |     |  |
| eboot                                |                                                                                                    |                   |                  |                  |                |                |       |         |     |  |
| eboot                                |                                                                                                    |                   |                  |                  |                |                |       |         |     |  |
| eboot                                |                                                                                                    |                   |                  |                  |                |                |       |         |     |  |
| eboot                                |                                                                                                    |                   |                  |                  |                |                |       |         |     |  |
| eboot                                |                                                                                                    |                   |                  |                  |                |                |       |         |     |  |
| eboot                                |                                                                                                    |                   |                  |                  |                |                |       |         |     |  |
| eboot                                |                                                                                                    |                   |                  |                  |                |                |       |         |     |  |
| eboot                                |                                                                                                    |                   |                  |                  |                |                |       |         |     |  |
| eboot                                |                                                                                                    |                   |                  |                  |                |                |       |         |     |  |
| eboot                                |                                                                                                    |                   |                  |                  |                |                |       |         |     |  |

Fig. 3.11

- **Monitoring Port:** Select the port you would like to use as the capturing port. This port will be plugged directly to a PC running Packet Capturing software.
- **Monitored Port:** This is the port or ports that the Monitoring Port will be capturing packets from. Any data that is sent or received by these ports will be duplicated to the Mirror port.
- **Apply Button:** The Apply button must be pressed after making any changes to any of the values on this screen.

### 3.6 Filter

The GSS-48T4SFP allows the administrator to filter unwanted packets from entering the switch. If packets are of the wrong size, wrong encapsulation type, unknown ether-type, unknown IP Protocol, wrong IPv4 options or the packets contain an unknown source address these can all be discarded by the switch.

### 3.6.1 Bad Length

| Edit Yew Higtory Bookmarks Tools Heb                  |                                                                                   |                     |  |
|-------------------------------------------------------|-----------------------------------------------------------------------------------|---------------------|--|
| • 🐟 - 🧭 💿 🏠 🗋 http://192.168.1.1/man,                 | frame.html?first_admin-admin                                                      | 🔹 🕨 🔀 Clar Soude    |  |
| volket - Australian 🛅 The Age - News, Dusi 🔝 triple ) | radio 🐠 elley Australia - buy 📋 Coastalwatch :: surfc 🗋 Mt.Buller Ski Resort 📋 Ho | tmal is now Windo   |  |
| ALL ON                                                |                                                                                   |                     |  |
|                                                       |                                                                                   |                     |  |
| to Logout OFF                                         |                                                                                   |                     |  |
| G55-40145FP                                           |                                                                                   |                     |  |
| ystem                                                 | Bad Length Filteri                                                                | na                  |  |
| ort                                                   | bud cengen i neen                                                                 | ing                 |  |
| term<br>lirrer                                        | D D D D                                                                           | -                   |  |
| tor .                                                 | Pert 1 Port 2 Port 3 Port 4                                                       |                     |  |
| ad Length                                             | Port 7 Port 8 Part 9 Part 10                                                      | Port 11 Port 12     |  |
| Joknown Encap.                                        | Port 13 Port 14 Port 15 Port 16                                                   | Port 17 Port 18     |  |
| Jakaowa Ether-Type                                    | Port 19 Port 20 Port 21 Port 22                                                   | Elect 22 Elect 24   |  |
| Joknown IP Protocol                                   |                                                                                   |                     |  |
| Pv4 Options<br>Inknown Source                         | Port 25 Port 26 Port 27 Port 28                                                   |                     |  |
| oS                                                    | Port 31 Port 32 Port 33 Port 34                                                   |                     |  |
| C1.                                                   | Port 37 Port 38 Port 39 Port 40                                                   | Port 41 Port 42     |  |
| CL QoS Load                                           | Port 43 Port 44 Port 45 Port 46                                                   |                     |  |
| ser Defined                                           |                                                                                   | CiPort 47 CiPort 48 |  |
| NMP                                                   |                                                                                   |                     |  |
| nk Aggregation                                        |                                                                                   |                     |  |
| larm<br>onfiguration                                  | Apply                                                                             |                     |  |
| lagnostics                                            | PID DI                                                                            |                     |  |
| pop Detection                                         |                                                                                   |                     |  |
| TP Server                                             |                                                                                   |                     |  |
| Pg                                                    |                                                                                   |                     |  |
| rmware Upgrade                                        |                                                                                   |                     |  |
| ax. Packet Length<br>AC Table                         |                                                                                   |                     |  |
| AC Fable                                              |                                                                                   |                     |  |
| eboot                                                 |                                                                                   |                     |  |
| egeut                                                 |                                                                                   |                     |  |
| 122100                                                |                                                                                   |                     |  |
|                                                       |                                                                                   |                     |  |
|                                                       |                                                                                   |                     |  |
|                                                       |                                                                                   |                     |  |
|                                                       |                                                                                   |                     |  |
|                                                       |                                                                                   |                     |  |
|                                                       |                                                                                   |                     |  |
|                                                       |                                                                                   |                     |  |
|                                                       |                                                                                   |                     |  |
|                                                       |                                                                                   |                     |  |
|                                                       |                                                                                   |                     |  |
|                                                       |                                                                                   |                     |  |
|                                                       |                                                                                   |                     |  |
|                                                       |                                                                                   |                     |  |

### Fig. 3.12

- **Ports:** Tick the check box next to the corresponding port to enable Bad Length Filtering on that port. If a packet is received which is under or over size the packet will be discarded.
- **Apply Button:** The Apply button must be pressed after making any changes to any of the values on this screen.

### 3.6.2 Bad Length

|                                                                                                    | , v                                                                                                    |                       |
|----------------------------------------------------------------------------------------------------|----------------------------------------------------------------------------------------------------|-----------------------|
|                                                                                                    |                                                                                                    |                       |
| .htmlffrst_sdnin-vadnin                                                                                      | + B C tools                                                                                                    | jû,                   |
| 🐠 ellay Australia - Buy 📋 Coastalwatch :: surfc 🗋 Mt Buller Ski Resort 📋 Hotmal is now Windo                 |                                                                                                    |                       |
| ₩₹₽₽₽₽₽₽₽₽₩₩₩₽₽₽₽₽₽₽₽₽₽₽₽₽₽₽₽₽₽₽₽₽₽₽₽₽                                                                       |                                                                                                    |                       |
| Unknown Encapsulation Filtering                                                                              |                                                                                                    |                       |
| Pert 7 Port 8 Pert 9 Pert 10 Pert 1  Pert 13 Port 14 Pert 15 Port 16 Pert 17                                 | Dert 12<br>Dert 18                                                                                                    |                       |
| Pert 25    Port 26    Pert 27    Port 28    Pert 29      Pert 31    Port 32    Pert 33    Pert 34    Port 35 | Deart 30<br>Deart 36                                                                                                    |                       |
|                                                                                                    |                                                                                                    |                       |
| Apply                                                                                                    |                                                                                                    |                       |
|                                                                                                    |                                                                                                    |                       |
|                                                                                                    |                                                                                                    |                       |
|                                                                                                    |                                                                                                    |                       |
|                                                                                                    |                                                                                                    |                       |
|                                                                                                    |                                                                                                    |                       |
|                                                                                                    |                                                                                                    |                       |
|                                                                                                    | Pert 1       Pert 2       Pert 3       Pert 4       Pert 15         Pert 13       Pert 14       Pert 15       Pert 16       Pert 12         Pert 13       Pert 14       Pert 15       Pert 16       Pert 12         Pert 13       Pert 12       Pert 20       Pert 21       Pert 20         Pert 25       Pert 20       Pert 22       Pert 33       Pert 34       Pert 34         Pert 31       Pert 38       Pert 39       Pert 34       Pert 34       Pert 34       Pert 34         Pert 43       Pert 44       Pert 45       Pert 46       Pert 47       Pert 47 | Abdiffing_adversades: |

Fig. 3.13

- **Ports:** Tick the check box next to the corresponding port to enable Unknown Encapsulation Filtering on that port. If a packet is received which has an unknown encapsulation type the packet will be discarded.
- **Apply Button:** The Apply button must be pressed after making any changes to any of the values on this screen.

# Or Or Or

### 3.6.3 Unknown Ether-Type

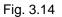

- **Ports:** Tick the check box next to the corresponding port to enable Unknown Ether-Type Filtering on that port. If a packet is received which has an unknown ether-type the packet will be discarded.
- **Apply Button:** The Apply button must be pressed after making any changes to any of the values on this screen.

| affre "doarnachen v De Caarlakech III anfeilli - Mit Balf Skilleverk 📄 Hethaalle noor Wedolli.                                                                                                    | (Soude                                                                                                    |
|----------------------------------------------------------------------------------------------------|----------------------------------------------------------------------------------------------------|
| elley Australia - buy 🗋 Coastalmatch :: surfc 🗋 Mt Buller Ski Resort 🗋 Hotmalis now Windo                                                                                                    | e soude                                                                                                    |
|                                                                                                    |                                                                                                    |
|                                                                                                    |                                                                                                    |
| Unknown IP Protocol Filtering                                                                                                    |                                                                                                    |
| □Pert 1         □Pert 2         □Pert 3         □Pert 4         □Pert 5         □Pert 6           □Pert 7         □Dert 8         □Pert 9         □Pert 10         □Pert 12           □Pert 13         □Pert 14         □Pert 15         □Pert 16         □Pert 12           □Pert 13         □Pert 14         □Pert 25         □Pert 22         □Pert 23         □Pert 24           □Pert 25         □Pert 26         □Pert 27         □Pert 28         □Pert 28         □Pert 28           □Pert 31         □Pert 26         □Pert 27         □Pert 28         □Pert 28         □Pert 28         □Pert 28         □Pert 28         □Pert 28         □Pert 28         □Pert 28         □Pert 28         □Pert 28         □Pert 28         □Pert 28         □Pert 28         □Pert 28         □Pert 29         □Pert 30         □Pert 29         □Pert 30         □Pert 31         □Pert 32         □Pert 32         □Pert 41         □Pert 32         □Pert 41         □Pert 32         □Pert 41         □Pert 32         □Pert 41         □Pert 32         □Pert 41         □Pert 32         □Pert 41         □Pert 41         □Pert 42         □Pert 43         □Pert 41         □Pert 43         □Pert 41         □Pert 43         □Pert 41         □Pert 43         □Pert 414         □Pert 43         □Pert 414 <td></td> |                                                                                                    |
| Apply                                                                                                    |                                                                                                    |
|                                                                                                    |                                                                                                    |
|                                                                                                    | Pert 1         Pert 2         Pert 3         Pert 4         Pert 5         Pert 6           Pert 7         Pert 18         Pert 15         Pert 10         Pert 11         Pert 12           Pert 13         Pert 14         Pert 15         Pert 15         Pert 17         Pert 18           Pert 19         Pert 20         Pert 22         Pert 22         Pert 22         Pert 22         Pert 22         Pert 20         Pert 30           Pert 25         Pert 26         Pert 22         Pert 22         Pert 20         Pert 30         Pert 30         Pert 30         Pert 30         Pert 31         Pert 31         Pert |

### 3.6.4 Unknown IP Protocol

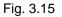

- Ports: Tick the check box next to the corresponding port to enable Unknown IP Protocol Filtering on that port. If a packet is received which has an unknown IP Protocol the packet will be discarded.
- **Apply Button:** The Apply button must be pressed after making any changes to any of the values on this screen.

### 3.6.5 IPv4 Options

| GSS-48T4SEP - Mozilla Firefox                              |                                                                                                  | المالك |
|------------------------------------------------------------|--------------------------------------------------------------------------------------------------|--------|
| Edit Yew Higtory Bookmarks Tools Help                      |                                                                                                  |        |
| 1 • 🔅 - 🥲 🔕 🏠 🗄 Http://192.168.1.Umain.fra                 | me.htniffint_administration 🔹 🕨 📿 🕬 Social                                                       |        |
| Swellnet - Australian 🛤 The Age - News, Dust 🔝 triple ) na | do 👐 elsey Australia - buy 📋 Coastalwatch II surfc 🗋 Mt. Buller Ski Resort 📋 Hotmal Is now Windo |        |
| ALLON/                                                     |                                                                                                  |        |
| ALLOY                                                      |                                                                                                  |        |
| uto Logout OFF                                             |                                                                                                  |        |
|                                                            |                                                                                                  |        |
| G55-407457#                                                |                                                                                                  |        |
| System<br>Port                                             | IPv4 Options Filtering                                                                           |        |
| Storm                                                      |                                                                                                  |        |
| Mirror                                                     | Pert 1 Port 2 Pert 3 Pert 4 Port 5 Pert 6                                                        |        |
| Bad Length                                                 | Pert 7 Port 8 Pert 9 Pert 10 Pert 11 Pert 12                                                     |        |
| Unknown Encap.                                             | Port 13 Port 14 Port 15 Port 16 Port 17 Port 18                                                  |        |
| Unknown Ether-Type                                         | Port 19 Port 20 Port 21 Port 22 Port 23 Part 24                                                  |        |
| Unknown IP Protocol                                        |                                                                                                  |        |
| Unknown Source                                             | Port 25 Port 26 Port 27 Port 20 Port 29 Port 30                                                  |        |
| QoS                                                        | Port 31 Port 32 Port 33 Port 34 Port 35 Port 36                                                  |        |
| ACL                                                        | Port 37 Port 38 Port 39 Port 40 Port 41 Port 42                                                  |        |
| ACL QoS Load<br>User Defined                               | Port 43 Port 44 Port 45 Port 46 Port 47 Port 48                                                  |        |
| User Defined<br>SNMP                                       |                                                                                                  |        |
| Link Aggregation                                           |                                                                                                  |        |
| Alarm                                                      | Apply                                                                                            |        |
| Configuration<br>Diagnostics                               | ADDIT                                                                                            |        |
| Loop Detection                                             |                                                                                                  |        |
| TFTP Server                                                |                                                                                                  |        |
| Log                                                        |                                                                                                  |        |
| Firmware Upgrade<br>Max. Packet Length                     |                                                                                                  |        |
| MAC Table                                                  |                                                                                                  |        |
| VLAN                                                       |                                                                                                  |        |
| Reboat                                                     |                                                                                                  |        |
| Legeut                                                     |                                                                                                  |        |
|                                                            |                                                                                                  |        |
|                                                            |                                                                                                  |        |
|                                                            |                                                                                                  |        |
|                                                            |                                                                                                  |        |
|                                                            |                                                                                                  |        |
|                                                            |                                                                                                  |        |
|                                                            |                                                                                                  |        |
|                                                            |                                                                                                  |        |
|                                                            |                                                                                                  |        |
|                                                            |                                                                                                  |        |
|                                                            |                                                                                                  |        |
|                                                            |                                                                                                  |        |

### Fig. 3.16

- Ports:Tick the check box next to the corresponding port to enable Unknown<br/>IPv4 Options Filtering on that port. If a packet is received which has an<br/>unknown IPv4 Option the packet will be discarded.
- **Apply Button:** The Apply button must be pressed after making any changes to any of the values on this screen.

### 3.6.6 Unknown Source

| GSS-48T4SEP - Mozilla Firefox                             |                                                                                 |                  |  |
|-----------------------------------------------------------|---------------------------------------------------------------------------------|------------------|--|
| a Edit Yees Higtory Bookmarks Lools Help                  |                                                                                 |                  |  |
| 🛚 • 🔅 - 🎯 🙆 🏠 🗋 http://192.168.1.1/main./                 | rame.htmliffest_admin-sdmin                                                     | • • CI+ South    |  |
| Swellnet - Australian 🛅 The Age - News, Dusi 🔝 triple ) r | ado 🐠 elley Australia - buy 📋 Coastalwatch :: surfc 🗋 Mt Buller Ski Resort 📋 Ho | mal is now Windo |  |
| ALL OF                                                    |                                                                                 |                  |  |
| ALLOY                                                     |                                                                                 |                  |  |
|                                                           |                                                                                 |                  |  |
| Auto Logout OFF                                           |                                                                                 |                  |  |
|                                                           |                                                                                 |                  |  |
| GSS-40T4SEP                                               |                                                                                 |                  |  |
| System<br>Port                                            | Unknown Source Address                                                          | Filtering        |  |
| Storm                                                     |                                                                                 |                  |  |
| Mirror                                                    | Pert 1 Port 2 Port 3 Pert 4                                                     | Port 5 Port 6    |  |
| Bad Length                                                | Pert 7 Pert 8 Pert 9 Pert 10                                                    |                  |  |
| Unknown Encap.                                            | Port 13 Port 14 Port 15 Port 16                                                 |                  |  |
| Unknown Ether-Type                                        | Port 19 Port 20 Port 21 Port 22                                                 |                  |  |
| Unknown IP Protocol                                       |                                                                                 |                  |  |
| IPv4 Options<br>Unknown Source                            | Pert 25 Port 26 Pert 27 Pert 28                                                 |                  |  |
| OoS                                                       | Dent 31 Dent 32 Dent 33 Dent 34                                                 | Port 35 Port 36  |  |
| ACL.                                                      | Port 37 Port 38 Port 39 Port 40                                                 | Port 41 Port 42  |  |
| ACL QoS Load                                              | Port 43 Port 44 Port 45 Port 46                                                 | Port 47 Port 48  |  |
| User Defined<br>SNMP                                      |                                                                                 |                  |  |
| Link Appregation                                          | L. Au                                                                           |                  |  |
| Alarm                                                     |                                                                                 |                  |  |
| Configuration                                             | Apply                                                                           |                  |  |
| Diagnostics<br>Loop Detection                             |                                                                                 |                  |  |
| TFTP Server                                               |                                                                                 |                  |  |
| Log                                                       |                                                                                 |                  |  |
| Firmware Upgrade                                          |                                                                                 |                  |  |
| Max. Packet Length<br>MAC Table                           |                                                                                 |                  |  |
| VLAN                                                      |                                                                                 |                  |  |
| Reboot                                                    |                                                                                 |                  |  |
| Legeut                                                    |                                                                                 |                  |  |
|                                                           |                                                                                 |                  |  |
|                                                           |                                                                                 |                  |  |
|                                                           |                                                                                 |                  |  |
|                                                           |                                                                                 |                  |  |
|                                                           |                                                                                 |                  |  |
|                                                           |                                                                                 |                  |  |
|                                                           |                                                                                 |                  |  |
|                                                           |                                                                                 |                  |  |
|                                                           |                                                                                 |                  |  |
|                                                           |                                                                                 |                  |  |
|                                                           |                                                                                 |                  |  |
|                                                           |                                                                                 |                  |  |
|                                                           |                                                                                 |                  |  |

Fig. 3.17

- **Ports:** Tick the check box next to the corresponding port to enable Unknown Source Filtering on that port. If a packet is received which has an unknown source address the packet will be discarded.
- **Apply Button:** The Apply button must be pressed after making any changes to any of the values on this screen.

### 3.7 QoS

The GSS-48T4SFP offers three different QoS methods; they are DSCP (Differentiated Service Code Point), Port based and 802.1p.

### 3.7.1 Priority

| 🖲 GSS-48T4SEP - Mozilla Firefox                                   |                                                                                                    |                                     |      |
|-------------------------------------------------------------------|----------------------------------------------------------------------------------------------------|-------------------------------------|------|
| Ele Edit Yew Higtory Bookmarks Tools Help                         |                                                                                                    |                                     | 0    |
| 🐗 • 🐡 - 🥐 🛞 🏠 🗋 http://192.160.1.1/mein.frame.htm                 | ifest_admin-admin                                                                                               | I I I GI South                      | [44] |
| 🖹 Swelinet - Australian 🔚 The Age - News, Dusi 🛐 triple ( radio 🏘 | elley Australia - Buy 🗋 Coastalwatch II surfc 🗋 Mt Bull                                                         | er Ski Resort 📋 Hotmalis now Windo  |      |
| 💽 Swelinet - Australian 🖾 The Age - News, Dusl 💽 Ingle ) rado 🗰   | etay Autorian Bay Constantiation (Fault Constant)<br>Priority C<br>IP Layer Pri<br>Oliferentiated Se<br>Part Pr | er Ski Resort 📋 Hotmal is now Windo |      |
|                                                                   |                                                                                                    |                                     |      |
|                                                                   |                                                                                                    |                                     |      |
|                                                                   |                                                                                                    |                                     |      |
| Done                                                              |                                                                                                    |                                     |      |
|                                                                   |                                                                                                    |                                     |      |

Fig. 3.18

### 3.7.1.1 IP Layer Priority State Setting

The IP Layer Priority State setting is used to disable DSCP. If you apply multiple QoS rules to a single port DSCP will always override port based and 802.1p. Therefore if you want to use port based or 802.1p QoS you will need to enable the IP-Ignored function.

| ALLOY<br>to Logout OFF        |      |            |      |               |          |            |      |            |  |
|-------------------------------|------|------------|------|---------------|----------|------------|------|------------|--|
| G55-407457D<br>ystem<br>ort   |      |            | I    | P Layer Prior | ty State | Setting    |      |            |  |
| torm<br>lirror                | Port | 1P-Ignored | Part | 1P-Ignored    | Port     | 10-Ignored | Part | 1P-1gnored |  |
| ilter                         | 1    | Disable 🛩  | 13   | Disable 🛩     | 25       | Disable 🛩  | 37   | Disable 🛩  |  |
|                               | 2    | Disable 🛩  | 14   | Disable 🛩     | 26       | Disable 🛩  | 30   | Disable 🛩  |  |
| Priority<br>Policer           | э    | Disable 🛩  | 15   | Disable 🛩     | 27       | Disable 🛩  | 39   | Disable 🛩  |  |
| Shaper                        | 4    | Disable *  | 16   | Disable 💌     | 28       | Disable 🛩  | 40   | Disable w  |  |
| low                           | 5    | Diseble 🛩  | 17   | Disable v     | 29       | Disable 🛩  | 41   | Disable 🛩  |  |
| Police-Flow                   | 6    | Disable *  | 18   | Disable *     | 30       | Disable *  | 42   | Disable *  |  |
| dark<br>dark-enable           |      |            |      |               |          |            |      |            |  |
| CL.                           | 7    | Disable 🛩  | 19   | Disable 🛩     | 31       | Disable 🛩  | 43   | Disable 🛩  |  |
| L QoS Load                    | 0    | Disable 💌  | 20   | Disable 🛩     | 32       | Disable 🛩  | -44  | Disable 💌  |  |
| ser Defined                   | 9    | Disable 🛩  | 21   | Disable 🛩     | 33       | Disable 🛩  | 45   | Disable 🛩  |  |
| NMP<br>ink Appregation        | 10   | Disable 🛩  | 22   | Disable 🛩     | 34       | Disable 🛩  | 46   | Disable 🛩  |  |
| larm                          | 11   | Disable w  | 23   | Disable ~     | 35       | Disable 🛩  | 47   | Disable w  |  |
| onfiguration                  | 12   | Disable *  | 24   | Disable ~     | 36       | Disable ~  | 40   | Disable *  |  |
| legnostics                    | 4.4  | COLUMN T   |      | orbeate 2     |          | provide 2  | 48   | 0.000 (SI) |  |
| op Detection<br>TP Server     |      |            |      |               | pply     |            |      |            |  |
| PG                            |      |            |      |               | 1.1.1.1  |            |      |            |  |
| rmware Upgrade                |      |            |      |               |          |            |      |            |  |
| ax. Packet Length<br>AC Table |      |            |      |               |          |            |      |            |  |
| LAN                           |      |            |      |               |          |            |      |            |  |
| eboot                         |      |            |      |               |          |            |      |            |  |
| egeut                         |      |            |      |               |          |            |      |            |  |
|                               |      |            |      |               |          |            |      |            |  |
|                               |      |            |      |               |          |            |      |            |  |
|                               |      |            |      |               |          |            |      |            |  |
|                               |      |            |      |               |          |            |      |            |  |
|                               |      |            |      |               |          |            |      |            |  |
|                               |      |            |      |               |          |            |      |            |  |
|                               |      |            |      |               |          |            |      |            |  |
|                               |      |            |      |               |          |            |      |            |  |

Fig. 3.19

Port: IP-Ignored: Physical port of the switch.

ored: Used to enable or disable the IP-Ignored function. When enabled DSCP

will be disabled for the selected port.

**Apply Button:** The Apply button must be pressed after making any changes to any of the values on this screen.

#### 3.7.1.2 Differentiated Service Code Point (DSCP)

The DSCP configuration page is used to set a priority level on each of the DSCP values.

| ALLOY<br>uto Logout OFF        |      |           |          | hinin      | ] <b></b> , |           |      |                                                                                                    |  |
|--------------------------------|------|-----------|----------|------------|-------------|-----------|------|----------------------------------------------------------------------------------------------------|--|
| 655540174570<br>System<br>Port |      |           | Differen | tiated Ser | vice Code   | Point(DSC | (P)  |                                                                                                    |  |
| Storm                          | DSCP | Priority  | DSCP     | Priority   | DSCP        | Prinrity  | DSCP | Priority                                                                                                    |  |
| Mirror<br>Filter               | 0    | 0 -       | 1        | 0 -        | 2           | 0 -       | 3    | 0 ¥                                                                                                    |  |
| ultr .                         | 4    | 0 ~       | 5        | 0 ~        | 6           | 0 -       | 7    | 0 -                                                                                                    |  |
| Priority                       |      | 0 ~       |          | 0 ~        |             | 0 ~       |      | 0 -                                                                                                    |  |
| Policer                        | 0    |           | 9        |            | 10          |           | 11   |                                                                                                    |  |
| Shaper                         | 12   | 0 ~       | 13       | 0 *        | 14          | 0 ~       | 15   | 0 *                                                                                                    |  |
| Flow<br>Police-Flow            | 16   | 0 ~       | 17       | 0 -        | 18          | 0 -       | 19   | 0 -                                                                                                    |  |
| Mark                           | 20   | 0 -       | 21       | 0 *        | 22          | 0 -       | 23   | 0 *                                                                                                    |  |
| Mark-enable                    | 24   | 0 ~       | 25       | 0 ~        | 26          | 0 ~       | 27   | 0 ~                                                                                                    |  |
| CL.                            |      |           |          |            |             |           |      |                                                                                                    |  |
| CL QoS Load                    | 28   | 0 ~       | 29       | 0 *        | 30          | 0 🛩       | 31   | 0 ×                                                                                                    |  |
| ser Defined<br>NMP             | 32   | 0 ~       | 33       | 0 *        | 34          | 0 ~       | 35   | 0 *                                                                                                    |  |
| ink Aggregation                | 36   | 0 M       | 37       | 0 *        | 38          | 0 ×       | 39   | 0 *                                                                                                    |  |
| larm                           | 40   | 0 -       | 41       | 0 -        | 42          | 0 -       | 43   | 0 *                                                                                                    |  |
| onfiguration                   | 44   | 0 ×       | 45       | 0 ~        | 46          | 0 -       | 47   | 0 *                                                                                                    |  |
| legnostics                     | 40   | 0 ~       | 49       | 0 ~        | 50          | 0 ~       | 51   | 0 -                                                                                                    |  |
| oop Detection<br>FTP Server    |      |           |          |            |             |           |      |                                                                                                    |  |
| en server                      | 52   | 0 ~       | 53       | 0 *        | 54          | 0 ~       | 55   | 0 *                                                                                                    |  |
| irmware Upgrade                | 56   | 0 ~       | 57       | 0 ¥        | 58          | 0 🛩       | 59   | 0 *                                                                                                    |  |
| ax. Packet Length              | 60   | 0 ~       | 61       | 0 ~        | 62          | 0 -       | 63   | 0 ~                                                                                                    |  |
| AC Table                       |      | 1.22.1888 |          | Aug. 1000  |             | 1454-000  |      | and the second second se |  |
| LAN<br>eboot                   |      |           |          |            | Apply       |           |      |                                                                                                    |  |
|                                |      |           |          |            | ADDIN       |           |      |                                                                                                    |  |

Fig. 3.20

**DSCP:** The DSCP value.

**Priority:** Used to set a priority level of the DSCP value.

**Apply Button:** The Apply button must be pressed after making any changes to any of the values on this screen.

#### 3.7.1.3 Port Priority Setting

The Port Priority configuration page is used to set a priority level on each port.

|                                    | ttp://192.168.1.1/main_frame.html |                      |                  |                     |                  |                  |           |          |  |
|------------------------------------|-----------------------------------|----------------------|------------------|---------------------|------------------|------------------|-----------|----------|--|
| Sweihet - Australian 🗮 The Age - N |                                   |                      |                  |                     |                  |                  | • • • KI+ | kode /   |  |
| ALL OF                             | evel, Dusi 🔝 triple j radio 🐠     | eBey Australia - Buy | . 📋 Coastalwatch | i surfc 📋 Mt Buller | Ski Resort 📋 Hob | nal is now Windo |           |          |  |
|                                    | lat.                              |                      |                  |                     |                  |                  |           |          |  |
| ALLOY                              | 112.74                            |                      |                  | minin               | L. H. H.         |                  |           |          |  |
| to Logout OFF                      |                                   |                      |                  |                     |                  |                  |           |          |  |
|                                    |                                   |                      |                  |                     |                  |                  |           |          |  |
| Sector data Sectors 10             |                                   |                      |                  |                     |                  |                  |           |          |  |
| essidenteste<br>vstem              |                                   |                      |                  | Port Prio           | rity Settin      | a                |           |          |  |
| ort                                |                                   |                      |                  |                     | ,                | 9                |           |          |  |
| torm                               | Port                              | Priority             | Port             | Priority            | Port             | Prinrity         | Part      | Priority |  |
| irror<br>Iter                      | 1                                 | 0 -                  | 13               | 0 ¥                 | 25               | 0 4              | 37        | 0 -      |  |
|                                    | 2                                 | 0 *                  | 14               | 0 -                 | 26               | 0 *              | 38        | 0 *      |  |
| Priority                           | э                                 | 0 ~                  | 15               | 0 ~                 | 27               | 0 -              | 39        | 0 -      |  |
| Policer<br>Shaper                  | 4                                 | 0 -                  | 16               | 0 *                 | 28               | 0 -              | 40        | 0 ×      |  |
| Flow                               | 5                                 | 0 *                  | 17               | 0 -                 | 29               | 0 ~              | 41        | 0 -      |  |
| Police-Flove                       |                                   |                      |                  |                     |                  |                  |           |          |  |
| Mark<br>Mark-enable                | 6                                 | 0 -                  | 18               | 0 *                 | 30               | 0 -              | 42        | 0 M      |  |
| Mark-enable                        | 7                                 | 0 ~                  | 19               | 0 ~                 | 31               | 0 *              | 43        | 0 ~      |  |
| CL QoS Load                        | 0                                 | 0 ~                  | 20               | 0 🛩                 | 32               | 0 -              | 44        | 0 ~      |  |
| ser Defined                        | 9                                 | 0 ~                  | 21               | 0 ~                 | 33               | 0 🛩              | 45        | 0 -      |  |
| NMP<br>ink Aggregation             | 10                                | 0 *                  | 22               | 0 -                 | 34               | 0 *              | 46        | 0 *      |  |
| larm                               | 11                                | 0 *                  | 23               | 0 -                 | 35               | 0 *              | 47        | 0 -      |  |
| onfiguration                       | 12                                | 0 -                  | 24               | 0 -                 | 36               | 0 ~              | 40        | 0 -      |  |
| lagnostics<br>oop Detection        |                                   | 1.42,0300            |                  | 1.7. 1888           |                  | 1.000            |           | 0.000    |  |
| oop Detection<br>FTP Server        |                                   |                      |                  |                     | Labely 1         |                  |           |          |  |
| eg                                 |                                   |                      |                  |                     | et the second    |                  |           |          |  |
| rmware Upgrade                     |                                   |                      |                  |                     |                  |                  |           |          |  |
| ax. Packet Length<br>AC Table      |                                   |                      |                  |                     |                  |                  |           |          |  |
| LAN                                |                                   |                      |                  |                     |                  |                  |           |          |  |
| eboot                              |                                   |                      |                  |                     |                  |                  |           |          |  |
| egeut                              |                                   |                      |                  |                     |                  |                  |           |          |  |

Fig. 3.21

**Port:** Physical port of the switch.

**Priority:** Used to set a priority level of the port. Priority levels range form 0 -7.

**Apply Button:** The Apply button must be pressed after making any changes to any of the values on this screen.

#### 3.7.1.4 Shaper Queue

This page is used to assign a priority level to each of the 4 queues, 8 priority levels are available.

| iSS-48T4SEP - Mozilla Firefox                                         |                                             |                                         |               | u/0 |
|-----------------------------------------------------------------------|---------------------------------------------|-----------------------------------------|---------------|-----|
| Edit Yew Higtory Bookmarks Looks Help                                 |                                             |                                         |               |     |
| • 🐟 - 🧿 🔝 🏠 🗋 http://192.160.1.1/main_frame.htm?First,                | adnin-vadnin                                |                                         | • • CI+ Goode |     |
| Svelinet - Australian 🔚 The Age - News, Dusi 🔝 triple ) radio 🍬 elley | Australia - Buy 📋 Coastalwatch :: surfc 🗋 M | Buller Ski Resort 📋 Hotmal is now 1     | Mindo         |     |
|                                                                       |                                             |                                         |               |     |
| ALLOY E                                                               |                                             |                                         |               |     |
|                                                                       |                                             |                                         |               |     |
| uto Logout OFF 🛛 👻                                                    |                                             |                                         |               |     |
|                                                                       |                                             |                                         |               |     |
| G55-40145FP                                                           |                                             | 11 - 11 - 12 - 13 - 13 - 13 - 13 - 13 - |               |     |
| System<br>Port                                                        | Sh                                          | aper Queue                              |               |     |
| Storm                                                                 | Priority                                    | Queue                                   |               |     |
| Mirror                                                                |                                             |                                         |               |     |
| Filter                                                                | 0                                           | 0 -                                     |               |     |
| QuS                                                                   | 1                                           | 0 ~                                     |               |     |
| Priority Policer                                                      | 2                                           | 0 ~                                     |               |     |
| Shaper                                                                | 3                                           | 0 ~                                     |               |     |
| Flow                                                                  | 4                                           | 0 ~                                     |               |     |
| Police-Flow                                                           |                                             |                                         |               |     |
| Mark                                                                  | 5                                           | 0 M                                     |               |     |
| Mark-enable<br>ACL                                                    | 6                                           | 0 ~                                     |               |     |
| ACL QoS Load                                                          | 7                                           | 0 🛩                                     |               |     |
| User Defined                                                          |                                             |                                         |               |     |
| SNMP                                                                  |                                             | Apply                                   |               |     |
| Link Aggrégation<br>Alarm                                             |                                             |                                         |               |     |
| Configuration                                                         |                                             |                                         |               |     |
| Diagnostics                                                           |                                             |                                         |               |     |
| Loop Detection                                                        |                                             |                                         |               |     |
| IFTP Server                                                           |                                             |                                         |               |     |
| Log<br>Firmware Upprade                                               |                                             |                                         |               |     |
| Max. Packet Length                                                    |                                             |                                         |               |     |
| MAC Table                                                             |                                             |                                         |               |     |
| VLAN                                                                  |                                             |                                         |               |     |
| Reboot                                                                |                                             |                                         |               |     |
| Legeut                                                                |                                             |                                         |               |     |
|                                                                       |                                             |                                         |               |     |
|                                                                       |                                             |                                         |               |     |
|                                                                       |                                             |                                         |               |     |
|                                                                       |                                             |                                         |               |     |
|                                                                       |                                             |                                         |               |     |
|                                                                       |                                             |                                         |               |     |
|                                                                       |                                             |                                         |               |     |
|                                                                       |                                             |                                         |               |     |
|                                                                       |                                             |                                         |               |     |
|                                                                       |                                             |                                         |               |     |
|                                                                       |                                             |                                         |               |     |
|                                                                       |                                             |                                         |               |     |

Fig. 3.22

- Priority: Priority level to assign to Queue.
- Queue:Select the desired Queue to be bound to the particular priority level.<br/>Queue values range from 0 to 3.
- **Apply Button:** The Apply button must be pressed after making any changes to any of the values on this screen.

#### 3.7.1.5 ACL Priority Override

The ACL Priority override function allows any ACL (Access Control List) rule to override the QoS settings applied to that port.

|      |                                                                                                    |                                                                                                    | ACL Priori                                                                                                    | ity Over                                                                                                    | ride                                                                                                    |                                                                                                    |                                                                                                    |                                                                                                    |
|------|----------------------------------------------------------------------------------------------------|----------------------------------------------------------------------------------------------------|----------------------------------------------------------------------------------------------------|----------------------------------------------------------------------------------------------------|----------------------------------------------------------------------------------------------------|----------------------------------------------------------------------------------------------------|----------------------------------------------------------------------------------------------------|----------------------------------------------------------------------------------------------------|
| Port | ACL-Override                                                                                                    | Port                                                                                                    | ACL-Override                                                                                                    | Port                                                                                                    | ACL-Override                                                                                                    | Part                                                                                                    | ACL-Override                                                                                                    |                                                                                                    |
| 1    | Disable 💌                                                                                                    | 13                                                                                                    | Disable 🛩                                                                                                    | 25                                                                                                    | Disable 🛩                                                                                                    | 37                                                                                                    | Disable 💌                                                                                                    |                                                                                                    |
|      |                                                                                                    |                                                                                                    |                                                                                                    |                                                                                                    |                                                                                                    |                                                                                                    |                                                                                                    |                                                                                                    |
|      |                                                                                                    |                                                                                                    |                                                                                                    |                                                                                                    |                                                                                                    |                                                                                                    |                                                                                                    |                                                                                                    |
|      |                                                                                                    |                                                                                                    |                                                                                                    |                                                                                                    |                                                                                                    |                                                                                                    |                                                                                                    |                                                                                                    |
| -4   | Disable 🛩                                                                                                    | 16                                                                                                    | Disable 💌                                                                                                    | 28                                                                                                    | Disable 🛩                                                                                                    | 40                                                                                                    | Disable M                                                                                                    |                                                                                                    |
| 5    | Diseble 💌                                                                                                    | 17                                                                                                    | Disable 🛩                                                                                                    | 29                                                                                                    | Disable 🛩                                                                                                    | 41                                                                                                    | Disable 🛩                                                                                                    |                                                                                                    |
| 6    | Disable w                                                                                                    | 18                                                                                                    | Disable w                                                                                                    | 30                                                                                                    | Disable w                                                                                                    | 42                                                                                                    | Disable w                                                                                                    |                                                                                                    |
| 7    | Disable w                                                                                                    | 19                                                                                                    | Disable ¥                                                                                                    | 31                                                                                                    | Disable ~                                                                                                    | 43                                                                                                    | Disable w                                                                                                    |                                                                                                    |
|      |                                                                                                    |                                                                                                    |                                                                                                    |                                                                                                    |                                                                                                    |                                                                                                    |                                                                                                    |                                                                                                    |
|      |                                                                                                    |                                                                                                    |                                                                                                    |                                                                                                    |                                                                                                    |                                                                                                    |                                                                                                    |                                                                                                    |
|      |                                                                                                    |                                                                                                    |                                                                                                    |                                                                                                    |                                                                                                    |                                                                                                    |                                                                                                    |                                                                                                    |
|      | Disable w                                                                                                    |                                                                                                    | Disable 🛩                                                                                                    | 34                                                                                                    | Disable 🛩                                                                                                    | 46                                                                                                    |                                                                                                    |                                                                                                    |
| 11   | Disable 🛩                                                                                                    | 23                                                                                                    | Disable 🛩                                                                                                    | 35                                                                                                    | Disable 🛩                                                                                                    | 47                                                                                                    | Disable *                                                                                                    |                                                                                                    |
| 12   | Disable w                                                                                                    | 24                                                                                                    | Disable 🛩                                                                                                    | 36                                                                                                    | Disable 🛩                                                                                                    | 40                                                                                                    | Disable v                                                                                                    |                                                                                                    |
|      | Personal and the second second s |                                                                                                    | And a second second sec |                                                                                                    |                                                                                                    |                                                                                                    |                                                                                                    |                                                                                                    |
|      |                                                                                                    |                                                                                                    |                                                                                                    | noly                                                                                                    |                                                                                                    |                                                                                                    |                                                                                                    |                                                                                                    |
|      |                                                                                                    |                                                                                                    |                                                                                                    |                                                                                                    |                                                                                                    |                                                                                                    |                                                                                                    |                                                                                                    |
|      |                                                                                                    |                                                                                                    |                                                                                                    |                                                                                                    |                                                                                                    |                                                                                                    |                                                                                                    |                                                                                                    |
|      |                                                                                                    |                                                                                                    |                                                                                                    |                                                                                                    |                                                                                                    |                                                                                                    |                                                                                                    |                                                                                                    |
|      |                                                                                                    |                                                                                                    |                                                                                                    |                                                                                                    |                                                                                                    |                                                                                                    |                                                                                                    |                                                                                                    |
|      |                                                                                                    |                                                                                                    |                                                                                                    |                                                                                                    |                                                                                                    |                                                                                                    |                                                                                                    |                                                                                                    |
|      |                                                                                                    |                                                                                                    |                                                                                                    |                                                                                                    |                                                                                                    |                                                                                                    |                                                                                                    |                                                                                                    |
|      |                                                                                                    |                                                                                                    |                                                                                                    |                                                                                                    |                                                                                                    |                                                                                                    |                                                                                                    |                                                                                                    |
|      |                                                                                                    |                                                                                                    |                                                                                                    |                                                                                                    |                                                                                                    |                                                                                                    |                                                                                                    |                                                                                                    |
|      |                                                                                                    |                                                                                                    |                                                                                                    |                                                                                                    |                                                                                                    |                                                                                                    |                                                                                                    |                                                                                                    |
|      |                                                                                                    |                                                                                                    |                                                                                                    |                                                                                                    |                                                                                                    |                                                                                                    |                                                                                                    |                                                                                                    |
|      |                                                                                                    |                                                                                                    |                                                                                                    |                                                                                                    |                                                                                                    |                                                                                                    |                                                                                                    |                                                                                                    |
|      |                                                                                                    |                                                                                                    |                                                                                                    |                                                                                                    |                                                                                                    |                                                                                                    |                                                                                                    |                                                                                                    |
|      |                                                                                                    |                                                                                                    |                                                                                                    |                                                                                                    |                                                                                                    |                                                                                                    |                                                                                                    |                                                                                                    |
|      | 2<br>3<br>4<br>5<br>6<br>7<br>8<br>9<br>10<br>11                                                                                                    | 2         Disable         v           3         Disable         v           4         Disable         v           5         Disable         v           6         Disable         v           7         Disable         v           9         Disable         v           10         Disable         v           11         Disable         v | 2         Disable v         14           3         Disable v         15           4         Disable v         16           5         Disable v         17           6         Disable v         19           7         Disable v         19           8         Disable v         20           9         Disable v         21           10         Disable v         23                                                                                                    | 2         Disable w         14         Disable w           3         Disable w         15         Disable w           4         Disable w         16         Disable w           5         Disable w         17         Disable w           6         Disable w         18         Disable w           7         Disable w         19         Disable w           8         Disable w         20         Disable w           9         Disable w         21         Disable w           10         Disable w         22         Disable w           11         Disable w         23         Disable w           12         Disable w         24         Disable w | 2         Disable w         14         Disable w         26           3         Disable w         15         Disable w         27           4         Disable w         16         Disable w         28           5         Disable w         17         Disable w         30           6         Disable w         18         Disable w         31           8         Disable w         19         Disable w         32           9         Disable w         20         Disable w         33           10         Disable w         21         Disable w         33           10         Disable w         23         Disable w         34           11         Disable w         23         Disable w         35 | 2         Disable v         14         Disable v         26         Disable v           3         Disable v         15         Disable v         27         Disable v           4         Disable v         16         Disable v         28         Disable v           5         Disable v         17         Disable v         30         Disable v           6         Disable v         19         Disable v         30         Disable v           7         Disable v         19         Disable v         30         Disable v           9         Disable v         21         Disable v         33         Disable v           10         Disable v         22         Disable v         33         Disable v           10         Disable v         23         Disable v         34         Disable v           11         Disable v         23         Disable v         36         Disable v           12         Disable v         24         Disable v         36         Disable v | 2         Disable v         14         Disable v         26         Disable v         30           3         Disable v         15         Disable v         27         Disable v         39           4         Disable v         16         Disable v         20         Disable v         40           5         Disable v         17         Disable v         29         Disable v         41           6         Disable v         19         Disable v         31         Disable v         42           7         Disable v         19         Disable v         31         Disable v         43           9         Disable v         21         Disable v         33         Disable v         43           9         Disable v         21         Disable v         33         Disable v         45           10         Disable v         23         Disable v         33         Disable v         45           10         Disable v         23         Disable v         36         Disable v         47           12         Disable v         23         Disable v         36         Disable v         46           12         Disable v         24 </td <td>2         Disable         7         Disable         7         Disable         7         Disable         9         Disable         9           3         Disable         15         Disable         27         Disable         39         Disable         9           4         Disable         16         Disable         20         Disable         40         Disable         9           5         Disable         17         Disable         29         Disable         41         Disable         7           6         Disable         18         Disable         30         Disable         42         Disable         7           0         Disable         19         Disable         33         Disable         43         Disable         9           0         Disable         20         Disable         33         Disable         44         Disable         9           0         Disable         22         Disable         33         Disable         45         Disable         9           10         Disable         23         Disable         34         Disable         46         Disable         9           10         Disable&lt;</td> | 2         Disable         7         Disable         7         Disable         7         Disable         9         Disable         9           3         Disable         15         Disable         27         Disable         39         Disable         9           4         Disable         16         Disable         20         Disable         40         Disable         9           5         Disable         17         Disable         29         Disable         41         Disable         7           6         Disable         18         Disable         30         Disable         42         Disable         7           0         Disable         19         Disable         33         Disable         43         Disable         9           0         Disable         20         Disable         33         Disable         44         Disable         9           0         Disable         22         Disable         33         Disable         45         Disable         9           10         Disable         23         Disable         34         Disable         46         Disable         9           10         Disable< |

Fig. 3.23

- Port: Physical port of the switch.
- ACL Override: Used to enable or disable the ACL Override function.
- **Apply Button:** The Apply button must be pressed after making any changes to any of the values on this screen.

## 3.7.2 Policer

The Policer function is used to determine what happens to ingress packets that match the configured Flow ID. The Flow ID is based on particular Queue levels 0 - 3.

| CSS-441430                      |            |         |           | 38.8.               |         |     |  |
|---------------------------------|------------|---------|-----------|---------------------|---------|-----|--|
| GSS-4074570<br>System<br>Port   |            | initi,  |           |                     |         |     |  |
| GISS-40174IS70<br>System<br>ort |            |         |           |                     |         |     |  |
| G55-4074570<br>ystem<br>ort     |            |         |           |                     |         |     |  |
| System<br>Port                  |            |         |           |                     |         |     |  |
| System<br>Port                  |            |         |           |                     |         |     |  |
| ort                             |            |         |           |                     |         |     |  |
|                                 |            |         | Policer C | Configuration       |         |     |  |
|                                 |            |         |           |                     |         |     |  |
| tirrar                          | Port       | Policer | Rote(%6)  | Burst Limit (bytes) | Action  |     |  |
| ilter                           | Berner and | 0       | 100       | 260096              | Discard | (w) |  |
| 2012                            | Port 1 M   | 1       | 100       | 260096              | Discard | *   |  |
| Priority                        |            | 2       | 100       | 260096              | Discard |     |  |
| Pulicar<br>Shaper               |            |         |           |                     |         |     |  |
| Flow                            |            | 3       | 100       | 260096              | Discard | w   |  |
| Police-Flove                    |            |         |           |                     |         |     |  |
| Mark                            |            |         |           | Apply               |         |     |  |
| Mark-enable                     |            |         | 6         |                     |         |     |  |
| CL<br>CL QoS Load               |            |         |           |                     |         |     |  |
| iser Defined                    |            |         |           |                     |         |     |  |
| INMP                            |            |         |           |                     |         |     |  |
| ink Aggregation                 |            |         |           |                     |         |     |  |
| larm                            |            |         |           |                     |         |     |  |
| onfiguration                    |            |         |           |                     |         |     |  |
| lognostics<br>oop Detection     |            |         |           |                     |         |     |  |
| FTP Server                      |            |         |           |                     |         |     |  |
| eg                              |            |         |           |                     |         |     |  |
| irmware Upgrade                 |            |         |           |                     |         |     |  |
| lax. Packet Length              |            |         |           |                     |         |     |  |
| IAC Table                       |            |         |           |                     |         |     |  |
| LAN<br>zeboot                   |            |         |           |                     |         |     |  |
| sgout                           |            |         |           |                     |         |     |  |
| equor.                          |            |         |           |                     |         |     |  |
|                                 |            |         |           |                     |         |     |  |
|                                 |            |         |           |                     |         |     |  |
|                                 |            |         |           |                     |         |     |  |
|                                 |            |         |           |                     |         |     |  |
|                                 |            |         |           |                     |         |     |  |
|                                 |            |         |           |                     |         |     |  |
|                                 |            |         |           |                     |         |     |  |
|                                 |            |         |           |                     |         |     |  |
|                                 |            |         |           |                     |         |     |  |
|                                 |            |         |           |                     |         |     |  |

|               | Fig. 3.24                                                                                                    |
|---------------|----------------------------------------------------------------------------------------------------|
| Port:         | Is the physical port number of the switch.                                                                                                    |
| Policer:      | Is the Queue value.                                                                                                    |
| Rate (%):     | This is the percentage rate of the port. If the port is receiving data at the configured percentage rate of the set limit, then the appropriate action will be applied.                                                                                                    |
| Burst Limit   |                                                                                                    |
| (bytes):      | Enter the required burst rate. The burst rate limits how many packets are allowed in the ports memory buffer.                                                                                                    |
| Action:       | The action function determines what happens to the packets that match<br>the policy rules, four options are available; PASS – will pass packets<br>through the switch. DISCARD – will discard packets that match this rule.<br>DISCARD–CONGESTED – will discard packets if the buffer is congested.<br>DEMOTE – will demote packets to a configured value based on the mark<br>settings. |
| Apply Button: | The Apply button must be pressed after making any changes to any of the values on this screen.                                                                                                    |

**3.7.3 Shaper** The Shaper function allows egress packets to be limited depending on the amount of packets being transmitted from the switch.

| Edit Yew Higtory Bookmarks Tools Heb                         |                                                                                                    |                         |                            |                |   |
|--------------------------------------------------------------|----------------------------------------------------------------------------------------------------|-------------------------|----------------------------|----------------|---|
| l • 🔅 - 😴 🥝 🏠 🗋 http://192.168.1.1/man_fram                  | e.html?first_admin-vadmin                                                                                                    |                         |                            | • • Contractor | 6 |
| Swellnet - Australan 🛅 The Age - News, Dusi 🔝 triple ) radio | 🔎 etiay Australia - Buy 📋 Coastalwatch                                                                                                    | i sufc 🗋 McDuler Skifle | sort 📋 Hotmal is now Windo |                |   |
| ALLON I                                                      |                                                                                                    |                         | 1                          |                |   |
| ALLOY                                                        |                                                                                                    |                         | ŧ.                         |                |   |
| uto Logout OFF                                               |                                                                                                    |                         |                            |                |   |
|                                                              |                                                                                                    |                         |                            |                |   |
| Control And Southern and                                     |                                                                                                    |                         |                            |                |   |
| System                                                       |                                                                                                    | Shaper Se               | etting                     |                |   |
| Port                                                         |                                                                                                    |                         |                            |                |   |
| Storm<br>Mirror                                              | State                                                                                                    | Disable 🛩               |                            |                |   |
| Filter                                                       | Burst Limit                                                                                                    | 61440 (1~6144           | 0 bytes)                   |                |   |
| QmSi                                                         | and the second second se | Apply                   |                            |                |   |
| Priority<br>Policer                                          |                                                                                                    |                         | - 2                        |                |   |
| Shaper                                                       | Part                                                                                                    | Queue                   | Rate(Au)                   |                |   |
| Flow<br>Police-Flow                                          | Purs                                                                                                    | 0                       | 100                        |                |   |
| Mark                                                         | Port 1 M                                                                                                    | 1                       | 100                        |                |   |
| Mark-enable                                                  |                                                                                                    |                         |                            |                |   |
| ACL<br>ACL QoS Load                                          |                                                                                                    | 2                       | 100                        |                |   |
| User Defined                                                 |                                                                                                    | 3                       | 100                        |                |   |
| SNMP                                                         |                                                                                                    | Apply                   |                            |                |   |
| Link Aggregation<br>Alarm                                    |                                                                                                    |                         |                            |                |   |
| Configuration                                                |                                                                                                    |                         |                            |                |   |
| Diegnostics                                                  |                                                                                                    |                         |                            |                |   |
| Loop Detection                                               |                                                                                                    |                         |                            |                |   |
| IFTP Server                                                  |                                                                                                    |                         |                            |                |   |
| Log                                                          |                                                                                                    |                         |                            |                |   |
| Firmware Upgrade                                             |                                                                                                    |                         |                            |                |   |
| Aax. Packet Length<br>AAC Table                              |                                                                                                    |                         |                            |                |   |
| VLAN                                                         |                                                                                                    |                         |                            |                |   |
| Reboot                                                       |                                                                                                    |                         |                            |                |   |
| Legeut                                                       |                                                                                                    |                         |                            |                |   |
| . eyear                                                      |                                                                                                    |                         |                            |                |   |
|                                                              |                                                                                                    |                         |                            |                |   |
|                                                              |                                                                                                    |                         |                            |                |   |
|                                                              |                                                                                                    |                         |                            |                |   |
|                                                              |                                                                                                    |                         |                            |                |   |
|                                                              |                                                                                                    |                         |                            |                |   |
|                                                              |                                                                                                    |                         |                            |                |   |
|                                                              |                                                                                                    |                         |                            |                |   |
|                                                              |                                                                                                    |                         |                            |                |   |
|                                                              |                                                                                                    |                         |                            |                |   |
|                                                              |                                                                                                    |                         |                            |                |   |
|                                                              |                                                                                                    |                         |                            |                |   |
|                                                              |                                                                                                    |                         |                            |                |   |
|                                                              |                                                                                                    |                         |                            |                |   |

Fig. 3.25

|               | T 19. 5.25                                                                                                    |
|---------------|----------------------------------------------------------------------------------------------------|
| State:        | Used to enable or disable the shaper function.                                                                                                    |
| Burst Limit:  | Is the pre-configured value that determines whether packets will be dropped or forwarded. Value ranges from 1 – 61440 bytes.                                                |
| Port:         | Is the physical port number of the switch.                                                                                                    |
| Queue:        | Is the Queue value.                                                                                                    |
| Rate (%):     | This is the percentage rate of the port. If the port is transmitting data at the configured percentage rate of the set limit, then packets will not enter the egress queue. |
| Apply Button: | The Apply button must be pressed after making any changes to any of the values on this screen.                                                                              |

## 3.7.4 Flow

#### 3.7.4.1 IP Flow ID Ignore Setting

This is used to override the IP Flow function and use the MAC flow function instead. When enabled only the MAC flow rules will take effect.

| Statistical<br>N<br>N<br>N<br>N<br>N<br>N<br>N<br>N<br>N<br>N<br>N<br>N<br>N                                                                                                    | Cost and to file         Disk and to file         Disk and to file         Disk and to file           State<br>State<br>St                                                                                                    |                                                                                                    | Schultzer       Schultzer                                                                                                    | Skylander<br>System<br>System<br>System<br>State<br>State<br>Stat                                                 |
|----------------------------------------------------------------------------------------------------|----------------------------------------------------------------------------------------------------|----------------------------------------------------------------------------------------------------|----------------------------------------------------------------------------------------------------|----------------------------------------------------------------------------------------------------|
| Statistical<br>N<br>N<br>N<br>N<br>N<br>N<br>N<br>N<br>N<br>N<br>N<br>N<br>N                                                                                                    | Coc. 407040         Coc. 407040           Strike<br>Strike<br>Strike                                                                                                    | Image: Section of the section of the sectio                                | Construction<br>Struction<br>Struction<                                                                                                    | Coverance       Disable of Disable of                                                                                                    |
| Statistical<br>N<br>N<br>N<br>N<br>N<br>N<br>N<br>N<br>N<br>N<br>N<br>N<br>N                                                                                                    | Coc. 407040         Coc. 407040           Strike<br>Strike<br>Strike                                                                                                    | Image: province of the province of the                                 | Construction<br>Struction<br>Struction<                                                                                                    | City, difference       Difference       Differe                                                                                                    |
| Provinci Provinci Prov                                                                                                    | System<br>Pret<br>Sorre<br>Filer<br>Filer<br>Pret<br>Pret<br>Pret<br>Pret<br>Pret<br>Pret<br>Pret<br>Pr                                                                                                    | P FlovID Egoros Setting<br>To flovide v 10 - 10 - 10 - 10 - 10 - 10 - 10 - 10                                                                                                    | System<br>Ward<br>Strang<br>Strang | System<br>Park<br>Marke<br>Marke |
| Provinci Provinci Prov                                                                                                    | System<br>Pret<br>Sorre<br>Filer<br>Filer<br>Pret<br>Pret<br>Pret<br>Pret<br>Pret<br>Pret<br>Pret<br>Pr                                                                                                    | P FlovID Egoros Setting<br>To flovide v 10 - 10 - 10 - 10 - 10 - 10 - 10 - 10                                                                                                    | System<br>Ward<br>Strang<br>Strang | System<br>Per<br>Per<br>Per<br>Per<br>Per<br>Per<br>Per<br>Per                                                                                                    |
| Pert         IP-Januard         Pert         IP-Januard         Pert         I                                                                                                    | Stem         Part         Distance         Part         Distance <th>1     Otsable v     13     Otsable v     25     Otsable v     37     Otsable v       2     Otsable v     14     Otsable v     26     Otsable v     39     Otsable v       3     Otsable v     15     Otsable v     27     Otsable v     39     Otsable v       4     Otsable v     16     Otsable v     29     Otsable v     40     Otsable v       5     Otsable v     17     Otsable v     20     Otsable v     41     Otsable v       6     Otsable v     18     Otsable v     31     Otsable v     42     Otsable v       7     Otsable v     19     Otsable v     31     Otsable v     43     Otsable v       9     Otsable v     21     Otsable v     33     Otsable v     43     Otsable v       10     Otsable v     22     Otsable v     33     Otsable v     43     Otsable v       10     Otsable v     23     Otsable v     35     Otsable v     40     Otsable v       11     Otsable v     24     Otsable v     35     Otsable v     40     Otsable v       12     Otsable v     24     Otsable v     36     Otsable v     40     Otsable v</th> <th>Norm     Part     10 Januard     Part     10 Januard     Part     10 Januard     Part     10 Januard     Part     10 Januard       Silar     1     054ble     33     054ble     25     054ble     37     054ble     2       Silar     2     054ble     14     054ble     26     054ble     30     054ble     2       Partice     3     054ble     15     054ble     27     054ble     30     054ble     2       Partice     3     054ble     16     054ble     27     054ble     30     054ble     2       Partice     3     054ble     16     054ble     20     054ble     40     054ble       Partice     6     054ble     17     054ble     20     054ble     42     054ble       Partice     7     054ble     18     054ble     31     054ble     42     054ble       Partice     7     054ble     20     054ble     31     054ble     42     054ble       Starb     9     054ble     21     054ble     31     054ble     43     054ble       Starb     9     054ble     22     054ble     33     054ble</th> <th>Stem     Pert     DP-genered     Pert     DP-genered     Pert     DP-genered       Filter     1     D0-shelt w     13     D0-shelt w     25     D0-shelt w     37     D0-shelt w       Filter     2     D0-shelt w     14     D0-shelt w     25     D0-shelt w     38     D0-shelt w       Policity     2     D1-shelt w     14     D1-shelt w     26     D1-shelt w     38     D1-shelt w       Policity     3     D1-shelt w     15     D1-shelt w     27     D1-shelt w     39     D1-shelt w       Fisher     4     D1-shelt w     16     D1-shelt w     29     D1-shelt w     40     D1-shelt w       Fisher     5     D1-shelt w     17     D1-shelt w     29     D1-shelt w     42     D1-shelt w       Mark - shalt     6     D1-shelt w     18     D1-shelt w     31     D1-shelt w     43     D1-shelt w       A C1, Ca Lad     8     D1-shelt w     19     D1-shelt w     31     D1-shelt w     43     D1-shelt w       Link Agregation     10     D1-shelt w     23     D1-shelt w     33     D1-shelt w     44     D1-shelt w       Link Agregation     10     D1-shelt w     23     D1-shelt w</th>                                                                                    | 1     Otsable v     13     Otsable v     25     Otsable v     37     Otsable v       2     Otsable v     14     Otsable v     26     Otsable v     39     Otsable v       3     Otsable v     15     Otsable v     27     Otsable v     39     Otsable v       4     Otsable v     16     Otsable v     29     Otsable v     40     Otsable v       5     Otsable v     17     Otsable v     20     Otsable v     41     Otsable v       6     Otsable v     18     Otsable v     31     Otsable v     42     Otsable v       7     Otsable v     19     Otsable v     31     Otsable v     43     Otsable v       9     Otsable v     21     Otsable v     33     Otsable v     43     Otsable v       10     Otsable v     22     Otsable v     33     Otsable v     43     Otsable v       10     Otsable v     23     Otsable v     35     Otsable v     40     Otsable v       11     Otsable v     24     Otsable v     35     Otsable v     40     Otsable v       12     Otsable v     24     Otsable v     36     Otsable v     40     Otsable v                                                                                                    | Norm     Part     10 Januard     Part     10 Januard     Part     10 Januard     Part     10 Januard     Part     10 Januard       Silar     1     054ble     33     054ble     25     054ble     37     054ble     2       Silar     2     054ble     14     054ble     26     054ble     30     054ble     2       Partice     3     054ble     15     054ble     27     054ble     30     054ble     2       Partice     3     054ble     16     054ble     27     054ble     30     054ble     2       Partice     3     054ble     16     054ble     20     054ble     40     054ble       Partice     6     054ble     17     054ble     20     054ble     42     054ble       Partice     7     054ble     18     054ble     31     054ble     42     054ble       Partice     7     054ble     20     054ble     31     054ble     42     054ble       Starb     9     054ble     21     054ble     31     054ble     43     054ble       Starb     9     054ble     22     054ble     33     054ble                                                                                                    | Stem     Pert     DP-genered     Pert     DP-genered     Pert     DP-genered       Filter     1     D0-shelt w     13     D0-shelt w     25     D0-shelt w     37     D0-shelt w       Filter     2     D0-shelt w     14     D0-shelt w     25     D0-shelt w     38     D0-shelt w       Policity     2     D1-shelt w     14     D1-shelt w     26     D1-shelt w     38     D1-shelt w       Policity     3     D1-shelt w     15     D1-shelt w     27     D1-shelt w     39     D1-shelt w       Fisher     4     D1-shelt w     16     D1-shelt w     29     D1-shelt w     40     D1-shelt w       Fisher     5     D1-shelt w     17     D1-shelt w     29     D1-shelt w     42     D1-shelt w       Mark - shalt     6     D1-shelt w     18     D1-shelt w     31     D1-shelt w     43     D1-shelt w       A C1, Ca Lad     8     D1-shelt w     19     D1-shelt w     31     D1-shelt w     43     D1-shelt w       Link Agregation     10     D1-shelt w     23     D1-shelt w     33     D1-shelt w     44     D1-shelt w       Link Agregation     10     D1-shelt w     23     D1-shelt w                                                                                                    |
| 1     Obsobie v     13     Obsobie v     25     Obsobie v     37     Obsobie v       12     Obsobie v     16     Obsobie v     27     Obsobie v     39     Obsobie v       3     Obsobie v     15     Obsobie v     27     Obsobie v     39     Obsobie v       4     Obsobie v     15     Obsobie v     27     Obsobie v     39     Obsobie v       5     Obsobie v     16     Obsobie v     28     Obsobie v     40     Obsobie v       6     Obsobie v     17     Obsobie v     30     Obsobie v     42     Obsobie v       7     Obsobie v     18     Obsobie v     30     Obsobie v     43     Obsobie v       7     Obsobie v     10     Obsobie v     30     Obsobie v     43     Obsobie v       7     Obsobie v     20     Obsobie v     30     Obsobie v     43     Obsobie v       7     Obsobie v     21     Obsobie v     33     Obsobie v     44     Obsobie v       7     Obsobie v     22     Obsobie v     33     Obsobie v     44     Obsobie v       9     Obsobie v     23     Obsobie v     34     Obsobie v     40     Obsobie v    <                                                                                                    | Mirrar         1         Oisable v         13         Oisable v         25         Oisable v         37         Oisable v           Plant         2         Disable v         14         Oisable v         26         Disable v         38         Oisable v           Paint         3         Oisable v         15         Oisable v         26         Disable v         38         Oisable v           Shaper         4         Disable v         16         Disable v         29         Oisable v         40         Oisable v           Paint         5         Disable v         17         Disable v         29         Oisable v         42         Oisable v           Paint         6         Disable v         18         Oisable v         30         Oisable v         42         Oisable v           Att Ostinat         9         Disable v         19         Oisable v         31         Oisable v         42         Oisable v           Staper Stable         9         Disable v         13         Disable v         43         Oisable v           Staper Stable         9         Disable v         21         Disable v         33         Oisable v         43         Oisable v <t< td=""><td>1     Otsable v     13     Otsable v     25     Otsable v     37     Otsable v       2     Otsable v     14     Otsable v     26     Otsable v     38     Otsable v       3     Otsable v     15     Otsable v     27     Otsable v     39     Otsable v       4     Otsable v     16     Otsable v     29     Otsable v     40     Otsable v       5     Otsable v     17     Otsable v     20     Otsable v     41     Otsable v       6     Otsable v     18     Otsable v     31     Otsable v     42     Otsable v       7     Otsable v     19     Otsable v     31     Otsable v     43     Otsable v       9     Otsable v     21     Otsable v     33     Otsable v     43     Otsable v       10     Otsable v     22     Otsable v     33     Otsable v     43     Otsable v       10     Otsable v     23     Otsable v     35     Otsable v     40     Otsable v       11     Otsable v     24     Otsable v     36     Otsable v     40     Otsable v       12     Otsable v     24     Otsable v     36     Otsable v     40     Otsable v</td><td>Hindra     1     Oisable     33     Oisable     25     Oisable     37     Oisable       Planty     2     Oisable     14     Oisable     26     Oisable     30     Oisable     30       Planty     3     Oisable     13     Oisable     27     Oisable     30     Oisable     30       Planty     3     Oisable     13     Oisable     27     Oisable     30     Oisable     30       Shager     3     Oisable     16     Oisable     28     Oisable     40     Oisable       Planty     16     Oisable     28     Oisable     41     Oisable     41       Palec-Have     18     Oisable     30     Oisable     42     Oisable     42       Poisable     7     Oisable     21     Oisable     33     Oisable     43     Oisable       Sche Oisfland     10     Oisable     21     Oisable     33     Oisable     44     Oisable       Sche Oisfland     10     Oisable     21     Oisable     33     Oisable     45     Oisable       Sche Oisfland     10     Oisable     22     Oisable     35     Oisable     46     Oisable    <t< td=""><td>Mirrar         Disable         13         Disable         25         Disable         37         Disable         37           Priority         Disable         23         Disable         25         Disable         37         Disable         37         Disable         37         Disable         37         Disable         37         Disable         38         Disable         26         Disable         27         Disable         38         Disable         38         Disable         38         Disable         37         Disable         39         Disable         39         Disable         38         Disable         38         Disable         38         Disable         38         Disable         38         Disable         38         Disable         38         Disable         39         Disable         39         Disable         30         Disable         30         Disable         30         Disable         30         Disable         30         Disable         30         Disable         30         Disable         30         Disable         30         Disable         30         Disable         30         Disable         30         Disable         30         Disable         30         Disable</td></t<></td></t<> | 1     Otsable v     13     Otsable v     25     Otsable v     37     Otsable v       2     Otsable v     14     Otsable v     26     Otsable v     38     Otsable v       3     Otsable v     15     Otsable v     27     Otsable v     39     Otsable v       4     Otsable v     16     Otsable v     29     Otsable v     40     Otsable v       5     Otsable v     17     Otsable v     20     Otsable v     41     Otsable v       6     Otsable v     18     Otsable v     31     Otsable v     42     Otsable v       7     Otsable v     19     Otsable v     31     Otsable v     43     Otsable v       9     Otsable v     21     Otsable v     33     Otsable v     43     Otsable v       10     Otsable v     22     Otsable v     33     Otsable v     43     Otsable v       10     Otsable v     23     Otsable v     35     Otsable v     40     Otsable v       11     Otsable v     24     Otsable v     36     Otsable v     40     Otsable v       12     Otsable v     24     Otsable v     36     Otsable v     40     Otsable v                                                                                                    | Hindra     1     Oisable     33     Oisable     25     Oisable     37     Oisable       Planty     2     Oisable     14     Oisable     26     Oisable     30     Oisable     30       Planty     3     Oisable     13     Oisable     27     Oisable     30     Oisable     30       Planty     3     Oisable     13     Oisable     27     Oisable     30     Oisable     30       Shager     3     Oisable     16     Oisable     28     Oisable     40     Oisable       Planty     16     Oisable     28     Oisable     41     Oisable     41       Palec-Have     18     Oisable     30     Oisable     42     Oisable     42       Poisable     7     Oisable     21     Oisable     33     Oisable     43     Oisable       Sche Oisfland     10     Oisable     21     Oisable     33     Oisable     44     Oisable       Sche Oisfland     10     Oisable     21     Oisable     33     Oisable     45     Oisable       Sche Oisfland     10     Oisable     22     Oisable     35     Oisable     46     Oisable <t< td=""><td>Mirrar         Disable         13         Disable         25         Disable         37         Disable         37           Priority         Disable         23         Disable         25         Disable         37         Disable         37         Disable         37         Disable         37         Disable         37         Disable         38         Disable         26         Disable         27         Disable         38         Disable         38         Disable         38         Disable         37         Disable         39         Disable         39         Disable         38         Disable         38         Disable         38         Disable         38         Disable         38         Disable         38         Disable         38         Disable         39         Disable         39         Disable         30         Disable         30         Disable         30         Disable         30         Disable         30         Disable         30         Disable         30         Disable         30         Disable         30         Disable         30         Disable         30         Disable         30         Disable         30         Disable         30         Disable</td></t<>                                                                                                    | Mirrar         Disable         13         Disable         25         Disable         37         Disable         37           Priority         Disable         23         Disable         25         Disable         37         Disable         37         Disable         37         Disable         37         Disable         37         Disable         38         Disable         26         Disable         27         Disable         38         Disable         38         Disable         38         Disable         37         Disable         39         Disable         39         Disable         38         Disable         38         Disable         38         Disable         38         Disable         38         Disable         38         Disable         38         Disable         39         Disable         39         Disable         30         Disable         30         Disable         30         Disable         30         Disable         30         Disable         30         Disable         30         Disable         30         Disable         30         Disable         30         Disable         30         Disable         30         Disable         30         Disable         30         Disable                                                                                                    |
| 2         0 Sahle v         14         0 Sahle v         26         0 Sahle v         38         0 Sahle v           3         0 Sahle v         15         0 Sahle v         27         0 Sahle v         39         0 Sahle v           3         0 Sahle v         16         0 Sahle v         28         0 Sahle v         39         0 Sahle v           4         0 Sahle v         16         0 Sahle v         29         0 Sahle v         41         0 Sahle v           5         0 Sahle v         17         0 Sahle v         30         0 Sahle v         41         0 Sahle v           6         0 Sahle v         19         0 Sahle v         33         0 Sahle v         43         0 Sahle v           7         0 Sahle v         19         0 Sahle v         33         0 Sahle v         44         0 Sahle v           0 Sahle v         10         0 Sahle v         21         0 Sahle v         33         0 Sahle v         45         0 Sahle v           0 Sahle v         21         0 Sahle v         36         0 Sahle v         46         0 Sahle v           4 Spreation         10         0 Sahle v         24         0 Sahle v         36         0 Sahle v                                                                                                    | Andrew         2         Disable         4         Disable         26         Disable         7         Disable         7 <th< td=""><td>2     Disable v     14     Disable v     26     Disable v     38     Disable v       3     Disable v     15     Disable v     27     Disable v     39     Disable v       4     Disable v     16     Disable v     20     Disable v     40     Disable v       5     Disable v     17     Disable v     29     Disable v     41     Disable v       6     Disable v     19     Disable v     31     Disable v     43     Disable v       7     Disable v     19     Disable v     31     Disable v     43     Disable v       9     Disable v     21     Disable v     33     Disable v     43     Disable v       10     Disable v     23     Disable v     33     Disable v     40     Disable v       11     Disable v     23     Disable v     36     Disable v     40     Disable v       12     Disable v     24     Disable v     36     Disable v     40     Disable v</td><td>2     Oicable v     14     Dicable v     20     Dicable v     20     Dicable v       Palifory     3     Dicable v     15     Dicable v     27     Dicable v     39     Dicable v       Stager     4     Dicable v     15     Dicable v     20     Dicable v     39     Dicable v       Stager     4     Dicable v     15     Dicable v     20     Dicable v     30     Dicable v       Stager     4     Dicable v     17     Dicable v     20     Dicable v     41     Dicable v       Mark     6     Dicable v     18     Dicable v     30     Dicable v     42     Dicable v       Kit     0     Dicable v     19     Dicable v     31     Dicable v     43     Dicable v       Kit     0     Dicable v     21     Dicable v     31     Dicable v     43     Dicable v       Staff Opicial     10     Dicable v     22     Dicable v     33     Dicable v     44     Dicable v       Staff Opicial     10     Dicable v     22     Dicable v     33     Dicable v     44     Dicable v       Link Approximation     10     Dicable v     22     Dicable v     34     Dicable v<td>2     Disable v     14     Disable v     26     Disable v     30     Disable v       Policin'<br/>Policin'<br/>Singer'     3     Disable v     15     Disable v     27     Disable v     39     Disable v       Harr     4     Disable v     16     Disable v     20     Disable v     40     Disable v       Harr     5     Disable v     17     Disable v     29     Disable v     41     Disable v       Mark     6     Disable v     18     Disable v     30     Disable v     42     Disable v       Art     0     Disable v     19     Disable v     31     Disable v     43     Disable v       Art     Disable v     10     Disable v     21     Disable v     31     Disable v     45     Disable v       Stable     9     Disable v     21     Disable v     32     Disable v     45     Disable v       Stable     9     Disable v     22     Disable v     33     Disable v     46     Disable v       Stable     32     Disable v     33     Disable v     36     Disable v     40     Disable v       Configuration     12     Disable v     23     Disable v     36</td></td></th<>                                                                                                    | 2     Disable v     14     Disable v     26     Disable v     38     Disable v       3     Disable v     15     Disable v     27     Disable v     39     Disable v       4     Disable v     16     Disable v     20     Disable v     40     Disable v       5     Disable v     17     Disable v     29     Disable v     41     Disable v       6     Disable v     19     Disable v     31     Disable v     43     Disable v       7     Disable v     19     Disable v     31     Disable v     43     Disable v       9     Disable v     21     Disable v     33     Disable v     43     Disable v       10     Disable v     23     Disable v     33     Disable v     40     Disable v       11     Disable v     23     Disable v     36     Disable v     40     Disable v       12     Disable v     24     Disable v     36     Disable v     40     Disable v                                                                                                    | 2     Oicable v     14     Dicable v     20     Dicable v     20     Dicable v       Palifory     3     Dicable v     15     Dicable v     27     Dicable v     39     Dicable v       Stager     4     Dicable v     15     Dicable v     20     Dicable v     39     Dicable v       Stager     4     Dicable v     15     Dicable v     20     Dicable v     30     Dicable v       Stager     4     Dicable v     17     Dicable v     20     Dicable v     41     Dicable v       Mark     6     Dicable v     18     Dicable v     30     Dicable v     42     Dicable v       Kit     0     Dicable v     19     Dicable v     31     Dicable v     43     Dicable v       Kit     0     Dicable v     21     Dicable v     31     Dicable v     43     Dicable v       Staff Opicial     10     Dicable v     22     Dicable v     33     Dicable v     44     Dicable v       Staff Opicial     10     Dicable v     22     Dicable v     33     Dicable v     44     Dicable v       Link Approximation     10     Dicable v     22     Dicable v     34     Dicable v <td>2     Disable v     14     Disable v     26     Disable v     30     Disable v       Policin'<br/>Policin'<br/>Singer'     3     Disable v     15     Disable v     27     Disable v     39     Disable v       Harr     4     Disable v     16     Disable v     20     Disable v     40     Disable v       Harr     5     Disable v     17     Disable v     29     Disable v     41     Disable v       Mark     6     Disable v     18     Disable v     30     Disable v     42     Disable v       Art     0     Disable v     19     Disable v     31     Disable v     43     Disable v       Art     Disable v     10     Disable v     21     Disable v     31     Disable v     45     Disable v       Stable     9     Disable v     21     Disable v     32     Disable v     45     Disable v       Stable     9     Disable v     22     Disable v     33     Disable v     46     Disable v       Stable     32     Disable v     33     Disable v     36     Disable v     40     Disable v       Configuration     12     Disable v     23     Disable v     36</td>                                                                                                    | 2     Disable v     14     Disable v     26     Disable v     30     Disable v       Policin'<br>Policin'<br>Singer'     3     Disable v     15     Disable v     27     Disable v     39     Disable v       Harr     4     Disable v     16     Disable v     20     Disable v     40     Disable v       Harr     5     Disable v     17     Disable v     29     Disable v     41     Disable v       Mark     6     Disable v     18     Disable v     30     Disable v     42     Disable v       Art     0     Disable v     19     Disable v     31     Disable v     43     Disable v       Art     Disable v     10     Disable v     21     Disable v     31     Disable v     45     Disable v       Stable     9     Disable v     21     Disable v     32     Disable v     45     Disable v       Stable     9     Disable v     22     Disable v     33     Disable v     46     Disable v       Stable     32     Disable v     33     Disable v     36     Disable v     40     Disable v       Configuration     12     Disable v     23     Disable v     36                                                                                                    |
| 3         Disable v         15         Disable v         27         Disable v         39         Disable v           4         Disable v         16         Disable v         27         Disable v         39         Disable v           4         Disable v         16         Disable v         20         Disable v         39         Disable v           5         Disable v         17         Disable v         20         Disable v         41         Disable v           6         Disable v         18         Disable v         30         Disable v         42         Disable v           10         Disable v         20         Disable v         310         Disable v         43         Disable v           10s/Diske         21         Disable v         32         Disable v         43         Disable v           10s/Diske         21         Disable v         33         Disable v         44         Disable v           10         Disable v         23         Disable v         36         Disable v         46         Disable v           10         Disable v         24         Disable v         36         Disable v         40         Disable v           <                                                                                                    | Printry<br>Policier         3         Disable v         15         Disable v         27         Disable v         39         Disable v           Shaper         4         Disable v         16         Disable v         28         Disable v         40         Disable v           Shaper         4         Disable v         16         Disable v         28         Disable v         40         Disable v           Shaper         5         Disable v         17         Disable v         28         Disable v         41         Disable v           Mark         6         Disable v         18         Disable v         30         Disable v         42         Disable v           Aft QoS Isabl         9         Disable v         19         Disable v         31         Disable v         43         Disable v           Lik Appreption         10         Disable v         21         Disable v         33         Disable v         46         Disable v           Lik Appreption         11         Disable v         23         Disable v         36         Disable v         40         Disable v           Disable v         24         Disable v         36         Disable v         48         Disable v                                                                                                    | 3     Disable v     15     Disable v     27     Disable v     99     Disable v       4     Disable v     16     Disable v     28     Disable v     10     Disable v       5     Disable v     17     Disable v     29     Disable v     41     Disable v       6     Disable v     18     Disable v     30     Disable v     42     Disable v       7     Disable v     19     Disable v     31     Disable v     43     Disable v       8     Disable v     20     Disable v     32     Disable v     44     Disable v       9     Disable v     21     Disable v     33     Disable v     45     Disable v       10     Disable v     23     Disable v     35     Disable v     48     Disable v       11     Disable v     24     Disable v     36     Disable v     48     Disable v       12     Disable v     24     Disable v     36     Disable v     48     Disable v                                                                                                    | Priority<br>Priority<br>Shaper     3     Oschele v     15     Dischele v     27     Dische v     39     Dische v       Shaper     4     Dischele v     16     Dischele v     28     Dischele v     40     Dischele v       Shaper     5     Dischele v     17     Dischele v     28     Dischele v     40     Dischele v       Shaper v     15     Dischele v     17     Dischele v     28     Dischele v     42     Dischele v       Nark     6     Dischel v     18     Dischele v     30     Dischele v     42     Dischele v       Nark     7     Dischel v     21     Dischel v     32     Dischele v     44     Dischele v       Step Office     80     Dischel v     21     Dischel v     32     Dischel v     45     Dischele v       Step Office     9     Dischel v     22     Dischel v     33     Dischel v     46     Dischele v       Step Office     10     Dische v     23     Dischel v     35     Dischel v     46     Dische v       Step Office     12     Dischel v     23     Dische v     36     Dische v     47     Dische v       Step Office     12     Dische v     23     <                                                                                                    | Priority<br>Shiper         9         Disable w         15         Disable w         27         Disable w         39         Disable w           Shiper         4         Disable w         16         Disable w         20         Disable w         30         Disable w         30         Di                                                                                                    |
| 4     Disable v     16     Disable v     28     Disable v     40     Disable v       5     Disable v     17     Disable v     29     Disable v     41     Disable v       6     Disable v     18     Disable v     30     Oisable v     43     Disable v       7     Disable v     19     Disable v     31     Oisable v     43     Disable v       0cs Last     0     Disable v     21     Disable v     33     Disable v     44     Disable v       0pfind     0     Disable v     23     Disable v     33     Disable v     40     Disable v       10     Disable v     23     Disable v     36     Disable v     40     Disable v       8 predision     11     Disable v     23     Disable v     36     Disable v     40     Disable v       12     Disable v     24     Disable v     36     Disable v     40     Disable v       7 Server     Disable v     24     Disable v     36     Disable v     40     Disable v       12     Disable v     24     Disable v     36     Disable v     40     Disable v       7 Server     Disable v     36     Disable v     <                                                                                                    | Palicade<br>Palica-<br>tary         4         Oscable v         16         Oscable v         28         Oscable v         40         Oscable v           So         Disable v         17         Disable v         29         Disable v         41         Oscable v           Palica-Flave         6         Disable v         18         Disable v         29         Disable v         42         Oscable v           And         6         Disable v         19         Disable v         31         Oscable v         43         Oscable v           Stop Stable v         10         Disable v         32         Disable v         43         Oscable v           Stop Stable v         19         Disable v         33         Oscable v         43         Oscable v           Stop Stop         10         Disable v         21         Disable v         33         Oscable v         45         Oscable v           Stop Stop         10         Disable v         23         Oscable v         35         Oscable v         47         Oscable v           Oscable v         11         Oscable v         23         Oscable v         36         Oscable v         40         Oscable v           Oscable v         <                                                                                                    | 4     Disable v     16     Disable v     29     Disable v     40     Disable v       5     Disable v     17     Disable v     29     Disable v     41     Disable v       6     Disable v     18     Disable v     30     Disable v     42     Disable v       7     Disable v     19     Disable v     31     Disable v     44     Disable v       9     Disable v     21     Disable v     33     Disable v     45     Disable v       10     Disable v     23     Disable v     35     Disable v     40     Disable v       11     Disable v     24     Disable v     36     Disable v     40     Disable v                                                                                                    | Particer<br>Description         4         Dicable w         16         Dicable w         20         Dicable w         40         Dicable w           Particer Flavy         3         Dicable w         17         Dicable w         20         Dicable w         41         Dicable w           Mark         6         Dicable w         17         Dicable w         20         Dicable w         42         Dicable w           Mark         6         Dicable w         18         Dicable w         31         Dicable w         43         Dicable w           Ask         0         Dicable w         19         Dicable w         31         Dicable w         43         Dicable w           Ask         0         Dicable w         20         Dicable w         33         Dicable w         44         Dicable w           Step Orbind         10         Dicable w         23         Dicable w         33         Dicable w         45         Dicable w           Link Agergration         11         Dicable w         23         Dicable w         36         Dicable w         40         Dicable w           Link Agergration         12         Dicable w         23         Dicable w         36         Dicabl                                                                                                    | Palicer     4     Disable v     16     Disable v     20     Disable v     40     Disable v       Police-Iran     5     Disable v     17     Disable v     20     Disable v     41     Disable v       Mark     6     Disable v     17     Disable v     30     Disable v     42     Disable v       Mark     6     Disable v     17     Disable v     31     Disable v     43     Disable v       ACL     18     Disable v     10     Disable v     31     Disable v     44     Disable v       View Cellmad     9     Disable v     21     Disable v     33     Disable v     45     Disable v       View Cellmad     9     Disable v     23     Disable v     34     Disable v     40     Disable v       Altern     11     Disable v     23     Disable v     36     Disable v     40     Disable v       Configuration     12     Disable v     23     Disable v     36     Disable v     40     Disable v       Link Ageneric     12     Disable v     24     Disable v     36     Disable v     40     Disable v       Ling Ferroward     12     Disable v     24     Disable v                                                                                                    |
| Sector     S     Disable v     17     Disable v     29     Disable v     41     Disable v       6     Disable v     18     Disable v     30     Disable v     42     Disable v       7     Disable v     19     Disable v     31     Disable v     42     Disable v       10     Disable v     19     Disable v     32     Disable v     43     Disable v       10     Disable v     20     Disable v     32     Disable v     43     Disable v       10     Disable v     22     Disable v     34     Disable v     46     Disable v       11     Disable v     24     Disable v     36     Disable v     48     Disable v       12     Disable v     24     Disable v     36     Disable v     48     Disable v       13     Disable v     24     Disable v     36     Disable v     48     Disable v       13     Disable v     24     Disable v     36     Disable v     48     Disable v       14     Disable v     24     Disable v     36     Disable v     48     Disable v       15     Disable v     24     Disable v     36     Disable v     48 <t< td=""><td>Imm         Disable         Disable         <thdisable< th=""> <thdisable< th=""> <thdisab< td=""><td>5     Disable v     17     Disable v     29     Disable v     41     Disable v       6     Disable v     18     Disable v     30     Disable v     42     Disable v       7     Disable v     19     Disable v     31     Disable v     43     Disable v       8     Disable v     20     Disable v     32     Disable v     44     Disable v       9     Disable v     21     Disable v     33     Disable v     45     Disable v       10     Disable v     23     Disable v     35     Disable v     40     Disable v       12     Disable v     24     Disable v     36     Disable v     40     Disable v</td><td>Image         S         Dicade w         17         Dicade w         29         Dicade w         41         Dicade w           Mark         6         Dicade w         18         Dicade w         30         Dicade w         41         Dicade w           Mark         6         Dicade w         18         Dicade w         30         Dicade w         42         Dicade w           K1         QS Land         19         Dicade w         30         Dicade w         42         Dicade w           K1         QS Land         9         Dicade w         30         Dicade w         44         Dicade w           K1         QS Land         9         Dicade w         32         Dicade w         44         Dicade w           K1         QS Land         10         Dicade w         22         Dicade w         33         Dicade w         46         Dicade w           Nop         10         Dicade w         23         Dicade w         36         Dicade w         47         Dicade w           Nom         12         Dicade w         23         Dicade w         36         Dicade w         48         Dicade w           Lang Pacificitii         12</td><td>Image     5     Disable w     17     Disable w     29     Disable w     41     Olicable w       Mark     6     Disable w     18     Disable w     30     Disable w     42     Disable w       ACL     0     Disable w     18     Disable w     30     Disable w     42     Disable w       ACL     0     Disable w     20     Disable w     30     Disable w     44     Disable w       ACL     0     Disable w     20     Disable w     32     Disable w     44     Disable w       Shap     Disable w     21     Disable w     32     Disable w     46     Disable w       Ann     10     Disable w     23     Disable w     34     Disable w     46     Disable w       Configuration     12     Disable w     23     Disable w     36     Disable w     48     Disable w       Configuration     12     Disable w     24     Disable w     36     Disable w     48     Disable w       Res Practicition     12     Disable w     24     Disable w     36     Disable w     48     Disable w       Key Practicition     12     Disable w     24     Disable w     36     Disable</td></thdisab<></thdisable<></thdisable<></td></t<> | Imm         Disable         Disable <thdisable< th=""> <thdisable< th=""> <thdisab< td=""><td>5     Disable v     17     Disable v     29     Disable v     41     Disable v       6     Disable v     18     Disable v     30     Disable v     42     Disable v       7     Disable v     19     Disable v     31     Disable v     43     Disable v       8     Disable v     20     Disable v     32     Disable v     44     Disable v       9     Disable v     21     Disable v     33     Disable v     45     Disable v       10     Disable v     23     Disable v     35     Disable v     40     Disable v       12     Disable v     24     Disable v     36     Disable v     40     Disable v</td><td>Image         S         Dicade w         17         Dicade w         29         Dicade w         41         Dicade w           Mark         6         Dicade w         18         Dicade w         30         Dicade w         41         Dicade w           Mark         6         Dicade w         18         Dicade w         30         Dicade w         42         Dicade w           K1         QS Land         19         Dicade w         30         Dicade w         42         Dicade w           K1         QS Land         9         Dicade w         30         Dicade w         44         Dicade w           K1         QS Land         9         Dicade w         32         Dicade w         44         Dicade w           K1         QS Land         10         Dicade w         22         Dicade w         33         Dicade w         46         Dicade w           Nop         10         Dicade w         23         Dicade w         36         Dicade w         47         Dicade w           Nom         12         Dicade w         23         Dicade w         36         Dicade w         48         Dicade w           Lang Pacificitii         12</td><td>Image     5     Disable w     17     Disable w     29     Disable w     41     Olicable w       Mark     6     Disable w     18     Disable w     30     Disable w     42     Disable w       ACL     0     Disable w     18     Disable w     30     Disable w     42     Disable w       ACL     0     Disable w     20     Disable w     30     Disable w     44     Disable w       ACL     0     Disable w     20     Disable w     32     Disable w     44     Disable w       Shap     Disable w     21     Disable w     32     Disable w     46     Disable w       Ann     10     Disable w     23     Disable w     34     Disable w     46     Disable w       Configuration     12     Disable w     23     Disable w     36     Disable w     48     Disable w       Configuration     12     Disable w     24     Disable w     36     Disable w     48     Disable w       Res Practicition     12     Disable w     24     Disable w     36     Disable w     48     Disable w       Key Practicition     12     Disable w     24     Disable w     36     Disable</td></thdisab<></thdisable<></thdisable<>                                                                                                    | 5     Disable v     17     Disable v     29     Disable v     41     Disable v       6     Disable v     18     Disable v     30     Disable v     42     Disable v       7     Disable v     19     Disable v     31     Disable v     43     Disable v       8     Disable v     20     Disable v     32     Disable v     44     Disable v       9     Disable v     21     Disable v     33     Disable v     45     Disable v       10     Disable v     23     Disable v     35     Disable v     40     Disable v       12     Disable v     24     Disable v     36     Disable v     40     Disable v                                                                                                    | Image         S         Dicade w         17         Dicade w         29         Dicade w         41         Dicade w           Mark         6         Dicade w         18         Dicade w         30         Dicade w         41         Dicade w           Mark         6         Dicade w         18         Dicade w         30         Dicade w         42         Dicade w           K1         QS Land         19         Dicade w         30         Dicade w         42         Dicade w           K1         QS Land         9         Dicade w         30         Dicade w         44         Dicade w           K1         QS Land         9         Dicade w         32         Dicade w         44         Dicade w           K1         QS Land         10         Dicade w         22         Dicade w         33         Dicade w         46         Dicade w           Nop         10         Dicade w         23         Dicade w         36         Dicade w         47         Dicade w           Nom         12         Dicade w         23         Dicade w         36         Dicade w         48         Dicade w           Lang Pacificitii         12                                                                                                    | Image     5     Disable w     17     Disable w     29     Disable w     41     Olicable w       Mark     6     Disable w     18     Disable w     30     Disable w     42     Disable w       ACL     0     Disable w     18     Disable w     30     Disable w     42     Disable w       ACL     0     Disable w     20     Disable w     30     Disable w     44     Disable w       ACL     0     Disable w     20     Disable w     32     Disable w     44     Disable w       Shap     Disable w     21     Disable w     32     Disable w     46     Disable w       Ann     10     Disable w     23     Disable w     34     Disable w     46     Disable w       Configuration     12     Disable w     23     Disable w     36     Disable w     48     Disable w       Configuration     12     Disable w     24     Disable w     36     Disable w     48     Disable w       Res Practicition     12     Disable w     24     Disable w     36     Disable w     48     Disable w       Key Practicition     12     Disable w     24     Disable w     36     Disable                                                                                                    |
| Sor-Flow     5     Disable v     17     Disable v     29     Disable v     14     Disable v       K     6     Disable v     19     Disable v     31     Disable v     42     Disable v       7     Disable v     19     Disable v     32     Disable v     43     Disable v       0x61 add     0     Disable v     20     Disable v     33     Disable v     44     Disable v       0x61 add     0     Disable v     23     Disable v     33     Disable v     45     Disable v       Appreation     11     Disable v     23     Disable v     36     Disable v     47     Disable v       12     Disable v     23     Disable v     36     Disable v     40     Disable v       12     Disable v     24     Disable v     36     Disable v     40     Disable v       Server     Server     Server     Disable v     36     Disable v     40     Disable v                                                                                                    | Patice-flave         3         User or<br>base         17         User or<br>base         29         User or<br>base         41         User or<br>base           Mark<br>Mark<br>Mark<br>Mark<br>Mark<br>Mark<br>Mark<br>Mark                                                                                                    | 6     Dísable v     18     Dísable v     30     Dísable v     42     Dísable v       7     Dísable v     19     Dísable v     31     Dísable v     43     Dísable v       8     Dísable v     20     Dísable v     32     Dísable v     44     Dísable v       9     Dísable v     21     Dísable v     33     Dísable v     45     Dísable v       10     Dísable v     23     Dísable v     35     Dísable v     47     Dísable v       11     Dísable v     24     Dísable v     36     Dísable v     48     Dísable v       12     Dísable v     24     Dísable v     36     Dísable v     48     Dísable v                                                                                                    | Politicar Flave         3         Disable         1//         Disable         2//         Otable         4.1         Disable         4.1         Disable         4.1                                                                                                    | Police-frave     3     Dicable v     17     Dicable v     29     Dicable v     41     Dicable v       Mark     6     Dicable v     18     Dicable v     31     Dicable v     42     Dicable v       Mark-enable     7     Dicable v     19     Dicable v     31     Dicable v     43     Dicable v       ACL to table     8     Dicable v     19     Dicable v     31     Dicable v     44     Dicable v       Mark-enable     7     Dicable v     19     Dicable v     31     Dicable v     43     Dicable v       Mark-enable     9     Dicable v     21     Dicable v     33     Dicable v     45     Dicable v       Stepse     9     Dicable v     23     Dicable v     34     Dicable v     46     Dicable v       Altrim     11     Dicable v     23     Dicable v     36     Dicable v     40     Dicable v       Leg Differitori     12     Dicable v     24     Dicable v     36     Dicable v     40     Dicable v       Leg Differitori     12     Dicable v     24     Dicable v     36     Dicable v     40     Dicable v       Kapp Differitori     19     Dicable v     24 <t< td=""></t<>                                                                                                    |
| A canada     7     Disable v     19     Disable v     31     Disable v     43     Disable v       Get Laad     0     Disable v     20     Disable v     32     Disable v     43     Disable v       Offind     9     Disable v     21     Disable v     33     Disable v     45     Disable v       Ageregation     10     Disable v     22     Disable v     34     Disable v     46     Disable v       gioration     12     Disable v     24     Disable v     36     Disable v     48     Disable v       Stretcing     12     Disable v     24     Disable v     36     Disable v     48     Disable v       Stretcing     12     Disable v     24     Disable v     36     Disable v     48     Disable v       Stretcing     12     Disable v     24     Disable v     36     Disable v     48     Disable v       Stretcing     12     Disable v     24     Disable v     36     Disable v     48     Disable v       Stretcing     13     Disable v     14     Disable v     16     Disable v     16     Disable v                                                                                                    | Mork-exable         7         Oisable v         19         Oisable v         31         Oisable v         43         Oisable v           Af Code Lad         0         Oisable v         20         Oisable v         32         Oisable v         43         Oisable v           Af Code Lad         9         Oisable v         21         Oisable v         33         Oisable v         45         Oisable v           SNPP         10         Disable v         22         Oisable v         33         Oisable v         46         Oisable v           Alam         11         Disable v         23         Oisable v         36         Oisable v         40         Oisable v           Lisk Agencytics         12         Disable v         33         Oisable v         40         Oisable v           Lisk Agencytics         12         Disable v         36         Oisable v         40         Oisable v           Disable rever         24         Disable v         36         Disable v         40         Oisable v           Disable rever         34         Disable v         36         Disable v         40         Oisable v           Disable rever         34         Disable v         36                                                                                                    | 7     Disable v     19     Disable v     31     Disable v     30       8     Disable v     20     Disable v     33     Disable v     44     Disable v       9     Disable v     21     Disable v     33     Disable v     45     Disable v       10     Disable v     22     Disable v     34     Disable v     40     Disable v       11     Disable v     23     Disable v     36     Disable v     40     Disable v       12     Disable v     24     Disable v     36     Disable v     40     Disable v                                                                                                    | Marke malahe     7     Disable v     19     Disable v     31     Disable v     43     Disable v       K1 (QK Inad     0     Disable v     20     Disable v     32     Disable v     44     Disable v       Size Driftind     0     Disable v     21     Disable v     32     Disable v     44     Disable v       Link Agromation     10     Disable v     22     Disable v     34     Disable v     46     Disable v       Link Agromation     10     Disable v     23     Disable v     35     Disable v     46     Disable v       Link Agromation     12     Disable v     23     Disable v     35     Disable v     46     Disable v       Start Start     23     Disable v     23     Disable v     36     Disable v     48     Disable v       Start Start     12     Disable v     24     Disable v     36     Disable v     48     Disable v       Start Start Start Start     12     Disable v     24     Disable v     36     Disable v     48     Disable v       TFP Start     Start Start Start Start Start Start Start Start Start Start Start Start Start Start Start Start Start Start Start Start Start Start Start Start Start Start Start Start Start Start Start Start Start Start Start Start St                                                                                                    | Mark-evable<br>ACL<br>ACL<br>ACC Qad<br>Loss Tand         7         Disable v<br>Disable v<br>Disable v                                                                                                    |
| gos C Inad<br>Defined<br>9 Disable v 20 Disable v 32 Disable v 44 Disable v<br>9 Disable v 21 Disable v 33 Disable v 45 Disable v<br>9 Disable v 22 Disable v 33 Disable v 45 Disable v<br>9 Disable v 23 Disable v 33 Disable v 47 Disable v<br>9 Disable v 23 Disable v 36 Disable v 40 Disable v<br>9 Disable v 24 Disable v 36 Disable v 40 Disable v<br>9 Detection<br>5 server<br>Packet Length<br>7 Disable v 24 Disable v 36 Disable v 40 Disable v<br>9 Detection<br>9 Detection<br>9 Disable v 40 Disable v<br>9 Disable v 40 Disable v<br>9 Disable v 40 Disable v<br>9 Disable v<br>9 Disable v                                                                                                    | ACL         J         Oreade         SO         Oreade         SO         Ore                                                                                                    | 0     Dísable v     20     Dísable v     32     Dísable v     44     Dísable v       9     Dísable v     21     Dísable v     33     Dísable v     45     Dísable v       10     Dísable v     22     Dísable v     40     Oísable v     45     Dísable v       11     Dísable v     23     Dísable v     35     Dísable v     47     Dísable v       12     Dísable v     24     Dísable v     36     Dísable v     48     Dísable v                                                                                                    | KLL     v     Unitable     v     Unitable     v     Unitable     v     Unitable     v       KLC GASE Land     0     Disable     20     Disable     23     Disable     44     Disable       Ster Defined     9     Disable     21     Disable     33     Disable     45     Disable       Ster Defined     10     Disable     22     Disable     34     Disable     46     Disable       Uniferentian     11     Disable     23     Disable     35     Disable     47     Disable       Upset     12     Disable     23     Disable     35     Disable     40     Disable       Upset     12     Disable     23     Disable     35     Disable     40     Disable       Upset     12     Disable     24     Disable     36     Disable     40     Disable       Upset     12     Disable     24     Disable     36     Disable     40     Disable       Upset     12     Disable     24     Disable     36     Disable     40     Disable       Upset     13     Disable     36     Disable     40     Disable     Disable       Ups                                                                                                    | ACL         7         Disable         20         Disable         31         Disable         42         Disable         32         Disable         43         Disable         32         Disable         43         Disable         44         Disable         32         Disable         33         Disable         43         Disable         44         Disable         33         Disable         44         Disable         45         Disable         33         Disable         45         Disable         46         Disable         34         Disable         45         Disable         34         Disable         46         Disable         34         Disable         45         Disable         34         Disable         45         Disable         34         Disable         34         Disable         47         Disable         36         Disable         47         Disable         36         Disable         48         Disable         36         Disable         48         Disable         36         Disable         48         Disable         36         Disable         48         Disable         36         Disable         36         Disable         36         Disable         36         Disable         36         Dis                                                                                                    |
| Opfind<br>P     9     Disable v     21     Disable v     33     Disable v     45     Disable v       Aggregation     10     Disable v     22     Disable v     34     Disable v     46     Disable v       Aggregation     11     Disable v     23     Disable v     35     Disable v     46     Disable v       nortics     12     Disable v     24     Disable v     36     Disable v     40     Disable v       Ortertoin     12     Disable v     24     Disable v     36     Disable v     40     Disable v       Server     Server     Server     Aggregation     36     Disable v     40     Disable v                                                                                                    | Aft QaS Laad     U     Disable v     20     Disable v     32     Disable v     44     Disable v       Storp Orthond     9     Disable v     21     Disable v     33     Disable v     45     Disable v       Storp Orthond     10     Disable v     22     Disable v     34     Disable v     46     Disable v       Lick Appropriation     10     Disable v     23     Disable v     35     Disable v     47     Disable v       Labor Perform     12     Disable v     23     Disable v     35     Disable v     40     Disable v       Labor Perform     12     Disable v     24     Disable v     36     Disable v     40     Disable v       Labor Perform     12     Disable v     24     Disable v     36     Disable v     40     Disable v       Labor Perform     179 Server     Server     Server     Server     Server     Server                                                                                                    | 9 Disable v 21 Disable v 33 Disable v 45 Disable v<br>10 Disable v 22 Disable v 34 Disable v 46 Disable v<br>11 Disable v 23 Disable v 33 Disable v 47 Disable v<br>12 Disable v 24 Disable v 36 Disable v 40 Disable v<br>12 Antipital Antipital An | Act QoS Land     B     Disable v     20     Disable v     32     Disable v     44     Disable v       Bire Definidi     9     Disable v     21     Disable v     32     Disable v     45     Disable v       Link Agregation     10     Disable v     22     Disable v     34     Disable v     46     Disable v       Link Agregation     10     Disable v     23     Disable v     34     Disable v     46     Disable v       Link Agregation     12     Disable v     23     Disable v     35     Disable v     47     Disable v       Link Agregation     12     Disable v     23     Disable v     36     Disable v     48     Disable v       Link Agregation     12     Disable v     24     Disable v     36     Disable v     48     Disable v       Link Agregation     12     Disable v     24     Disable v     36     Disable v     48     Disable v       Ling     Ling     Ling V     24     Disable v     36     Disable v     48     Disable v       Ling     Ling V     Ling V     Ling V     Ling V     Ling V     Ling V     Ling V     Ling V       KAN bett     Ling V     Ling V                                                                                                    | Art Ook Laad U Diable v 20 Diable v 32 Diable v 44 Diable v 44 Diable v 44 Art Diable v 32 Diable v 44 Diable v 44 Diable v 32 Diable v 44 Diable v 44 Diable v 32 Diable v 34 Diable v 46 Diable v 34 Diable v 46 Diable v 36 Diable v 46 Diable v 36 Diable v 46 Diable v 36 Diable v 46 Diable v 36 Diable v 46 Diable v 36 Diable v 46 Diable v 36 Diable v 48 Diable v 48 Diable v 36 Diable v 48 Diable v 48                                                                                                    |
| p     10     Disable v     22     Disable v     34     Disable v     46     Disable v       n     11     Disable v     23     Disable v     35     Disable v     47     Disable v       nosidis     12     Disable v     24     Disable v     36     Disable v     48     Disable v       Server     24     Disable v     36     Disable v     48     Disable v                                                                                                    | SNMP     10     Disable w     22     Disable w     34     Disable w     46     Disable w       Alarm     11     Disable w     23     Disable w     35     Disable w     47     Disable w       Alarm     11     Disable w     23     Disable w     35     Disable w     47     Disable w       Configuration     12     Disable w     24     Disable w     36     Disable w     40     Disable w       TP Shreet     Finanzar Uprade     Jacobi w     36     Disable w     40     Disable w                                                                                                    | 10 Disable v 22 Disable v 34 Disable v 46 Disable v<br>11 Disable v 23 Disable v 35 Disable v 47 Disable v<br>12 Disable v 24 Disable v 36 Disable v 40 Disable v<br>Apple                                                                                                    | Schap     10     Disable v     22     Disable v     34     Disable v     46     Oisable v       Link Appropriation     11     Disable v     23     Disable v     35     Disable v     47     Disable v       Composition     11     Disable v     24     Disable v     35     Disable v     40     Disable v       September 178 server     24     Disable v     24     Disable v     40     Disable v                                                                                                    | SNOP<br>SNOP<br>Lisk agergation<br>Lisk agergation<br>Lisk agerga                                                                                                    |
| Agpregation 10 Disable 22 Disable 34 Disable 46 Disable 4<br>m 11 Disable 23 Disable 33 Disable 43 Disable 47 Disable 4<br>generation 12 Disable 24 Disable 33 Disable 40 Disable 40 Disable 5<br>Disable 40 Disable 5<br>Disable 40 Disable 5<br>Disable 40 Disable 5<br>Disable 40 Disable 5<br>Disable 5<br>Disable 5                                                                                                    | Link Asgregation 10 Dicable ∞ 22 Dicable ∞ 34 Dicable ∞ 46 Dicable ∞<br>Alarm 11 Dicable ∞ 23 Dicable ∞ 33 Dicable ∞ 47 Dicable ∞<br>Configuration 12 Dicable ∞ 24 Dicable ∞ 36 Dicable ∞ 40 Dicable ∞<br>Leep Detection TFD Server<br>Leep Detection FTD Server<br>Leg Firmware Upgrade                                                                                                    | 11 Disable v 23 Disable v 35 Disable v 47 Disable v<br>12 Disable v 24 Disable v 36 Disable v 40 Disable v<br>Apple                                                                                                    | Link Agemention     10     Disable v     22     Disable v     34     Disable v     46     Disable v       Marm     11     Disable v     23     Disable v     35     Disable v     47     Disable v       Configuration     12     Disable v     24     Disable v     36     Disable v     48     Disable v       High store     12     Disable v     24     Disable v     36     Disable v     48     Disable v       HTP source     Image: Store     Image: Store     Image: Store     Image: Store     Image: Store     Image: Store     Image: Store       Ling     Image: Store     Image: Store     Image: Store     Image: Store     Image: Store     Image: Store       Kan Date: Store     Image: Store     Image: Store     Image: Store     Image: Store     Image: Store       Image: Store     Image: Store     Image: Store     Image: Store     Image: Store     Image: Store       Image: Store     Image: Store     Image: Store     Image: Store     Image: Store     Image: Store       Image: Store     Image: Store     Image: Store     Image: Store     Image: Store     Image: Store       Image: Store     Image: Store     Image: Store     Image: Store     Image: Store     Image: Store                                                                                                    | Link Aggregation     10     Disable v     22     Disable v     34     Disable v     46     Disable v       Alarm     11     Disable v     23     Disable v     35     Disable v     47     Disable v       Configuration     12     Disable v     24     Disable v     36     Disable v     48     Disable v       Reporting     12     Disable v     24     Disable v     36     Disable v     48     Disable v       Reporting     12     Disable v     24     Disable v     36     Disable v     48     Disable v       Reporting     12     Disable v     24     Disable v     36     Disable v     48     Disable v       Reporting     14     Disable v     24     Disable v     36     Disable v     48     Disable v       Reporting     14     Disable v     14     Disable v     16     Disable v     16     Disable v     16       Reporting     14     Disable v     14     Disable v     16     Disable v     16     Disable v       Reporting     14     Disable v     14     Disable v     16     Disable v     16     Disable v     16       Reporting     14     Disable v </td                                                                                                    |
| ni 11 Disable v 23 Disable v 35 Disable v 47 Disable v<br>Institus 12 Disable v 24 Disable v 36 Disable v 40 Disable v<br>Detection Server<br>Server<br>Packet Length Table                                                                                                    | Alarma 11 Disable v 23 Disable v 35 Disable v 47 Disable v<br>Configuration 12 Disable v 24 Disable v 36 Disable v 48 Disable v<br>Cisep Detection<br>Lee<br>Finanzar Upgrade                                                                                                    | 11 Disable v 23 Disable v 33 Disable v 47 Disable v<br>12 Disable v 24 Disable v 36 Disable v 48 Disable v<br>Apple                                                                                                    | Marmi 11 Disable v 23 Disable v 35 Disable v 47 Disable v<br>Disaphetics 12 Disable v 24 Disable v 36 Disable v 40 Disable v<br>TITP server<br>again Upgede<br>Mar. Parket Length<br>Mar. Parket Length<br>Mar. Parket Len                                                                                                    | Alarma 11 Disable w 23 Disable w 35 Disable w 47 Disable w<br>Orifiguration 12 Disable w 24 Disable w 36 Disable w 48 Disable w<br>Leop Otesticion<br>TFIP Server<br>Leop Testicion<br>TFIP Server<br>Server Stand Leopth<br>Max. Pranta Leopth<br>Max. Pranta Leopth                                                                                                    |
| nestics A 2 Disame 2 24 Disame 2 20 Disame 2 eu Disame 2<br>Detection Apply<br>Server<br>Packet Length<br>Table                                                                                                    | Dišegiostists 24 Unienam – 29 Unienam – 40 Unienam –<br>TRP Sanare<br>TRP Sanare                                                                                                    | austr.                                                                                                    | Disponsition 2 4 Disponse 2 4 Disponse 4 0 Disponse 4 0 Disponse 4 Disponse 4 Disp                                                                                                    | Disgonstics AZ Unicentral 24 Unicentral 25 Unicentral 25 Unicentral 25 Unicentral 25 Unicentral 24 Unicentral 25 Unicentral 25 U                                                                                                    |
| Detection Apply<br>Server Approach<br>Packet Length<br>Table                                                                                                    | Leep Detection TP1 Server Leg Finwaru Upgrade                                                                                                    | R                                                                                                    | Leg Detection TPP Server Leg Tenvorer Upgrade Vax. Packet Length VaX. Table VLAN Beboot                                                                                                    | Leng Detection TEP Server Leg Finware Upgrade Max, Packet Length Max, Table VLAX VLAX                                                                                                    |
| Server Abapter<br>Market Length<br>Packet Length<br>Table                                                                                                    | TFTP Server Apply<br>Log<br>Finwark Upgrade                                                                                                    | R                                                                                                    | TFIP Server Apple<br>Server Upgrade<br>Nex Pathot Length<br>VLAN<br>Rebot                                                                                                    | TFTP Server Report Report Repo                                                                                                    |
| Packet Length<br>Table                                                                                                    | Firmware Upgrade                                                                                                    |                                                                                                    | Timwara Uugarada<br>Ma, Packat Length<br>ALC Table<br>Babast                                                                                                    | Firmware Uugarade<br>Make Dakket Leight<br>Michael Baket Leight<br>Michael Baket                                                                                                    |
| Packet Length<br>Table                                                                                                    |                                                                                                    |                                                                                                    | Nax, Paakat Length<br>Nax Table<br>Rebot                                                                                                    | Max, Paacket Length<br>Max, Crable<br>VLAX                                                                                                    |
| Table                                                                                                    |                                                                                                    |                                                                                                    | HAC Table<br>/LAN<br>Rebot                                                                                                    | MAC Table<br>VLAN<br>Rebot                                                                                                    |
|                                                                                                    |                                                                                                    |                                                                                                    | Reboot                                                                                                    | Reboot                                                                                                    |
|                                                                                                    |                                                                                                    |                                                                                                    |                                                                                                    | Rebot Legent                                                                                                    |
|                                                                                                    |                                                                                                    |                                                                                                    |                                                                                                    |                                                                                                    |
|                                                                                                    |                                                                                                    |                                                                                                    | The second second second second second second second second second second second second second second second s                                                                                                    |                                                                                                    |
| ot                                                                                                    | VLAN<br>Reboot                                                                                                    |                                                                                                    |                                                                                                    |                                                                                                    |
|                                                                                                    |                                                                                                    |                                                                                                    | Judge                                                                                                    |                                                                                                    |
| W. Contraction of the second second se                                                                                                    |                                                                                                    |                                                                                                    | ang trans                                                                                                    |                                                                                                    |
| ut.                                                                                                    |                                                                                                    |                                                                                                    |                                                                                                    |                                                                                                    |
| ut -                                                                                                    |                                                                                                    |                                                                                                    |                                                                                                    |                                                                                                    |
| ut                                                                                                    |                                                                                                    |                                                                                                    |                                                                                                    |                                                                                                    |
| af an an an an an an an an an an an an an                                                                                                    |                                                                                                    |                                                                                                    |                                                                                                    |                                                                                                    |
| ut                                                                                                    |                                                                                                    |                                                                                                    |                                                                                                    |                                                                                                    |
| ut.                                                                                                    |                                                                                                    |                                                                                                    |                                                                                                    |                                                                                                    |
| ut.                                                                                                    |                                                                                                    |                                                                                                    |                                                                                                    |                                                                                                    |

Fig. 3.26

**Port:** Is the physical port number of the switch.

**IP-Ignored:** Used to enable or disable the IP Ignored function.

**Apply Button:** The Apply button must be pressed after making any changes to any of the values on this screen.

#### 3.7.4.2 IP Flow ID Configuration

Packets will be applied a particular Queue level determined by the IP address inside the Ethernet packet. The packets will then be given a high or low priority based on the queue they have been assigned to.

| 😨 GSS-48T4SFP - Mozilla Firefox<br>Ele Edit yese History Bookmaris Tools He | 6                                         |                          |                                                                                                    |                 |                     |    |
|-----------------------------------------------------------------------------|-------------------------------------------|--------------------------|----------------------------------------------------------------------------------------------------|-----------------|---------------------|----|
|                                                                             |                                           |                          |                                                                                                    | • > K           |                     |    |
|                                                                             | 60.1.1.I/main_frame.htmPfirst_adminwadmin |                          |                                                                                                    |                 | • Goode             | 64 |
| 🔟 Swelinet - Australian 🕍 The Age - News, Dusi                              | 🔝 triple ) radio 🏘 ellay Australia - Buy  | . 🗋 Coastalwatch 🛙 surfe | Ht Buller Ski Resort 🗋 Hotes                                                                                                    | al is now Windo |                     |    |
| Auto Logout OFF                                                             |                                           | IP FI                    | ow ID Configurat                                                                                                    | tion            |                     |    |
| Port                                                                        |                                           | -, .,                    | g                                                                                                    |                 |                     |    |
| Storm                                                                       |                                           | P                        | Prefia                                                                                                    | Source Flew ID  | Destination Flow ID |    |
| Filter                                                                      |                                           |                          | Contraction of the local division of the local division of the loc | 0 -             | 0 ×                 |    |
| Priority                                                                    |                                           |                          |                                                                                                    |                 |                     |    |
| Policer                                                                     |                                           | Add                      | Edit                                                                                                    | Delete          |                     |    |
| Shaper                                                                      |                                           |                          | - Cont                                                                                                    | Content         |                     |    |
| Flow<br>Police-Flow                                                         |                                           |                          |                                                                                                    |                 |                     |    |
| Mark                                                                        | Ne IP                                     | Prefix Source F          | low ID Destination Fl                                                                                                    | OIV ID          |                     |    |
| Mark-enable                                                                 |                                           |                          |                                                                                                    |                 |                     |    |
| ACL                                                                         | There is no IP Address.                   |                          |                                                                                                    |                 |                     |    |
| ACL QoS Load<br>User Defined                                                |                                           |                          |                                                                                                    |                 |                     |    |
| SNMP                                                                        |                                           |                          |                                                                                                    |                 |                     |    |
| Link Appregation                                                            |                                           |                          |                                                                                                    |                 |                     |    |
| Alarm                                                                       |                                           |                          |                                                                                                    |                 |                     |    |
| Configuration                                                               |                                           |                          |                                                                                                    |                 |                     |    |
| Diegnostics                                                                 |                                           |                          |                                                                                                    |                 |                     |    |
| Loop Detection<br>TFTP Server                                               |                                           |                          |                                                                                                    |                 |                     |    |
| Log                                                                         |                                           |                          |                                                                                                    |                 |                     |    |
| Firmware Upgrade                                                            |                                           |                          |                                                                                                    |                 |                     |    |
| Max. Packet Length                                                          |                                           |                          |                                                                                                    |                 |                     |    |
| MAC Table                                                                   |                                           |                          |                                                                                                    |                 |                     |    |
| VLAN<br>Reboot                                                              |                                           |                          |                                                                                                    |                 |                     |    |
| Logout                                                                      |                                           |                          |                                                                                                    |                 |                     |    |
|                                                                             |                                           |                          |                                                                                                    |                 |                     |    |
|                                                                             |                                           |                          |                                                                                                    |                 |                     |    |
|                                                                             |                                           |                          |                                                                                                    |                 |                     |    |
|                                                                             |                                           |                          |                                                                                                    |                 |                     |    |
|                                                                             |                                           |                          |                                                                                                    |                 |                     |    |
|                                                                             |                                           |                          |                                                                                                    |                 |                     |    |
|                                                                             |                                           |                          |                                                                                                    |                 |                     |    |
|                                                                             |                                           |                          |                                                                                                    |                 |                     |    |
|                                                                             |                                           |                          |                                                                                                    |                 |                     |    |
|                                                                             |                                           |                          |                                                                                                    |                 |                     |    |
|                                                                             |                                           |                          |                                                                                                    |                 |                     |    |
| ٤                                                                           |                                           |                          | 1.40                                                                                                    |                 |                     | >  |
| Done                                                                        |                                           |                          |                                                                                                    |                 |                     |    |

Fig. 3.27

| IP:                     | Enter a valid IP Address in to the space provided.                                                                                                    |
|-------------------------|----------------------------------------------------------------------------------------------------|
| Prefix:                 | Enter a prefix value between 1 and 32. This prefix value is the value of the IP address in bits. If you want a range of IP addresses to be applied to this rule then you can enter an IP Address and then apply a prefix of 24. Therefore if the IP Address is 192.168.0.x and you have a prefix of 24 then any IP Address of 192.168.0.1 – 192.168.0.254 will be affected. |
| Source Flow ID:         | Enter the source flow ID. This ID will be applied to the source address found inside the packet. Range is $0 - 3$ .                                                                                                    |
| <b>Destination Flow</b> |                                                                                                    |
| ID:                     | Enter the destination flow ID. This ID will be applied to the destination address found inside the packet. Range is $0 - 3$ .                                                                                                    |
| Add:                    | Used to create a new IP rule.                                                                                                    |
| Edit:                   | Used to edit an existing IP rule.                                                                                                    |
| Delete:                 | Used to delete an existing rule.                                                                                                    |

#### 3.7.4.3 MAC Flow ID Configuration

Packets will be applied a particular Queue level determined by the MAC address inside the Ethernet packet. The packets will then be given a high or low priority based on the queue they have been assigned to.

| GSS-48T4SFP - Mozilla Fil<br>Ele Edit Yew History Doo | itefox<br>ofmaris Tools Help                                                                                                  |                                                          |
|-------------------------------------------------------|----------------------------------------------------------------------------------------------------|----------------------------------------------------------|
|                                                       |                                                                                                    | ()<br>()<br>()<br>()<br>()<br>()<br>()<br>()<br>()<br>() |
| 🍬 • 🕸 • 😋 😔 😭                                         |                                                                                                    |                                                          |
| 🗽 Swellnet - Australian 💥 19                          | fhe Age - Neves, Dusi 🔝 triple ) radio 🐠 elbey Australia - Buy 📄 Coastalwatch :: surfc 📄 Ht Buller Ski Resort 🗋 Hotmal is now | Windo                                                    |
| Auto Logout OFF                                       | Static Forwarding MAC                                                                                                    |                                                          |
| Port                                                  |                                                                                                    |                                                          |
| Storm<br>Mirror                                       | MAC Port No Source Fi                                                                                                    | lerv ID Destination Flow Alias                           |
| Filter                                                |                                                                                                    |                                                          |
| Priority                                              |                                                                                                    | × 0 ×                                                    |
| Policer<br>Shaper                                     | Add Edit                                                                                                    | Techning                                                 |
| Flow                                                  | Add Edit                                                                                                    | Delete                                                   |
| Police-Flove<br>Mark                                  | No MAC Address Port Source Flow Destination Alias                                                                             |                                                          |
| Mark-enable                                           | Nu ED Flaw ID Mints                                                                                                    |                                                          |
| ACL                                                   |                                                                                                    |                                                          |
| ACL QoS Load<br>User Defined                          | There is no forwarding MAC entry                                                                                              |                                                          |
| SNMP                                                  |                                                                                                    |                                                          |
| Link Aggregation<br>Alarm                             |                                                                                                    |                                                          |
| Configuration                                         |                                                                                                    |                                                          |
| Diegnostics                                           |                                                                                                    |                                                          |
| Loop Detection                                        |                                                                                                    |                                                          |
| TFTP Server                                           |                                                                                                    |                                                          |
| Log                                                   |                                                                                                    |                                                          |
| Firmware Upgrade<br>Max. Packet Length                |                                                                                                    |                                                          |
| MAC Table                                             |                                                                                                    |                                                          |
| VLAN                                                  |                                                                                                    |                                                          |
| Reboot                                                |                                                                                                    |                                                          |
| Legeut                                                |                                                                                                    |                                                          |
|                                                       |                                                                                                    |                                                          |
|                                                       |                                                                                                    |                                                          |
|                                                       |                                                                                                    |                                                          |
|                                                       |                                                                                                    |                                                          |
|                                                       |                                                                                                    |                                                          |
|                                                       |                                                                                                    |                                                          |
|                                                       |                                                                                                    |                                                          |
|                                                       |                                                                                                    |                                                          |
|                                                       |                                                                                                    |                                                          |
|                                                       |                                                                                                    |                                                          |
| 10000                                                 | (c)                                                                                                    | 3                                                        |
| Done                                                  |                                                                                                    |                                                          |

Fig. 3.28

MAC: Enter a valid MAC Address in to the space provided.

| Port No: | Enter the port number of the switch. |
|----------|--------------------------------------|
|----------|--------------------------------------|

Source Flow ID: Enter the source flow ID. This ID will be applied to the source address found inside the packet. Range is 0 - 3.

#### **Destination Flow**

| ID: | Enter the destination flow ID. This ID will be applied to the destination |
|-----|---------------------------------------------------------------------------|
|     | address found inside the packet. Range is $0 - 3$ .                       |

- Alias: Enter the MAC address alias.
- Add: Used to create a new IP rule.
- Edit: Used to edit an existing IP rule.
- **Delete:** Used to delete an existing rule.

#### 3.7.5 Police-Flow

The Police-Flow configuration page is used to apply different priority levels to the 4 queues used by the IP and MAC ID Flow.

| yeen Heferry Bollewink Date Hefe<br>C → C → C → C → C → C → C → C → C → C → |                                           |                                                                                                    | • • G• Soude |   |
|-----------------------------------------------------------------------------|-------------------------------------------|----------------------------------------------------------------------------------------------------|--------------|---|
| - Australian 23 The Age - Henre, Dati 23 triple (radio +** eller) A         | kustralia - Buy 📋 Coastalwatch II surfc 📋 |                                                                                                    | + > C+ South | 6 |
| LLOY                                                                        |                                           |                                                                                                    |              |   |
|                                                                             |                                           |                                                                                                    |              |   |
|                                                                             |                                           |                                                                                                    |              |   |
|                                                                             |                                           |                                                                                                    |              |   |
| ogout OFF                                                                   |                                           | and the second second se |              |   |
|                                                                             |                                           |                                                                                                    |              |   |
|                                                                             |                                           |                                                                                                    |              |   |
| S-40145FP                                                                   |                                           |                                                                                                    |              |   |
|                                                                             | Police                                    | er Flow ID Table                                                                                                    |              |   |
|                                                                             |                                           | NACOUNTRACTOR STOR                                                                                                    |              |   |
|                                                                             | Source Flow 1D 🛛 🖉 💌                      | Destination Flow 1D                                                                                                    | 0 💌          |   |
|                                                                             |                                           |                                                                                                    |              |   |
|                                                                             | Priority                                  | Policer                                                                                                    |              |   |
| ity<br>tr                                                                   | 0                                         | 0 -                                                                                                    |              |   |
| er                                                                          | 1                                         | 0 ¥                                                                                                    |              |   |
|                                                                             | 2                                         | 0 💌                                                                                                    |              |   |
| e-Flave                                                                     | а                                         | 0 ~                                                                                                    |              |   |
| enable                                                                      | 4                                         | 0 ~                                                                                                    |              |   |
|                                                                             | 5                                         | 0 -                                                                                                    |              |   |
| oS Load<br>befined                                                          | 6                                         | 0 *                                                                                                    |              |   |
|                                                                             | 7                                         | 0 -                                                                                                    |              |   |
| ggregation                                                                  |                                           | 0.0                                                                                                    |              |   |
| uration                                                                     |                                           | Apply                                                                                                    |              |   |
| astics                                                                      |                                           | whole.                                                                                                    |              |   |
| Detection                                                                   |                                           |                                                                                                    |              |   |
| lerver                                                                      |                                           |                                                                                                    |              |   |
| are Upgrade                                                                 |                                           |                                                                                                    |              |   |
| are opgrade<br>lacket Length                                                |                                           |                                                                                                    |              |   |
| able                                                                        |                                           |                                                                                                    |              |   |
|                                                                             |                                           |                                                                                                    |              |   |
| t                                                                           |                                           |                                                                                                    |              |   |
| t                                                                           |                                           |                                                                                                    |              |   |

Fig. 3.29

Source Flow ID: Select the Source Flow ID from the drop down box.

#### **Destination Flow**

| ID: Se | lect the Destination Flow ID | from the drop down box. |
|--------|------------------------------|-------------------------|
|--------|------------------------------|-------------------------|

- **Priority:** Priority level for each Flow ID.
- **Policer:** Select the appropriate Queue level for each priority setting.
- **Apply Button:** The Apply button must be pressed after making any changes to any of the values on this screen.

#### 3.7.6 Mark

The Mark section is used to determine what priority level will be applied once a packet has been demoted. This priority level can be changed on both the COS and DSCP fields.

| Sveket - Australian 🖹 The Age - News,                                    |                           |             |             |             |         |  |
|--------------------------------------------------------------------------|---------------------------|-------------|-------------|-------------|---------|--|
| G55-4014570<br>System                                                    |                           |             | Mark Priori | ty          |         |  |
| Port<br>Storm                                                            | Stational Advantage State | Co          |             |             | DSCP    |  |
| Mirror                                                                   | Princity                  | Not Demoted |             | Not-Demoted | Demoted |  |
| Filter                                                                   | 0                         | 0 ~         | 0 ~         | 0           | 0       |  |
| Priority                                                                 |                           |             |             |             |         |  |
| Policer                                                                  | 1                         | 0 ~         | 0 ×         | 0           | 0       |  |
| Shaper                                                                   | 2                         | 0 ~         | 0 ~         | 0           | 0       |  |
| Flow                                                                     | 3                         | 0 ~         | 0 🛩         | 0           | 0       |  |
| Police-Flove                                                             | 4                         | 0 4         | 0 *         | 0           | 0       |  |
| Mark<br>Mark-enable                                                      | 5                         |             |             | 0           | 0       |  |
| Mark-enable                                                              |                           | 0 *         | 0 💌         |             |         |  |
| ACL QoS Load                                                             | 6                         | 0 *         | 0 ~         | 0           | 0       |  |
| User Defined<br>SNMP                                                     | 7                         | 0 1         | 0 1         | 0           | 0       |  |
| larm<br>onfiguration<br>Negnostics<br>sop Detection<br>FTP Server<br>sog |                           |             |             |             |         |  |

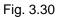

| Priority:     | The QoS priority level.                                                                        |
|---------------|------------------------------------------------------------------------------------------------|
| Not Demoted:  | Is the COS priority level based on packets that haven't been demoted.                          |
| Demoted:      | Is the COS priority level based on packets that have been demoted.                             |
| Not Demoted:  | Is the DSCP priority level based on packets that haven't been demoted.                         |
| Demoted:      | Is the DSCP priority level based on packets that have been demoted.                            |
| Apply Button: | The Apply button must be pressed after making any changes to any of the values on this screen. |

#### 3.7.7 Mark-enable

The Mark-enable section is used to enable or disable the mark function for CoS and DSCP on each port.

| ALLOY                           |      |           |           |        |              |           |      |           |                              |
|---------------------------------|------|-----------|-----------|--------|--------------|-----------|------|-----------|------------------------------|
| ito Logout OFF                  |      |           |           |        |              |           |      |           |                              |
| Surface Art Statistics and      |      |           |           |        |              |           |      |           |                              |
| ystem                           |      |           |           | Mark-e | nable CoS/DS | CP        |      |           |                              |
| ort                             | Port | CaS       | DSCP      | Port   | Co5          | DSCP      | Pert | CeS       | OSCP                         |
| tirror                          | 1    | Disable * | Disable ¥ | 17     | Disable 🛩    | Disable M | 33   | Disable 👻 | Disable *                    |
| ilter                           |      |           |           |        |              |           |      |           | Distances and an other       |
| Priority                        | 2    | Disable 🛩 | Disable M | 10     | Disable 🛩    | Disable 🛩 | 34   | Disable 🛩 | Disable 🛩                    |
| Policer                         | 3    | Disable 🛩 | Disable 🛩 | 19     | Disable 🛩    | Disable 🛩 | 35   | Disable 🛩 | Disable 🛩                    |
| Shaper                          | 4    | Disable 🛩 | Disable M | 20     | Disable 😁    | Disable 💌 | 36   | Disable 👻 | Disable 🛩                    |
| Flow                            | 5    | Disable M | Disable w | 21     | Disable M    | Disable 💌 | 37   | Disable 🛩 | Disable 🛩                    |
| Police-Flow<br>Mark             | 6    | Disable w | Disable w | 22     | Disable w    | Disable 💌 | 38   | Disable w | Disable v                    |
| Mark-enable                     | 7    | Disable ~ | Disable * | 23     | Disable ~    | Disable 🛩 | 39   | Disable ~ | Disable *                    |
| CL                              |      |           |           |        |              |           |      |           | And the second second second |
| CL QoS Load                     | 8    | Disable 🛩 | Disable 🛩 | 24     | Disable 🛩    | Disable 🛩 | 40   | Disable 🛩 | Disable 🛩                    |
| iser Defined<br>NMP             | 9    | Disable * | Disable * | 25     | Disable ~    | Disable 🛩 | 41   | Disable ~ | Disable *                    |
| ink Appregation                 | 10   | Disable * | Disable 🛩 | 26     | Disable 🛩    | Disable 🛩 | 42   | Disable 😤 | Disable 🛩                    |
| larm                            | 11   | Disable 💌 | Disable 🛩 | 27     | Disable 💌    | Disable 🛩 | 43   | Disable 👻 | Disable 💌                    |
| onfiguration                    | 12   | Disable w | Disable w | 20     | Disable ¥    | Disable 🛩 | 44   | Disable 🛩 | Disable 🛩                    |
| lagnostics<br>oop Detection     | 13   | Disable 🛩 | Disable w | 29     | Disable 🛩    | Disable 🛩 | 45   | Disable ~ | Disable ~                    |
| FTP Server                      | 14   | Disable M | Disable * | 30     | Disable ~    | Disable w | 46   | Disable v | Disable w                    |
| 00                              |      |           |           |        |              |           |      |           | In to search and an and      |
| irmware Upgrade                 | 15   | Disable 🛩 | Disable 🛩 | 31     | Disable 🛩    | Disable 🛩 | 47   | Disable 🛩 | Disable 🛩                    |
| lax. Packet Length<br>IAC Table | 16   | Disable 🛩 | Disable M | 32     | Disable 🛩    | Disable 🛩 | 48   | Disable 🛩 | Disable 🛩                    |
| LAN                             |      |           |           |        |              |           |      |           |                              |
| teboot                          |      |           |           |        | Apply        |           |      |           |                              |
| egout                           |      |           |           |        |              |           |      |           |                              |
|                                 |      |           |           |        |              |           |      |           |                              |
|                                 |      |           |           |        |              |           |      |           |                              |
|                                 |      |           |           |        |              |           |      |           |                              |
|                                 |      |           |           |        |              |           |      |           |                              |
|                                 |      |           |           |        |              |           |      |           |                              |
|                                 |      |           |           |        |              |           |      |           |                              |
|                                 |      |           |           |        |              |           |      |           |                              |
|                                 |      |           |           |        |              |           |      |           |                              |
|                                 |      |           |           |        |              |           |      |           |                              |

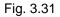

- Port: Physical port of the switch.
- **CoS:** Used to enable or disable the mark function for CoS.
- **DSCP:** Used to enable or disable the mark function for DSCP.
- **Apply Button:** The Apply button must be pressed after making any changes to any of the values on this screen.

## 3.8 ACL

#### 3.8.1 ACL Mode

ACL (Access Control List) is designed to protect the switch from unnecessary IP traffic or Layer-4 packets and allows the users to filter denial of service (DoS) floods against the switch, thereby preventing the flood from degrading the performance of the switch. Two modes of ACL are supported VLAN and Port based and a total of 64 ACL rules can be created.

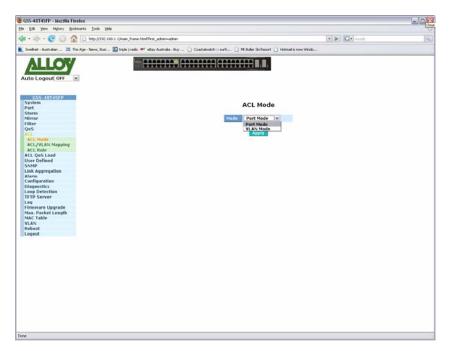

Fig. 3.32

- **Mode:** Select the appropriate ACL mode that you would like to use, port mode or vlan mode.
- **Apply Button:** The Apply button must be pressed after making any changes to any of the values on this screen.

#### 3.8.2 ACL/VLAN Mapping

This section is used to MAP a VLAN ID to a particular ACL rule.

| 😨 GSS-48T4SFP - Mozilla Firefox                                   |                                                                                   |              |       |
|-------------------------------------------------------------------|-----------------------------------------------------------------------------------|--------------|-------|
| Ele Edit Yew Higtory Bookmarks Tools Help                         |                                                                                   |              | -Cost |
| 🐗 • 🔅 - 😨 💿 🏠 📑 http://192.160.1.1/main./tame.f                   | trilffist_admin-admin                                                             | • • C+ South | [4]   |
| 💼 Swellnet - Australian 🔛 The Age - News, Dusi 🔝 triple   radio 🕯 | 🕈 eðay Australia - buy 📋 Coastalwatch :: surfc 📋 Ht.Buller Ski Resort 📋 Hotmal is | now Windo    |       |
| Dev                                                               | ACL/VLAN Happing                                                                  |              |       |
| uare                                                              |                                                                                   |              |       |

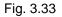

- Index: Automatically generated number.
- VLAN ID: Displays the VLAN ID.
- ACL Number: Select the required ACL number from the drop down box.
- **Apply Button:** The Apply button must be pressed after making any changes to any of the values on this screen.

## 3.8.3 ACL Rule

This section is used to create your ACL rules.

| 😨 GSS-48T4SEP - Mozilla Fir                  |               |                   |                           |                             |           |                    |                    |           |              |     |
|----------------------------------------------|---------------|-------------------|---------------------------|-----------------------------|-----------|--------------------|--------------------|-----------|--------------|-----|
| Ele Edit Yew Higtory Book                    | marks [00     | is the            |                           |                             |           |                    |                    |           |              | 0   |
| 🏘 · 🕸 · 🤁 😳 🏠                                | Http:         | //192.160.1.1/mai | have.htni?first_advin-    | ədmin:                      |           |                    |                    | •         | C Contractor | [4] |
| 💼 Sveinet - Australian 🛤 Th                  | e Age - Nevis | i, Duil 🔝 triple  | r) radio 👾 elley Australi | e - Buy 📋 Coestalwatch 🖬 su | efc 🗋 MEB | uller Ski Resort 📋 | Hotmal is now Wind |           |              |     |
| Auto Logout OFF                              | a             |                   |                           |                             |           | CL Rule            |                    |           |              |     |
| Storm                                        | ACL           | Number 1          | w.                        |                             |           |                    |                    |           |              |     |
| Mirror                                       | HOL           | Control 1         | (Tr)                      |                             |           |                    |                    |           |              |     |
| Filter<br>QoS                                | TRUE IN       | EtherType         | Source IP                 | Destination 1P              | Protocol  | Fourse Bost        | Destination Po     | d Bernill | Deleville    |     |
| ACL                                          | 6             | ARP               | 0.0.0.0                   | 0.0.0.0                     | Any       | 0-65535            | 0-65535            | Alfory    | None         |     |
| ACL Mode                                     | 7             | IPv4              | 0.0.0.0-0                 | 192.168.1.1-32              | Any       | 0-65535            | 0-65535            | Deny      | None         |     |
| ACL/VLAN Mapping<br>ACL Rule                 | .0            | Any               | 0.0.0.0                   | 0.0.0.0-0                   | Any       | 0-65535            | 0-65535            | Allow     | None         |     |
| ACL QoS Load<br>User Defined<br>SNMP         |               |                   |                           |                             |           |                    |                    |           |              |     |
| Link Aggregation                             |               |                   |                           |                             |           |                    |                    |           |              |     |
| Configuration                                |               |                   |                           |                             |           |                    |                    |           |              |     |
| Diagnostics<br>Loop Detection<br>TFTP Server |               |                   |                           |                             |           |                    |                    |           |              |     |
| Log                                          |               |                   |                           |                             |           |                    |                    |           |              |     |
| Firmware Upgrade                             |               |                   |                           |                             |           |                    |                    |           |              |     |
| Max. Packet Length                           |               |                   |                           |                             |           |                    |                    |           |              |     |
| MAC Table                                    |               |                   |                           |                             |           |                    |                    |           |              |     |
| VLAN<br>Reboot                               |               |                   |                           |                             |           |                    |                    |           |              |     |
| Logout                                       |               |                   |                           |                             |           |                    |                    |           |              |     |
| Eugent                                       |               |                   |                           | Create Edi                  | Dele      | -                  |                    |           |              |     |
|                                              |               |                   |                           | Create                      | 0.00      | 10                 |                    |           |              |     |
|                                              |               |                   |                           |                             |           |                    |                    |           |              |     |
|                                              |               |                   |                           |                             |           |                    |                    |           |              |     |
|                                              |               |                   |                           |                             |           |                    |                    |           |              |     |
|                                              |               |                   |                           |                             |           |                    |                    |           |              |     |
|                                              |               |                   |                           |                             |           |                    |                    |           |              |     |
|                                              |               |                   |                           |                             |           |                    |                    |           |              |     |
|                                              |               |                   |                           |                             |           |                    |                    |           |              |     |
|                                              |               |                   |                           |                             |           |                    |                    |           |              |     |
|                                              |               |                   |                           |                             |           |                    |                    |           |              |     |
| Done                                         |               |                   |                           |                             |           |                    |                    |           |              |     |

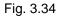

- ACL Number: Select the required ACL number from the drop down box.
- Create: Used to create an ACL rule.
- **Delete:** Used to delete an existing ACL rule.

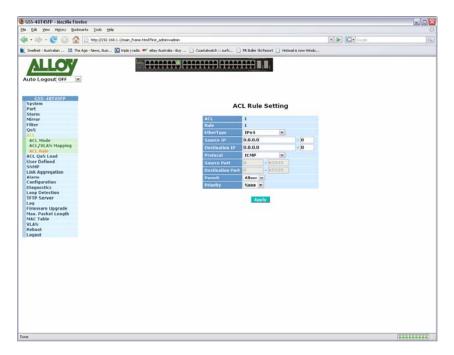

Fig. 3.35

| ACL:              | Automatically generated value, determined by the ACL number.                                                                                                    |
|-------------------|----------------------------------------------------------------------------------------------------|
| Rule:             | Automatically generated number.                                                                                                    |
| EtherType:        | Select the Ethernet Type from the drop down box provided. Selected values can be IPv4, Arp, RARP, User Defined 1, User Defined 2, User Defined 3, None and Any.      |
| Source IP:        | Enter the Source IP Address for which the rule will be applied to.                                                                                                   |
| Destination IP:   | Enter the Destination IP Address for which the rule will be applied to.                                                                                              |
| Protocol:         | Select the protocol type from the drop down box provided. Selected values can be ICMP, IGMP, TCP, UDP, User Defined 1, User Defined 2, User Defined 3, None and Any. |
| Source Port:      | Enter the source port of the service you wish to use. Only used when set to UDP or TCP protocol.                                                                     |
| Destination Port: | Enter the destination port of the service you wish to use. Only used when set to UDP or TCP protocol.                                                                |
| Permit:           | Select whether you want to permit or deny this type of traffic.                                                                                                    |
| Priority:         | Set a priority level for your ACL rule.                                                                                                    |
| Apply Button:     | The Apply button must be pressed after making any changes to any of the values on this screen.                                                                       |

# 3.9 ACL QoS Load

The ACL QoS Load function is used to apply any of your ACL and QoS settings immediately.

|                                                                                                    | GSS-48T4SEP - Mozilla Firefox                            |                                                           |                                                      |      |
|----------------------------------------------------------------------------------------------------|----------------------------------------------------------|-----------------------------------------------------------|------------------------------------------------------|------|
| <form></form>                                                                                                    | le Edit Yew Higtory Bookmarks Iools                      | iyeb                                                      |                                                      | Ó    |
| <form></form>                                                                                                    | 🕨 • 🕪 - 💽 🛞 🏠 🖯 http://199                               | .160.1.1.Jmain_frame.htm?first_admin-vadmin               | The sector                                           | [44] |
| State   State   State </th <th>Swellnet - Australian 🛅 The Age - News, Dus</th> <th>📖 🔝 triple ) radio 🍽 elley Australia - Buy 📋 Coastalwatch</th> <th>i surfc 🗋 Mt Buller Ski Resort 📋 Hotmal is now Windo</th> <th></th>                                                                                                    | Swellnet - Australian 🛅 The Age - News, Dus              | 📖 🔝 triple ) radio 🍽 elley Australia - Buy 📋 Coastalwatch | i surfc 🗋 Mt Buller Ski Resort 📋 Hotmal is now Windo |      |
| System ACL QoS Load<br>Wrave<br>Hirar<br>QoS<br>QoS<br>ACC MOLA<br>ACC MOLA<br>A | Auto Logout OFF                                          |                                                           |                                                      |      |
| Filter     Eund       ACL     Core Contract       User Dottinal     Contract       SAND     Contract       Lick Apprepation     Contract       Alarm     Contract       Marc     Contract       Max     Packet       TP     Server       Max     Packet       Max     Packet       Max     Packet       Max     Packet       Max     Packet       Max     Packet       Max     Packet       Max     Packet       Max     Packet       Max     Packet                                                                                                    | System<br>Port<br>Storm                                  |                                                           | ACL QoS Load                                         |      |
| Link Agroupsilion<br>Aarm<br>Configuration<br>Labo Advection<br>TTP Derver<br>Los Advections<br>TTP Derver<br>Los Advections<br>Max, Packet Length<br>Max, Packet Length<br>Max, Packet Length<br>Max, Packet Length                                                                                                    | Filter<br>QoS<br>ACL<br>ACL                              |                                                           | Land                                                 |      |
| Lag Draktinn<br>TPB Server<br>Him<br>Max, Packet Length<br>NAX: Facket Length<br>Legent                                                                                                    | Link Appregation<br>Alarm<br>Configuration               |                                                           |                                                      |      |
| MAC Table Mar T<br>Robot<br>Legent                                                                                                    | Loop Detection<br>TFTP Server<br>Log<br>Firmware Upgrade |                                                           |                                                      |      |
|                                                                                                    | MAC Table<br>VLAN<br>Reboot                              |                                                           |                                                      |      |
| ~                                                                                                    | 1998 Br                                                  |                                                           |                                                      |      |
| *                                                                                                    |                                                          |                                                           |                                                      |      |
| *                                                                                                    |                                                          |                                                           |                                                      |      |
| *                                                                                                    |                                                          |                                                           |                                                      |      |
|                                                                                                    |                                                          |                                                           |                                                      |      |
|                                                                                                    | one -                                                    |                                                           |                                                      |      |

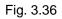

Load: Used to activate any of your QoS and ACL configuration settings.

## 3.10 User Defined

The User Defined section is where you create your user defined functions when creating your ACL rules. User Defined functions can be created for the Ethernet type and also the protocol type.

|                                                                           | e Heb                               |                             |                                        |                          |           |   |
|---------------------------------------------------------------------------|-------------------------------------|-----------------------------|----------------------------------------|--------------------------|-----------|---|
| • 🔅 - 🥐 🛞 🏠 🗋 http://                                                     | 7992.160.1.1,Imain_frame.html?fi    | st_adnin-vadnin             |                                        |                          | Not finde |   |
| ivelinet - Australian 🛤 The Age - News,                                   | Duil 🔝 triple ) radio 👐 et          | ley Australia - Buy 📋 Coast | alwatch 11 surfc 🗋 Mt. Buller Ski Reso | rt 📋 Hotmal is now Windo |           |   |
| ALL OF                                                                    | tal Pre                             |                             |                                        |                          |           |   |
| ALLOY                                                                     |                                     |                             |                                        |                          |           |   |
| Ito Logout OFF                                                            |                                     |                             |                                        |                          |           |   |
| -                                                                         |                                     |                             |                                        |                          |           |   |
| 655-40145FP                                                               |                                     |                             | 14 / 40 / 61 / 13 / 40 Mil             | 00.940.5                 |           |   |
| iystem<br>fort                                                            |                                     |                             | User Defi                              | ned                      |           |   |
| itorm                                                                     | THE OWNER ADDRESS OF TAXABLE PARTY. | Eth                         | ertype                                 | 10.0                     | rotocol   |   |
| tirror<br>Ater                                                            | No                                  | State                       | Value                                  | State                    | Value     | 1 |
| 205                                                                       | 1                                   | 2                           | 1537                                   | 2                        | 0         |   |
| ICL<br>ICL QoS Load                                                       | 2                                   |                             |                                        |                          |           |   |
| Her Orfined                                                               | 3                                   |                             |                                        | 0                        |           |   |
| NMP                                                                       | 3                                   |                             | 1211                                   | U                        |           |   |
| ink Appregation<br>Iarm                                                   |                                     |                             |                                        |                          |           |   |
| onfiguration                                                              |                                     |                             | Apply                                  |                          |           |   |
| Nagnostics                                                                |                                     |                             |                                        |                          |           |   |
| oop Detection                                                             |                                     |                             |                                        |                          |           |   |
|                                                                           |                                     |                             |                                        |                          |           |   |
| FTP Server                                                                |                                     |                             |                                        |                          |           |   |
| .eg                                                                       |                                     |                             |                                        |                          |           |   |
| ng<br>irmware Upgrade<br>fax. Packet Length                               |                                     |                             |                                        |                          |           |   |
| ng<br>irmware Upgrade<br>fax. Packet Length<br>fAC Table                  |                                     |                             |                                        |                          |           |   |
| ng<br>irmware Upgrade<br>fax. Packet Length<br>fAC Table<br>ILAN          |                                     |                             |                                        |                          |           |   |
| ng<br>irmware Upgrade<br>fax. Packet Length<br>IAC Table<br>LAN<br>Lebost |                                     |                             |                                        |                          |           |   |
| ng<br>irmware Upgrade<br>fax. Packet Length<br>fAC Table<br>ILAN          |                                     |                             |                                        |                          |           |   |
| ng<br>irmware Upgrade<br>fax. Packet Length<br>IAC Table<br>LAN<br>Lebost |                                     |                             |                                        |                          |           |   |
| ng<br>irmware Upgrade<br>fax. Packet Length<br>IAC Table<br>LAN<br>Lebost |                                     |                             |                                        |                          |           |   |
| ng<br>irmware Upgrade<br>fax. Packet Length<br>IAC Table<br>LAN<br>Lebost |                                     |                             |                                        |                          |           |   |
| ng<br>irmware Upgrade<br>fax. Packet Length<br>IAC Table<br>LAN<br>Lebost |                                     |                             |                                        |                          |           |   |
| ng<br>irmware Upgrade<br>fax. Packet Length<br>IAC Table<br>LAN<br>Lebost |                                     |                             |                                        |                          |           |   |
| ng<br>irmware Upgrade<br>fax. Packet Length<br>IAC Table<br>LAN<br>Lebost |                                     |                             |                                        |                          |           |   |
| ng<br>irmware Upgrade<br>fax. Packet Length<br>IAC Table<br>LAN<br>Lebost |                                     |                             |                                        |                          |           |   |
| ng<br>irmware Upgrade<br>fax. Packet Length<br>IAC Table<br>LAN<br>Lebost |                                     |                             |                                        |                          |           |   |
| ng<br>irmware Upgrade<br>fax. Packet Length<br>IAC Table<br>LAN<br>Lebost |                                     |                             |                                        |                          |           |   |
| ng<br>irmware Upgrade<br>fax. Packet Length<br>IAC Table<br>LAN<br>Lebost |                                     |                             |                                        |                          |           |   |
| ng<br>irmware Upgrade<br>fax. Packet Length<br>IAC Table<br>LAN<br>Lebost |                                     |                             |                                        |                          |           |   |
| ng<br>irmware Upgrade<br>fax. Packet Length<br>IAC Table<br>LAN<br>Lebost |                                     |                             |                                        |                          |           |   |
| ng<br>irmware Upgrade<br>fax. Packet Length<br>IAC Table<br>LAN<br>Lebost |                                     |                             |                                        |                          |           |   |
| ng<br>irmware Upgrade<br>fax. Packet Length<br>IAC Table<br>LAN<br>Lebost |                                     |                             |                                        |                          |           |   |
| ng<br>irmware Upgrade<br>fax. Packet Length<br>IAC Table<br>LAN<br>Lebost |                                     |                             |                                        |                          |           |   |
| eg<br>irmware Upgrade<br>Iax. Packet Length<br>IAC Table<br>LAN<br>ieboot |                                     |                             |                                        |                          |           |   |

Fig. 3.37

| <i>EtherType</i><br>State: | Used to enable the user defined functions.                                                     |
|----------------------------|------------------------------------------------------------------------------------------------|
| Value:                     | Enter the Ethertype Value in the space provided.                                               |
|                            |                                                                                                |
| IP Protocol                |                                                                                                |
| State:                     | Used to enable the user defined functions.                                                     |
| Value:                     | Enter the IP Protocol Value in the space provided. Eg. Port 25 for SMTP.                       |
| Apply Button:              | The Apply button must be pressed after making any changes to any of the values on this screen. |

## 3.11 SNMP

Any Network Management System (NMS) running the Simple Network Management Protocol (SNMP) can manage any Managed device equipped with an SNMP agent, provided that the Management Information Base (MIB) is installed correctly on the managed devices. SNMP is a protocol that is used to govern the transfer of information between SNMP managers and agents and traverses the Object Identity (OID) of the Management Information Base (MIB), described in the form of SMI syntax. The SNMP agent is running on the switch to respond to requests issued by an SNMP manager.

The GSS-48T4SFP allows the administrator to turn the SNMP agent on or off. If SNMP is set to "Enable", the SNMP agent will be started. All supported MIB OIDs, including RMON MIB, can be accessed via an SNMP manager. If SNMP is set to "Disable", the SNMP agent will be de-activated, the related Community Name, Trap Host IP Address, Trap and all MIB counters will be ignored.

| Community      |      |
|----------------|------|
| e<br>Community |      |
| Community      |      |
|                |      |
|                |      |
|                |      |
|                | 8. T |
|                |      |
|                |      |
|                |      |
|                | 1    |
|                |      |
|                | _    |
|                | -    |
|                |      |
|                | -    |
|                |      |
|                |      |
|                |      |
|                |      |
|                |      |
|                |      |
|                |      |

Fig. 3.38

| SNMP:            | Used to enable or disable the SNMP function.                                                                                                    |
|------------------|----------------------------------------------------------------------------------------------------|
| Security:        | Security can be enabled on all SNMP requests. If using SNMPv1 or v2<br>an IP address and community name can be used. If using SNMPv3 an<br>authentication protocol can be used with either MD5 or SHA<br>authentication. Three security methods are available NoAuthNoPriv,<br>AuthNoPriv and AuthPriv. |
| Version:         | Select SNMP v1, v2 or v3.                                                                                                    |
| Authentication   |                                                                                                    |
| Protocol:        | If using SNMPv3 please select the type of authentication protocol used.                                                                                                    |
| IP-Port:         | Is used when using SNMP v1 and 2. Enter the IP address of the SNMP server. Enter the port number used to communicate with the server.                                                                                                    |
| Community:       | Enter the required community name.                                                                                                    |
| Privacy Password | Enter the required Privacy Password. This is only used when using a security type of AuthPriv.                                                                                                    |
| Apply Button:    | The Apply button must be pressed after making any changes to any of the values on this screen.                                                                                                    |

## 3.12 Link Aggregation

Link Aggregation is used to Aggregate Ports into a logical trunk. Link Aggregation can bundle more than one port with the same speed, full duplex and the same MAC address to be a single logical port, thus the logical port aggregates the bandwidth of these ports. This allows the switch to aggregate multiple ports together to form a high bandwidth backbone link.

| • 🕸 - 🞯 🖓 🔯                         | ttp://192.168.1.1Jmain_h                                                                                        | ane.htni?first_adnin-adnir | i              |                          |                   |                 | <ul> <li>C- Loope</li> </ul>                                                                                                    |                       |  |
|-------------------------------------|----------------------------------------------------------------------------------------------------|----------------------------|----------------|--------------------------|-------------------|-----------------|----------------------------------------------------------------------------------------------------|-----------------------|--|
| Svelinet - Australian 🔠 The Age - I | Vervel, Dusl 🔝 brigle ) ri                                                                                      | ido 🐠 elley Australia - Bu | ry 🗋 Coastalwa | tch 11 surfc 🗋 Mt Buller | Shi Resort 📋 Hobs | al is now Windo |                                                                                                    |                       |  |
| ALLON                               |                                                                                                    |                            |                |                          |                   |                 |                                                                                                    |                       |  |
| ALLOY                               |                                                                                                    | and the state state state  |                |                          | 1.1               |                 |                                                                                                    |                       |  |
| Ito Logout OFF                      |                                                                                                    |                            |                |                          |                   |                 |                                                                                                    |                       |  |
|                                     |                                                                                                    |                            |                |                          |                   |                 |                                                                                                    |                       |  |
| THE REPORT OF THE                   |                                                                                                    |                            |                |                          |                   |                 |                                                                                                    |                       |  |
| GSS:4074SFP<br>System               |                                                                                                    |                            |                |                          |                   |                 |                                                                                                    |                       |  |
| Port                                |                                                                                                    |                            |                | Link Ag                  | gregation         |                 |                                                                                                    |                       |  |
| itorm<br>tirrar                     | Port                                                                                                    | Group                      | Part           | Group                    | Port              | Group           | Part                                                                                                    | Group                 |  |
| ilter                               | the second second second second second second second second second second second second second second second se |                            | 2              |                          | 3                 |                 | and the state of the state of t | and the second second |  |
| 205                                 | 1                                                                                                    | None M                     |                | None 🛩                   |                   | None *          | 4                                                                                                    | None *                |  |
| NCL.                                | 5                                                                                                    | None ~                     | 6              | None *                   | 7                 | None 🛩          | 0                                                                                                    | None *                |  |
| ICL QoS Load                        | 9                                                                                                    | None M                     | 10             | None 🛩                   | 11                | None M          | 12                                                                                                    | None M                |  |
| SNMP                                | 13                                                                                                    | None 🛩                     | 14             | None 🛩                   | 15                | None 🛩          | 16                                                                                                    | None 🛩                |  |
| Job: Appregation                    | 17                                                                                                    | None ¥                     | 18             | None 🛩                   | 19                | None ¥          | 20                                                                                                    | None *                |  |
| Marm                                | 21                                                                                                    | None ×                     | 22             | None w                   | 23                | None w          | 24                                                                                                    | None *                |  |
| Configuration<br>Diagnostics        | 25                                                                                                    | None w                     | 26             | None w                   | 27                | None w          | 28                                                                                                    | None w                |  |
| oop Detection                       | 29                                                                                                    | None Y                     | 30             | None ~                   | 31                | None v          | 32                                                                                                    | None m                |  |
| FTP Server                          |                                                                                                    |                            |                |                          |                   |                 |                                                                                                    |                       |  |
| .og<br>Trmware Upgrade              | 33                                                                                                    | None M                     | 34             | None 🛩                   | 35                | None 🛩          | 36                                                                                                    | None 🛩                |  |
| lax, Packet Length                  | 37                                                                                                    | None 🛩                     | 38             | None ¥                   | 39                | None M          | 40                                                                                                    | None Y                |  |
| AC Table                            | 41                                                                                                    | None ×                     | 42             | None 🛩                   | 43                | None ¥          | 44                                                                                                    | None *                |  |
| /LAN                                | 45                                                                                                    | None M                     | 40             | None 😁                   | 47                | None 🛩          | 40                                                                                                    | None 😁                |  |
| Reboot                              |                                                                                                    |                            |                |                          |                   |                 |                                                                                                    |                       |  |
| ogout                               |                                                                                                    |                            |                |                          | pply              |                 |                                                                                                    |                       |  |
|                                     |                                                                                                    |                            |                | 1.00                     | 1.000             |                 |                                                                                                    |                       |  |
|                                     |                                                                                                    |                            |                |                          |                   |                 |                                                                                                    |                       |  |
|                                     |                                                                                                    |                            |                |                          |                   |                 |                                                                                                    |                       |  |
|                                     |                                                                                                    |                            |                |                          |                   |                 |                                                                                                    |                       |  |
|                                     |                                                                                                    |                            |                |                          |                   |                 |                                                                                                    |                       |  |
|                                     |                                                                                                    |                            |                |                          |                   |                 |                                                                                                    |                       |  |
|                                     |                                                                                                    |                            |                |                          |                   |                 |                                                                                                    |                       |  |
|                                     |                                                                                                    |                            |                |                          |                   |                 |                                                                                                    |                       |  |
|                                     |                                                                                                    |                            |                |                          |                   |                 |                                                                                                    |                       |  |
|                                     |                                                                                                    |                            |                |                          |                   |                 |                                                                                                    |                       |  |
|                                     |                                                                                                    |                            |                |                          |                   |                 |                                                                                                    |                       |  |
|                                     |                                                                                                    |                            |                |                          |                   |                 |                                                                                                    |                       |  |
|                                     |                                                                                                    |                            |                |                          |                   |                 |                                                                                                    |                       |  |
|                                     |                                                                                                    |                            |                |                          |                   |                 |                                                                                                    |                       |  |
|                                     |                                                                                                    |                            |                |                          |                   |                 |                                                                                                    |                       |  |

Fig. 3.39

Port:

Group:

Physical port of the switch. Select the trunking group in which you want the corresponding port to belong to.

**Apply Button:** The Apply button must be pressed after making any changes to any of the values on this screen.

## 3.13 Alarm

The GSS-48T4SFP supports a number of trap messages that can be sent to an administrator if certain events occur on the switch. The switch offers 5 different trap events that can be sent to the administrator in 3 different ways; email, mobile phone SMS or trap.

#### 3.13.1 Events

| GSS-48T4SFP - Mozilla Firefox             |                                                 |                        |                  |                           |                | 9.00 |
|-------------------------------------------|-------------------------------------------------|------------------------|------------------|---------------------------|----------------|------|
| Edit Yess Higtory Bookmarks Tools         | Pap                                             |                        |                  |                           |                | 3    |
| 1 • 🕪 - 🥃 🔕 🏠 🗋 Hebolin                   | 92.160.1.1/main_frame.html?first_admin=admin    |                        |                  |                           | • • Contractor |      |
| Swelinet - Australian 📜 The Age - News, E | Aust 🔝 triple ) radio 🏘 elley Australia - buy 🗌 | Coastalwatch :: surfc. | 🗋 M Buller Shi P | esort 📋 Hotmal is now Win | do             |      |
| ALL OF                                    |                                                 |                        |                  |                           |                |      |
| ALLOY                                     |                                                 |                        | ananal t         |                           |                |      |
| uto Logout OFF                            |                                                 |                        |                  |                           |                |      |
|                                           |                                                 |                        |                  |                           |                |      |
| G55-40145FP                               |                                                 |                        |                  |                           |                |      |
| System                                    |                                                 | Trap                   | Events Co        | onfiguration              |                |      |
| Port<br>Storm                             | Event                                           | Email 🗖                | SMS 🗖            | Trap 🔲                    |                |      |
| Mirror                                    |                                                 |                        |                  |                           |                |      |
| Filter                                    | Cold Start                                      |                        |                  | 1                         |                |      |
| QoS                                       | Warm Stort                                      |                        |                  | 2                         |                |      |
| ACL                                       | Link Dervn                                      |                        |                  | 2                         |                |      |
| ACL QoS Load                              | Link Up                                         |                        | 0                | 2                         |                |      |
| User Defined<br>SNMP                      |                                                 |                        |                  |                           |                |      |
| Link Appregation                          | Authentication Failure                          |                        |                  | 1                         |                |      |
| Marm                                      |                                                 |                        |                  |                           |                |      |
| Events.                                   |                                                 |                        |                  |                           |                |      |
| Email/5M5                                 |                                                 |                        |                  |                           |                |      |
| Configuration                             |                                                 | Apply                  |                  |                           |                |      |
| Diagnostics                               |                                                 | Statute and statutes   |                  |                           |                |      |
| Loop Detection<br>IFTP Server             |                                                 |                        |                  |                           |                |      |
| Log                                       |                                                 |                        |                  |                           |                |      |
| Firmware Upgrade                          |                                                 |                        |                  |                           |                |      |
| Max. Packet Length                        |                                                 |                        |                  |                           |                |      |
| MAC Table                                 |                                                 |                        |                  |                           |                |      |
| VLAN                                      |                                                 |                        |                  |                           |                |      |
| Reboot                                    |                                                 |                        |                  |                           |                |      |
| Legeut                                    |                                                 |                        |                  |                           |                |      |
|                                           |                                                 |                        |                  |                           |                |      |
|                                           |                                                 |                        |                  |                           |                |      |
|                                           |                                                 |                        |                  |                           |                |      |
|                                           |                                                 |                        |                  |                           |                |      |
|                                           |                                                 |                        |                  |                           |                |      |
|                                           |                                                 |                        |                  |                           |                |      |
|                                           |                                                 |                        |                  |                           |                |      |
|                                           |                                                 |                        |                  |                           |                |      |
|                                           |                                                 |                        |                  |                           |                |      |
|                                           |                                                 |                        |                  |                           |                |      |
|                                           |                                                 |                        |                  |                           |                |      |
|                                           |                                                 |                        |                  |                           |                |      |
|                                           |                                                 |                        |                  |                           |                |      |
|                                           |                                                 |                        |                  |                           |                |      |
|                                           |                                                 |                        |                  |                           |                |      |
|                                           |                                                 |                        |                  |                           |                |      |
|                                           |                                                 |                        |                  |                           |                |      |
| e                                         |                                                 |                        |                  |                           |                |      |

Fig. 3.40

| Email:         | Tick the corresponding events under the Email check box for these events to be emailed if they occur.             |
|----------------|----------------------------------------------------------------------------------------------------|
| SMS:           | Tick the corresponding events under the SMS check box for these events to be sent via SMS if they occur.          |
| Trap:          | Tick the corresponding events under the Trap check box for these events to be sent as an SNMP Trap if they occur. |
| Cold Start:    | Will send an email, SMS or Trap if the event occurs.                                                              |
| Warm Start:    | Will send an email, SMS or Trap if the event occurs.                                                              |
| Link Down:     | Will send an email, SMS or Trap if the event occurs.                                                              |
| Link Up:       | Will send an email, SMS or Trap if the event occurs.                                                              |
| Authentication |                                                                                                    |
| Failure:       | Will send an email, SMS or Trap if the event occurs.                                                              |
| Apply Button:  | The Apply button must be pressed after making any changes to any of the values on this screen.                    |

#### 3.13.2 Email/SMS

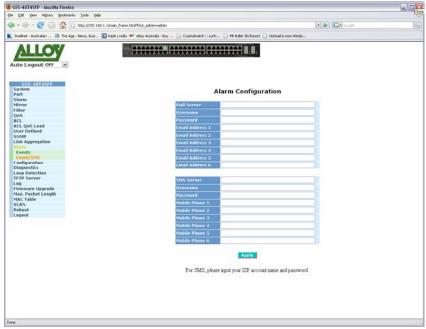

#### Fig. 3.41

| Mail Server:     | Enter the address of a mail server that can send your email events.                            |
|------------------|------------------------------------------------------------------------------------------------|
| Username:        | Enter a username to allow the email server to send the email events.                           |
| Password:        | Enter a password to allow the email server to send the email events.                           |
| Email Address 1: | Enter a valid email address in the space provided.                                             |
| Email Address 2: | Enter a valid email address in the space provided.                                             |
| Email Address 3: | Enter a valid email address in the space provided.                                             |
| Email Address 4: | Enter a valid email address in the space provided.                                             |
| Email Address 5: | Enter a valid email address in the space provided.                                             |
| Email Address 6: | Enter a valid email address in the space provided.                                             |
| SMS Server:      | Enter the address of a SMS server that can send your SMS events.                               |
| Username:        | Enter a username to allow the SMS server to send the events.                                   |
| Password:        | Enter a password to allow the SMS server to send the events.                                   |
| Mobile Phone 1:  | Enter a valid mobile phone number in the space provided.                                       |
| Mobile Phone 2:  | Enter a valid mobile phone number in the space provided.                                       |
| Mobile Phone 3:  | Enter a valid mobile phone number in the space provided.                                       |
| Mobile Phone 4:  | Enter a valid mobile phone number in the space provided.                                       |
| Mobile Phone 5:  | Enter a valid mobile phone number in the space provided.                                       |
| Mobile Phone 6:  | Enter a valid mobile phone number in the space provided.                                       |
| Apply Button:    | The Apply button must be pressed after making any changes to any of the values on this screen. |

## 3.14 Configuration

#### 3.14.1 Save / Restore

The GSS-48T4SFP supports multiple configuration files to be used by the administrator including the default configuration, start configuration and user configuration. In this section the administrator can save the switch's configuration, restore the switch to factory default and also save the current configuration as the startup configuration when the switch is re-booted.

| 😨 GSS-48T4SFP - Mozilla Firefox                            |                                            |                                                                    |                | 9.00 |
|------------------------------------------------------------|--------------------------------------------|--------------------------------------------------------------------|----------------|------|
| Ele Est Yew Higtory Bookmarks Tools Heb                    |                                            |                                                                    |                |      |
| 🐗 • 🔅 - 😋 😳 🏠 🗋 http://192.16                              | 0.1.1.Jmain_frame.html?first_admin-vadmin  |                                                                    | + ▶  K]+ soote | 14   |
| 💼 Swellnet - Australian 🔠 The Age - News, Dusi             | 🔝 triple ) radio 👐 elley Australia - Buy 📋 | Coastalwatch II surfc 🗋 Mt Buller Ski Resort 📋 Hotmal is now Windo |                |      |
| Auto Logout OFF                                            |                                            |                                                                    |                |      |
| GSS-40174578<br>System<br>Port<br>Storm                    |                                            | Configuration                                                      |                |      |
| Mirror<br>Filter                                           | Save Start                                 | Save as Start Configuration                                        |                |      |
| QoS<br>ACL<br>ACL QoS Load                                 | Save User                                  | Save as User Configuration                                         |                |      |
| User Defined<br>SNMP<br>Link Appregation                   | Restore Default                            | Restore Default Configuration included default ip address          |                |      |
| Alarm                                                      | Restore Default                            | Restore Default Configuration without changing current ip          | address        |      |
| Config file<br>Diagnostics                                 | Restore User                               | Restore User Configuration                                         |                |      |
| Loop Detection<br>TFTP Server                              |                                            |                                                                    |                |      |
| Log<br>Firmware Upgrade<br>Max. Packet Length<br>MAC Table |                                            |                                                                    |                |      |
| VLAN<br>Reboot                                             |                                            |                                                                    |                |      |
| Logout                                                     |                                            |                                                                    |                |      |
|                                                            |                                            |                                                                    |                |      |
|                                                            |                                            |                                                                    |                |      |
|                                                            |                                            |                                                                    |                |      |
|                                                            |                                            |                                                                    |                |      |
|                                                            |                                            |                                                                    |                |      |
|                                                            |                                            |                                                                    |                |      |
| Done                                                       |                                            |                                                                    |                |      |

Fig. 3.42

| Save Start:      | Saves the current switch configuration as the start up configuration of the switch. |
|------------------|-------------------------------------------------------------------------------------|
| Save User:       | Saves the current switch configuration as the user configuration.                   |
| Restore Default: | Restore the default configuration of the switch including the default IP address.   |
| Restore Default: | Restore the default configuration of the switch without changing the IP address.    |
| Restore User:    | Restore the saved user configuration.                                               |

#### 3.14.2 Config File

Used by the administrator to Export and Import the start and user configuration files.

| SS-48T4SEP - Mozilla Firefox                   |                                                                                                   |             |  |
|------------------------------------------------|---------------------------------------------------------------------------------------------------|-------------|--|
| Edit yew Higtory Bookmarks Looks Help          |                                                                                                   |             |  |
| 1 • 🕪 - 🞯 💮 🏠 🗔 http://192.168.1.1             | Jman_frame.htmlPfinit_admin-admin                                                                 | + > G+ soot |  |
| Swellnet - Australian 🔚 The Age - News, Dusi 🔝 | triple ) radio 🐠 elley Australia - Buy 📄 Coastalmatch :: surfc 📄 Mt Buller Shi Resort 📄 Hotmal is | now Windo   |  |
| ALLOY                                          |                                                                                                   |             |  |
| uto Logout OFF                                 |                                                                                                   |             |  |
| GSS-dilT4STP<br>System                         |                                                                                                   |             |  |
| ort                                            | Configure Export/Import File                                                                      | e Path      |  |
| torm                                           |                                                                                                   |             |  |
| lirror<br>Oter                                 | TETP Server IP 0.0.0.0                                                                            |             |  |
| inter<br>IoS                                   |                                                                                                   |             |  |
| CL.                                            |                                                                                                   |             |  |
| CL QoS Load                                    | Export File Path                                                                                  |             |  |
| ser Defined                                    | Export Start Export 0                                                                             | Sale Canf   |  |
| NMP<br>ink Aggregation                         |                                                                                                   |             |  |
| larm                                           | Manufacture of Automatical States                                                                 |             |  |
| enfigeration                                   | Import File Path                                                                                  |             |  |
| Save/Restore                                   | Import Start Import I                                                                             | Iser-Conf   |  |
| Config file<br>lagnostics                      |                                                                                                   |             |  |
| sop Detection                                  |                                                                                                   |             |  |
| FTP Server                                     |                                                                                                   |             |  |
| 00                                             |                                                                                                   |             |  |
| irmware Upgrade<br>ax. Packet Length           |                                                                                                   |             |  |
| AC Table                                       |                                                                                                   |             |  |
| LAN                                            |                                                                                                   |             |  |
| eboot                                          |                                                                                                   |             |  |
| egeut                                          |                                                                                                   |             |  |
|                                                |                                                                                                   |             |  |
|                                                |                                                                                                   |             |  |
|                                                |                                                                                                   |             |  |
|                                                |                                                                                                   |             |  |
|                                                |                                                                                                   |             |  |
|                                                |                                                                                                   |             |  |
|                                                |                                                                                                   |             |  |
|                                                |                                                                                                   |             |  |
|                                                |                                                                                                   |             |  |
|                                                |                                                                                                   |             |  |
|                                                |                                                                                                   |             |  |
|                                                |                                                                                                   |             |  |
|                                                |                                                                                                   |             |  |
|                                                |                                                                                                   |             |  |
| 15                                             |                                                                                                   |             |  |
|                                                |                                                                                                   |             |  |

Fig. 3.43

- **TFTP Server IP:** Displays the currently configured TFTP Server for the switch.
- Export File Path: Enter the file path of where you would like to export the configuration file.
- **Export Start:** After configuring the export path click on the export start button to export the startup configuration file.
- **Export User:** After configuring the export path click on the export user-conf button to export the User-Conf configuration file.
- **Import File Path:** Enter the file path of where you would like to import the configuration file from.
- **Import Start:** After configuring the import path click on the import start button to import the startup configuration file.
- **Import User:** After configuring the import path click on the import user-conf button to import the User-Conf configuration file.

## 3.15 Diagnostics

Three Diagnostic tools are supported in the GSM Series Switches including Diagnostics, Loopback test and Ping test.

#### 3.15.1 Diag

| Edit yew Higtory Bookmarks Loois Help               |                                                                  |                                      | 6.0 |
|-----------------------------------------------------|------------------------------------------------------------------|--------------------------------------|-----|
| n + 🐟 - 🎯 🏠 📄 http://192.168.1.1/m                  | in_frame.html?first_adminwadmin                                  | * 🕨 🖸 🖓 * Souds                      |     |
| Swellnet - Australian 🛅 The Age - News, Dusi 🔝 trip | le jrado 🏘 elley Australia - buy 📋 Coastalwatch :: surfc 🗋 Mit S | der Ski Resort 📋 Hotnal is now Windo |     |
| ALL OF                                              |                                                                  |                                      |     |
| ALLOY                                               |                                                                  |                                      |     |
| uto Logout OFF                                      |                                                                  |                                      |     |
|                                                     |                                                                  |                                      |     |
| System                                              | Di                                                               | agnostics                            |     |
| Port                                                | Di                                                               | ignostics                            |     |
| Storm                                               | UART Test                                                        | OK                                   |     |
| Mirror                                              |                                                                  |                                      |     |
| Filter                                              | DRAM Test                                                        | OK                                   |     |
| QoS<br>ACL                                          | Flash Test                                                       | OK                                   |     |
| ACL QoS Load                                        |                                                                  |                                      |     |
| User Defined                                        |                                                                  | Ran                                  |     |
| SNMP                                                |                                                                  |                                      |     |
| Link Appregation                                    |                                                                  |                                      |     |
| Alarm                                               |                                                                  |                                      |     |
| Configuration                                       |                                                                  |                                      |     |
| Diagnistics<br>Diag                                 |                                                                  |                                      |     |
| Loopback                                            |                                                                  |                                      |     |
| Ping Test                                           |                                                                  |                                      |     |
| Loop Detection                                      |                                                                  |                                      |     |
| TFTP Server                                         |                                                                  |                                      |     |
| Log                                                 |                                                                  |                                      |     |
| Firmware Upgrade                                    |                                                                  |                                      |     |
| Max. Packet Length                                  |                                                                  |                                      |     |
| MAC Table<br>VLAN                                   |                                                                  |                                      |     |
| Reboot                                              |                                                                  |                                      |     |
| Logout                                              |                                                                  |                                      |     |
|                                                     |                                                                  |                                      |     |
|                                                     |                                                                  |                                      |     |
|                                                     |                                                                  |                                      |     |
|                                                     |                                                                  |                                      |     |
|                                                     |                                                                  |                                      |     |
|                                                     |                                                                  |                                      |     |
|                                                     |                                                                  |                                      |     |
|                                                     |                                                                  |                                      |     |
|                                                     |                                                                  |                                      |     |
|                                                     |                                                                  |                                      |     |
|                                                     |                                                                  |                                      |     |
|                                                     |                                                                  |                                      |     |
|                                                     |                                                                  |                                      |     |
|                                                     |                                                                  |                                      |     |
|                                                     |                                                                  |                                      |     |
|                                                     |                                                                  |                                      |     |
|                                                     |                                                                  |                                      |     |

Fig. 3.44

- **UART Test:** Performs a UART test on the switch.
- **DRAM Test:** Test the RAM of the switch.
- Flash Test: Tests the Flash RAM in the switch.
- Run: Performs the Diagnostic tests on the switch.

# 3.15.2 Loopback

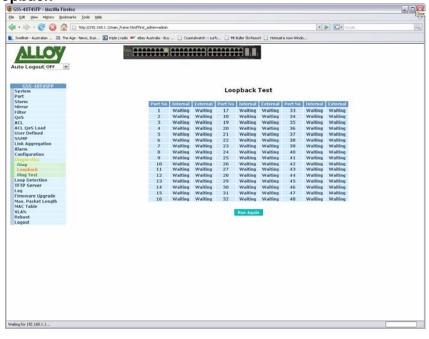

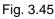

**Run Again:** Performs a loopback test on all ports of the switch.

#### 3.15.3 Ping Test

| Vistem Ping Test Vit Vit Vit Vit Vit Vit Vit Vit Vit Vi                                                                                                    |                                                               |                                                                                                    |                                                                                                    |              | u/a |
|----------------------------------------------------------------------------------------------------|---------------------------------------------------------------|----------------------------------------------------------------------------------------------------|----------------------------------------------------------------------------------------------------|--------------|-----|
| webe ************************************                                                                                                    |                                                               |                                                                                                    |                                                                                                    | Line 1 March |     |
| Constraints     Constraints        Constraints <th>• 👳 • 🤓 😒 😭 📋 http://192.168.1.1/main_fram</th> <th>ae.html?first_admin-vadmin</th> <th></th> <th>* P G South</th> <th></th>                                                                                                    | • 👳 • 🤓 😒 😭 📋 http://192.168.1.1/main_fram                    | ae.html?first_admin-vadmin                                                                                     |                                                                                                    | * P G South  |     |
| Atto Lagout OF     ▼       CSS-40719570     ▼       String     Ping Test       String     0       String     0       String                                                                                                    | Swelinet - Australian 🔚 The Age - News, Busi 🔝 triple ) radio | io 🐠 elley Australia - Buy 📋 Coastalwatch                                                                      | n 11 surfc 📋 Mt Buller Ski Resort 📋 Hotmal is no                                                                                                    | w Windo      |     |
| Atto Lagout OF     ▼       CSS-40719570     ▼       String     Ping Test       String     0       String     0       String                                                                                                    | ALLON T                                                       |                                                                                                    |                                                                                                    |              |     |
| CSS-diff4950 system system timer timer timer timer time time time time time time time time                                                                                                    | ALLOY                                                         |                                                                                                    |                                                                                                    |              |     |
| CSS-diff4950 system system timer timer timer timer time time time time time time time time                                                                                                    |                                                               |                                                                                                    |                                                                                                    |              |     |
| ystem Ping Test Vitte Vitte Vi                                                                                                    | Ito Logout OFF                                                |                                                                                                    |                                                                                                    |              |     |
| ystem Ping Test Vitte Vitte Vi                                                                                                    |                                                               |                                                                                                    |                                                                                                    |              |     |
| intra Brandierss Brandierss Brandierss Brandierss Brandierss Brandierss Brandierss Brandierss Brandiers Brandiers Br                                                                                                    | GSS-40T4SFP                                                   |                                                                                                    |                                                                                                    |              |     |
| Item     IP Address       Inverte     IP Address       Ordealt Calevay     IP 2.168.1.254       See Subfind     IP address       See Subfind     IP address       Jack Agergation     IP address to ping, ex. 192.168.1.1       Instruction     IP address to ping, ex. 192.168.1.1       See Subfind     IP address to ping, ex. 192.168.1.1       See Subfind     IP address to ping, ex. 192.168.1.1       Instruction     IP address to ping, ex. 192.168.1.1       See Subfind     IP address to ping, ex. 192.168.1.1       See Subfind     IP address to ping, ex. 192.168.1.1       See Subfind     IP address to ping, ex. 192.168.1.1       See Subfind     IP address to ping, ex. 192.168.1.1                                                                                                    |                                                               |                                                                                                    | Ping Test                                                                                                    |              |     |
| Itrae<br>Biter<br>Biter<br>Default cateway<br>ASS<br>Default cateway<br>Ping Besult<br>Ping Besult<br>Ping Besult<br>Ping<br>Default cateway<br>Ping Besult<br>Ping<br>Ping                                                                                                    |                                                               |                                                                                                    |                                                                                                    |              |     |
| Biter     Default Caleway     102,160.1.254       Visit     Visit     Visit       CLOS Load     Filing Result     Visit       Sharp     Image Result     Filing       Sharp     Image Result     Filing       Sharp     Image Result     Filing       Sharp     Image Result     Filing       Sharp     Image Result     Filing       Sharp     Image Result     Filing       Sharp     Sharp     Sharp       Sharp     Sharp     Sharp       Sharp </td <td></td> <td></td> <td></td> <td></td> <td></td>                                                                                                    |                                                               |                                                                                                    |                                                                                                    |              |     |
| CL Closs Load<br>Ser Orfined<br>Ser Orfined<br>Ser                                                                                                    |                                                               | Default Gateway                                                                                                | 192.168.1.254                                                                                                    |              |     |
| CL of Shad CL of Charles CL of Shad CL of Shad CL of Sh                                                                                                    |                                                               | Ping Result                                                                                                    |                                                                                                    |              |     |
| App<br>ANP<br>ANP<br>Ant Ager gradient<br>and Ager gradient<br>and Ager gradient<br>and Ager and Ager<br>Apple Ager<br>Apple Ager<br>Ager<br>Apple Ager<br>Ager<br>Apple Ager<br>Ager<br>Ager |                                                               | The second second second second second second second second second second second second second second second s |                                                                                                    |              |     |
| ANP<br>Iam Input an address to ping, ex. 192.168.1.1<br>and Configuration<br>Complexit<br>Deplexit<br>Ping Past<br>og 0<br>Og 0<br>O<br>O<br>O<br>O<br>O<br>O<br>O<br>O<br>O<br>O<br>O<br>O<br>O                                                                                                    |                                                               |                                                                                                    | and the second second se                                                                                                    |              |     |
| link Aggregation<br>Jame<br>Jame<br>Jame<br>Jame<br>Jame<br>Jame<br>Jame<br>Jame                                                                                                    |                                                               |                                                                                                    | a sector of the sector of the |              |     |
| Iam Input an address of ping, CA: 152:100:111 Input an address of ping, CA: 152:100:111 Input address of ping, CA: 152:100:111 Input address of ping, CA: 152:100:111 In                                                                                                    |                                                               |                                                                                                    |                                                                                                    |              |     |
| Jean Miles<br>Jean Miles<br>Geophete<br>TIP Server<br>99<br>mmvare Uperade<br>ac. Packet Length<br>LAN<br>beat                                                                                                    |                                                               | Inpu                                                                                                    | t an address to ping, ex. 192.10                                                                                                    | 8.1.1        |     |
| Diag Coopback<br>Diag Test<br>Diag Test<br>Diag Detection<br>Diag Detection<br>Diag Dete                                                                                                    | onfiguration                                                  |                                                                                                    |                                                                                                    |              |     |
| Leopback being fact the fact the fact t                                                                                                    |                                                               |                                                                                                    |                                                                                                    |              |     |
| Philip Seal Philip Seal Philip                                                                                                    |                                                               |                                                                                                    |                                                                                                    |              |     |
| ago Detectión<br>FTP Server<br>ag<br>imware Ugurade<br>tax. Packet Length<br>KAX<br>LAN                                                                                                    |                                                               |                                                                                                    |                                                                                                    |              |     |
| eg imvore Upgrede<br>Isax, Packet Length<br>IsAC Table<br>LAN                                                                                                    | sop Detection                                                 |                                                                                                    |                                                                                                    |              |     |
| Immover Upgrede<br>das, Packet Length<br>LaN also                                                                                                    | FTP Server                                                    |                                                                                                    |                                                                                                    |              |     |
| Iax, Packet Length<br>IAX Table<br>LAN                                                                                                    |                                                               |                                                                                                    |                                                                                                    |              |     |
| IAN<br>LAN<br>Iboot                                                                                                    |                                                               |                                                                                                    |                                                                                                    |              |     |
| LAN<br>Réport                                                                                                    | lax. Packet Length                                            |                                                                                                    |                                                                                                    |              |     |
| eboot                                                                                                    |                                                               |                                                                                                    |                                                                                                    |              |     |
| ogout                                                                                                    |                                                               |                                                                                                    |                                                                                                    |              |     |
|                                                                                                    |                                                               |                                                                                                    |                                                                                                    |              |     |
|                                                                                                    |                                                               |                                                                                                    |                                                                                                    |              |     |
|                                                                                                    |                                                               |                                                                                                    |                                                                                                    |              |     |
|                                                                                                    |                                                               |                                                                                                    |                                                                                                    |              |     |
|                                                                                                    |                                                               |                                                                                                    |                                                                                                    |              |     |
|                                                                                                    |                                                               |                                                                                                    |                                                                                                    |              |     |
|                                                                                                    |                                                               |                                                                                                    |                                                                                                    |              |     |
|                                                                                                    |                                                               |                                                                                                    |                                                                                                    |              |     |
|                                                                                                    |                                                               |                                                                                                    |                                                                                                    |              |     |
|                                                                                                    |                                                               |                                                                                                    |                                                                                                    |              |     |
|                                                                                                    |                                                               |                                                                                                    |                                                                                                    |              |     |
|                                                                                                    |                                                               |                                                                                                    |                                                                                                    |              |     |
|                                                                                                    |                                                               |                                                                                                    |                                                                                                    |              |     |
|                                                                                                    |                                                               |                                                                                                    |                                                                                                    |              |     |
|                                                                                                    |                                                               |                                                                                                    |                                                                                                    |              |     |
|                                                                                                    |                                                               |                                                                                                    |                                                                                                    |              |     |

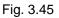

**IP Address:** Enter the IP Address of the device you are trying to communicate with.

Default Gateway: Displays the default gateway of the switch.

Ping Result: Displays the result of the ping test.

**Ping:** Performs the ping test.

## 3.16 Loop Detection

The loop detection function allows the switch to detect if a loop has been formed on your network.

|      |                  |         | ow Whdo        | rt 📋 Hotmal is r | Mt. Buller Ski Reso |       |                                                                                                    | in Londo W allow formalis . It |                                          | Svelnet - Australian 🛤   |
|------|------------------|---------|----------------|------------------|---------------------|-------|----------------------------------------------------------------------------------------------------|--------------------------------|------------------------------------------|--------------------------|
|      |                  |         |                |                  |                     |       | and the second second se | e frado an ebey waterase - b   | et - Australian 🔚 The Age - News, Dusi 🖥 |                          |
|      |                  |         |                |                  |                     |       |                                                                                                    |                                |                                          | ALLON                    |
|      |                  |         |                |                  |                     |       |                                                                                                    |                                | LLOY                                     | ALLOY                    |
|      |                  |         |                |                  |                     |       |                                                                                                    |                                | and the second                           | uto Logout OFF           |
|      |                  |         |                |                  |                     |       |                                                                                                    |                                | Logout OFF                               | uto Logout OFF           |
|      |                  |         |                |                  |                     |       |                                                                                                    |                                |                                          |                          |
|      |                  |         |                |                  |                     |       |                                                                                                    |                                | 55-40T45FP                               | C55-40745FP              |
|      |                  |         |                | tion             | oop Detec           | 1     |                                                                                                    |                                | -m                                       | System                   |
|      |                  |         |                |                  |                     | _     |                                                                                                    |                                |                                          | Port<br>Storm            |
| 0 [] | 0. 🗆             | 7. 🗆    | 6. 🗆           | 5. 🗆             | 4. 🗆                | 3. 🗆  | 2. 🗆                                                                                                    | 1. 🗆                           |                                          | tirrar                   |
|      | 16.              | 15.     | 14.            | 13. 0            | 12.                 | 11. 0 | 10, 🗆                                                                                                    | 9. 🗆                           |                                          | ilter                    |
|      | 24.              | 23.     | 22.            | 21.              | 20.                 | 19.   | 18.                                                                                                    | 17. 🗆                          |                                          | 2aS                      |
|      |                  |         |                |                  |                     |       |                                                                                                    |                                | Defit Load                               | ICL<br>ICL OoS Load      |
|      | 32,              | 31.     | 30.            | 29.              | 20.                 | 27.   | 26. 🗆                                                                                                    | 25. 🗆                          |                                          | Iser Defined             |
|      | 40, 🗆            | 39. 🗆   | 38. 🗆          | 37. 🗆            | 36, 🗆               | 35. 🗆 | 34, 🗌                                                                                                    | 33. 🗆                          |                                          | INMP                     |
| 8. 🗆 | 48, 🗆            | 47. 🗆   | 46.            | 45, 🗆            | 44.                 | 43. 🗆 | 42. 🗆                                                                                                    | 41. 🗆                          |                                          | ink Appregation          |
|      |                  |         |                |                  |                     |       | ble 🗆                                                                                                    | Action Ena                     | 1.                                       | larm<br>onfiguration     |
|      |                  |         |                |                  | Apply               |       |                                                                                                    |                                | guration                                 | Nagnostics               |
|      |                  |         |                |                  |                     |       |                                                                                                    |                                | Detection                                | map Detection            |
|      |                  |         |                |                  |                     |       |                                                                                                    |                                | Server                                   | IFTP Server              |
|      |                  |         |                | 1020             |                     |       |                                                                                                    |                                | user Userade                             | Log<br>Firmware Upgrade  |
|      |                  |         |                | ort              | Locked P            |       |                                                                                                    |                                |                                          | Max. Packet Length       |
|      |                  |         |                |                  |                     |       |                                                                                                    |                                | Table                                    | MAC Table                |
|      | 8,               |         |                |                  |                     |       |                                                                                                    |                                |                                          |                          |
| 6.   | 16.              | 15.     | 14.            | 13.              | 12.                 | 11.   | 10.                                                                                                    | 9.                             |                                          |                          |
| 4.   | 24.              | 23.     | 22.            | 21.              | 20.                 | 19.   | 18.                                                                                                    | 17.                            |                                          | 10000                    |
| Z    | 32.              | 31.     | 30.            | 29.              | 28.                 | 27.   | 26.                                                                                                    | 25.                            |                                          |                          |
| 0.   | 40.              | 39.     | 30.            | 37.              | 36.                 | 35.   | 34.                                                                                                    | 33.                            |                                          |                          |
| 0    | 40.              | 47.     | 46.            | 45.              | 44.                 | 43.   | 42.                                                                                                    | 41.                            |                                          |                          |
|      |                  |         |                | Sec. 10.         |                     |       |                                                                                                    |                                |                                          |                          |
|      | 1<br>2<br>3<br>4 | 31. 39. | 30. 💭<br>30. 🖸 | 29. 🖸<br>37. 🗖   | 28. 🖸<br>36. 🖸      | 35. 🛄 | 34.                                                                                                    |                                | ot                                       | YLAN<br>Reboot<br>Logput |

Fig. 3.46

| Loop Detection: | Tick the check box next to the corresponding port to enable loop detection.                                                          |
|-----------------|----------------------------------------------------------------------------------------------------|
| Action Enable:  | Used to enable the Loop detection function for the ports that have been selected.                                                    |
| Apply Button:   | The Apply button must be pressed after making any changes to any of the values on this screen.                                       |
| Locked Port:    | If a port on the switch locks, you have the ability to unlock the port. Select the port that has locked and press the Resume button. |
| Resume:         | Used to unlock ports.                                                                                                    |

## 3.17 TFTP Server

The TFTP Server is used to upgrade the firmware in the switch. It is also used when backing up and uploading your configuration.

| <form></form>                                                                                                    | 🖲 GSS-48T4SFP - Mozilla Firefox                         |                                                                               |                     |
|----------------------------------------------------------------------------------------------------|---------------------------------------------------------|-------------------------------------------------------------------------------|---------------------|
|                                                                                                    | Ele Edit Yew Higtory Bookmarks Loois Heb                |                                                                               | 0                   |
| Very the tree of tree of tree o                                                                                                    | 🐗 • 🔅 - 💽 😳 🏠 📋 http://192.168.1.1/main,                | frame.html?first_admin-                                                       | • D Q+ tends        |
|                                                                                                    | 💼 Sweilnet - Australian 🛅 The Age - News, Dusi 🔝 triple | rado 🐠 elley Australia - Buy 📋 Coastalwatch II surfc 🗋 Mt Buller Ski Resort 📋 | Hotmal is now Windo |
| system FTFD Server FTFD Server TFTD Server TFTD Server O.0.0 TFTD Server O.0.0 TFTD Server O.0.0 TFTD Server O.0.0 Tetres Server O.0.0 Tetres Server Server                                                                                                    | Same an azone an                                        |                                                                               |                     |
| Storm     Mirror       Mirror     Control       Control     Control       Control     Contro <td>System</td> <td>TFTP Server</td> <td></td>                                                                                                    | System                                                  | TFTP Server                                                                   |                     |
| Mirar     Jerver     Q.Q.Q.       GC     GC       GC     GC </td <td></td> <td></td> <td></td>                                                                                                    |                                                         |                                                                               |                     |
| Cos AL                                                                                                    | Mirror                                                  | Server 0.0.00                                                                 |                     |
| ACL Ges Load<br>USNO<br>USNO<br>USNO<br>USNO<br>Configuration<br>Configuration<br>Configurati |                                                         |                                                                               |                     |
| ACL Qos Laad<br>User Orlina<br>SNMP<br>Gangustion<br>Gangustion<br>Canfiguration<br>Oligenstics<br>Lag<br>Firmware Ugerade<br>MAX, Paket Leath<br>MAX, Paket Leath<br>MAX, Paket Leath<br>Lagust                                                                                                    |                                                         | Analy                                                                         |                     |
| SNMP<br>Lisk Agergation<br>Alarm me<br>Dispensition<br>Lage Distriction<br>PTF Encourse<br>Up<br>MAX. Packet Length<br>MAX. Packet Length<br>MAX. Packet Length<br>Packet<br>Legent                                                                                                    | ACL QoS Load                                            |                                                                               |                     |
| Link Agergedien<br>Alarm<br>Glaganystis<br>Lass Dietertin<br>PF Encourse<br>Formare Upgrade<br>Mar. Packet Length<br>Mar. Packet Length<br>Mar. Packet Length<br>Legout                                                                                                    | User Defined                                            |                                                                               |                     |
| Alarm<br>Configuration<br>Despination<br>Leg<br>Grave Parade<br>Mac Table<br>VLAN<br>Patheat<br>Legout                                                                                                    |                                                         |                                                                               |                     |
| Configuration<br>Despension<br>Logentian<br>Logentian<br>Himwaru Ugerade<br>Max. Packet Loght<br>Mix. Packet Loght<br>Mix. Packet Loght<br>Legout                                                                                                    | Link Aggregation                                        |                                                                               |                     |
| Diagnostics<br>Lang Distribution<br>Lang Lang Lang Lang Lang Lang Lang Lang                                                                                                    | Configuration                                           |                                                                               |                     |
| I D'Bi Scrave<br>Firm av Superade<br>NAC Table<br>Reboxt<br>Legout                                                                                                    |                                                         |                                                                               |                     |
| Leg<br>Formvore Upgrade<br>Max Focksteensh<br>VLNN<br>Bebest<br>Legout                                                                                                    | Loop Detection                                          |                                                                               |                     |
| Firmware Upgrade<br>MAC, Paket Length<br>MAC, Paket Length<br>Lagout                                                                                                    |                                                         |                                                                               |                     |
| Maa Pasket Length<br>Maa Pasket Length<br>Perboot<br>Legout                                                                                                    |                                                         |                                                                               |                     |
| MACTAN<br>Probat<br>Crown                                                                                                    | Max. Packet Length                                      |                                                                               |                     |
| Pebest<br>Legent                                                                                                    | MAC Table                                               |                                                                               |                     |
| Logout                                                                                                    |                                                         |                                                                               |                     |
|                                                                                                    |                                                         |                                                                               |                     |
|                                                                                                    | E cogout                                                |                                                                               |                     |
| we                                                                                                    |                                                         |                                                                               |                     |
| we                                                                                                    |                                                         |                                                                               |                     |
| we                                                                                                    |                                                         |                                                                               |                     |
| we                                                                                                    |                                                         |                                                                               |                     |
| we                                                                                                    |                                                         |                                                                               |                     |
| we                                                                                                    |                                                         |                                                                               |                     |
| we                                                                                                    |                                                         |                                                                               |                     |
| we                                                                                                    |                                                         |                                                                               |                     |
| we                                                                                                    |                                                         |                                                                               |                     |
| we                                                                                                    |                                                         |                                                                               |                     |
| we                                                                                                    |                                                         |                                                                               |                     |
| we                                                                                                    |                                                         |                                                                               |                     |
| we                                                                                                    |                                                         |                                                                               |                     |
| we /                                                                                                    |                                                         |                                                                               |                     |
| we                                                                                                    |                                                         |                                                                               |                     |
| we is a second second second second second second second second second second second second second second second                                                                                                    |                                                         |                                                                               |                     |
| ore .                                                                                                    |                                                         |                                                                               |                     |
|                                                                                                    | Done                                                    |                                                                               |                     |

Fig. 3.47

Server: Enter the IP Address of the TFTP Server.

**Apply Button:** The Apply button must be pressed after making any changes to any of the values on this screen.

# 3.18 Log

| SS-48T4SEP - Mozilla Firefox                                                                                   |                                                            |                                          |                              |              |  |
|----------------------------------------------------------------------------------------------------|------------------------------------------------------------|------------------------------------------|------------------------------|--------------|--|
| Edit Yese Higtory Bookmarks                                                                                    | Tools Help                                                 |                                          |                              |              |  |
| • 🕸 • 😴 😳 🏠 🗊                                                                                                  | http://192.160.1.1/main_frame.htm?first_admin-vadmin       |                                          |                              | + 🕨 🕼+ Goode |  |
| Swellnet - Australian 🔚 The Age -                                                                              | News, Dusi 🛐 triple ) radio 🍽 elbay Australia - buy        | Coastalwatch :: surfc D Mt Buller Ski    | Resort 📋 Hotmal is now Windo |              |  |
|                                                                                                    |                                                            |                                          |                              |              |  |
| ALLON                                                                                                    |                                                            |                                          |                              |              |  |
|                                                                                                    |                                                            |                                          |                              |              |  |
| uto Logout OFF 🛛 💌                                                                                             |                                                            |                                          |                              |              |  |
|                                                                                                    |                                                            |                                          |                              |              |  |
| GSS-40T4SEP                                                                                                    |                                                            | 12309-2                                  | 10000                        |              |  |
| system                                                                                                    |                                                            | Log E                                    | ata                          |              |  |
| Port<br>Storm                                                                                                  | TFTP Server 0.0.                                           | 0.0                                      |                              |              |  |
| tirror                                                                                                    | Auto Upload Disa                                           | bled                                     |                              |              |  |
| Filter<br>DeS                                                                                                  | Nn Time                                                    | Event                                    |                              |              |  |
| 205<br>NCL                                                                                                    | 1 Mon Sep 10 15:22:16 2007                                 | Link Up [Port 15]                        | 10                           |              |  |
| ICL QoS Load                                                                                                   | 2 Mon Sep 10 15:22:14 2007                                 | Link Down [Port 15]                      |                              |              |  |
| Iser Defined                                                                                                   | 3 Mon Sep 10 15:22:09 2007<br>4 Mon Sep 10 15:22:07 2007   | Link Up [Port 15]<br>Link Down [Port 15] |                              |              |  |
| INMP<br>Ink Appregation                                                                                        | 5 Mon Sep 10 15:17:45 2007                                 | Link Up [Port 15]                        |                              |              |  |
| Marm                                                                                                    | 6 Mon Sep 10 15:17:43 2007<br>7 Mon Sep 10 15:17:39 2007   | Link Down [Port 15]<br>Link Up [Port 15] |                              |              |  |
| Configuration                                                                                                  | 8 Mon Sep 10 15:17:39 2007<br>8 Mon Sep 10 15:17:36 2007   | Link Op (Port 15)<br>Link Down (Port 15) |                              |              |  |
| Diagnostics<br>Loop Detection                                                                                  | 9 Mon Sep 10 07:20:32 2007                                 | Login [admin]                            |                              |              |  |
| IFTP Server                                                                                                    | 10 Mon Sep 10 07:17:37 2007<br>11 Mon Sep 10 07:17:37 2007 | Link Up [Port 15]<br>Cold Start          |                              |              |  |
|                                                                                                    |                                                            |                                          |                              |              |  |
| Firmware Upgrade<br>Max, Packet Length                                                                         |                                                            |                                          |                              |              |  |
| MAC Table                                                                                                    |                                                            |                                          |                              |              |  |
| YLAN                                                                                                    |                                                            |                                          |                              |              |  |
| Reboot<br>Logout                                                                                               |                                                            |                                          |                              |              |  |
| and a second second second second second second second second second second second second second second second |                                                            |                                          |                              |              |  |
|                                                                                                    |                                                            |                                          |                              |              |  |
|                                                                                                    | Auto Upload Enable                                         | tiplead Log                              | Clear Log                    |              |  |
|                                                                                                    |                                                            |                                          |                              |              |  |
|                                                                                                    |                                                            |                                          |                              |              |  |
|                                                                                                    |                                                            |                                          |                              |              |  |
|                                                                                                    |                                                            |                                          |                              |              |  |
|                                                                                                    |                                                            |                                          |                              |              |  |
|                                                                                                    |                                                            |                                          |                              |              |  |
|                                                                                                    |                                                            |                                          |                              |              |  |
|                                                                                                    |                                                            |                                          |                              |              |  |
|                                                                                                    |                                                            |                                          |                              |              |  |
|                                                                                                    |                                                            |                                          |                              |              |  |
|                                                                                                    |                                                            |                                          |                              |              |  |
|                                                                                                    |                                                            |                                          |                              |              |  |
|                                                                                                    |                                                            |                                          |                              |              |  |

Fig. 3.47

| No:         | Displays the order number of all entries in the log.    |
|-------------|---------------------------------------------------------|
| Time:       | Displays the Time that the trap occurred.               |
| Events:     | Displays the name of the trap event that has occurred.  |
| Auto Upload |                                                         |
| Enable:     | Switch the Auto Upload status from enabled to disabled. |
| Upload Log: | Upload the contents of the log via a TFTP Server.       |
| Clear Log:  | Clear all data contained in the log.                    |

## 3.19 Firmware Upgrade

| 😨 GSS-48T4SEP - Mozilla Firefox                |                                                               |                                                   |            |      |
|------------------------------------------------|---------------------------------------------------------------|---------------------------------------------------|------------|------|
| Ele Est Yes Higtory Bookmarks Loois b          | da                                                            |                                                   |            | 0    |
| 🐗 • 🕸 - 🞯 🛞 🏠 🗋 Habutivia.                     | 160.1.1,Imain_frame.htm??first_admin-vadmin                   |                                                   | • D C form | [44] |
| 💼 Svelinet - Australian 🛤 The Age - News, Dusi | 🔝 triple ) radio 🍬 elsey Australia - Buy 📋 Coastalwatch 11 si | urfc 🗋 Mt Buller Ski Resort 📋 Hotmal is now Windo |            |      |
|                                                | 🗈 trijel jrado 👐 starykutnika - Bay 📋 Coardahetch († k        |                                                   |            |      |
|                                                |                                                               |                                                   |            |      |
| Done                                           |                                                               |                                                   |            |      |
| MARK .                                         |                                                               |                                                   |            | 1.12 |

Fig. 3.48

**TFTP Server:** Displays the currently configured TFTP Server address.

Path and Filename: Enter the path and filename of the firmware file.

**Upgrade:** Press to upgrade the firmware in the switch.

## 3.20 Max. Packet Length

| 😻 GSS-48T4SFP - Mozilla Firefo   |                                                                                                    |                    |
|----------------------------------|----------------------------------------------------------------------------------------------------|--------------------|
| Ele Edit Yese Higtory Bookmark   | rka Ioola Halo                                                                                                    | 0                  |
| 🔷 • 🔶 - 🚱 🏠 🗓                    | http://sv2.160.1.1.lmsin_frame.htmPfinit_adminvedmin                                                                           | • • Cle scote [14] |
| 🔟 Swellnet - Australian 💥 The Ag | ge - Nevel, Dusi 🔝 triple ) radio 🕬 elsey Australia - Buy 📋 Coastalwatch 1: surfc 🗋 Mt Buller Six Resort 📋 Hotmal is now Windo |                    |
|                                  |                                                                                                    |                    |
|                                  |                                                                                                    |                    |
|                                  |                                                                                                    |                    |
|                                  |                                                                                                    |                    |
|                                  |                                                                                                    |                    |
|                                  |                                                                                                    |                    |
|                                  |                                                                                                    |                    |
| Done                             |                                                                                                    |                    |

Fig. 3.49

#### Maximum Packet

- Length (bytes): Select the maximum packet length allowed by the switch. Values are 1522 and 16383.
- **Apply Button:** The Apply button must be pressed after making any changes to any of the values on this screen.

## 3.21 MAC Table

The MAC Table configuration can be used by the administrator to statically add MAC entries to the switches MAC table, display MAC address information from connecting devices, allow you to flush the switches MAC table and also allow you to configure the MAC age out time of the switch.

#### 3.21.1 Information

| Somber - Autrian M the dyn Hwen, bol       The hyper here, bol       The hyper here, bol       The hyper here, bol         Somber - Autrian       The hyper here, bol       The hyper here, bol       The hyper here, bol         Somber - Autrian       The hyper here, bol       The hyper here, bol       The hyper here, bol         Constant of the hyper here, bol       The hyper here, bol       The hyper here, bol       The hyper here, bol         Constant of the hyper here, bol       The hyper here, bol       The hyper here, bol       The hyper here, bol         Constant of the hyper here, bol       The hyper here, bol       The hyper here, bol       The hyper here, bol         Constant of the hyper here, bol       The hyper here, bol       The hyper here, bol       The hyper here, bol         Constant of the hyper here, bol       The hyper here, bol       The hyper here, bol       The hyper here, bol         Stant of the hyper here, bol       The hyper here, bol       The hyper here, bol       The hyper here, bol         Stant of the hyper here, bol       The hyper here, bol       The hyper here, bol       The hyper here, bol         Stant of the hyper here, bol       The hyper here, bol       The hyper here, bol       The hyper here, bol         Stant of the hyper                                                                                                    | je Edit Yew Higtory Bookmarks Ioo       | is Heb                        |                                                                                                    |              | اعالا |
|----------------------------------------------------------------------------------------------------|-----------------------------------------|-------------------------------|----------------------------------------------------------------------------------------------------|--------------|-------|
| Server + Andra Marker Hang, Nac. Weiger Hang, Nac. Weiger Hang, Nachow Hang, Hang, H                                                                                                    | • - 🐟 - 💽 🔝 🏠 🗔 http:/                  | U192.160.1.1Jmain_frame.htmPf | inst_jadhin-vadhin                                                                                                    | + > C+ Soude |       |
| ACL OS LAG         State         Part         State         Part         State         State         State         Part         State         State         State         State         State         State         State         State         State         State         State         State         State         State         State         State      <                                                                                                    | funding - furturing . M. The for - beau | Dari Darin Landa Mila         | the Australia - Australia - Austra                                                                                                    |              |       |
| CSS-sint/stable       System       Part       Winner       Gos       Gos       Actu       Stable       Stable       Configuration       Actu       Shape       Lick Appropriation       Alarma       Configuration       TPB Server       Leg       Filter       Shape       Lick Appropriation       Alarma       Configuration       TPB Server       Leg       Stable       Stable       TPB Server       Leg       Stable       Stable       Stable       Nation       Stable       Stable                                                                                                    |                                         |                               |                                                                                                    |              |       |
| CSS-sint/stable       System       Part       Winner       Gos       Gos       Actu       Stable       Stable       Configuration       Actu       Shape       Lick Appropriation       Alarma       Configuration       TPB Server       Leg       Filter       Shape       Lick Appropriation       Alarma       Configuration       TPB Server       Leg       Stable       Stable       TPB Server       Leg       Stable       Stable       Stable       Nation       Stable       Stable                                                                                                    | ALLOV                                   |                               |                                                                                                    |              |       |
| City, all #45/P         MAC Table Information           Pert         0 (0 (0 (0 (0 (0 (0 (0 (0 (0 (0 (0 (0 (0                                                                                                    | The second                              |                               |                                                                                                    |              |       |
| System         File         File         <                                                                                                    | Auto Logout OFF                         |                               |                                                                                                    |              |       |
| System         File         File         <                                                                                                    |                                         |                               |                                                                                                    |              |       |
| System         File         File         File           Part         101 0 20 2 03 3 G 105 0 0 07 0 00 0 1 10 11 12         23 2 2 2 2 2 2           Mirwar         File         23 3 1 4 2 5 5 1 6 1 10 10 10 10 2 0 2 2 2 2 2 2 4           Oci         25 2 7 6 2 7 2 10 2 0 3 0 13 12 2 2 2 2 2 2         23 3 1 4 2 5 5 1 6 1 10 10 10 10 2 0 7 1 2 0 2 2 2 2 2 2 4           Oci         0 1 0 0 2 1 1 2 2 0 2 2 1 10 10 10 10 10 10 10 10 10 10 10 10 1                                                                                                    | 655-4014518                             |                               | MAG Table Tafamakian                                                                                                    |              |       |
| Stem         Intra-<br>Nitran         Intra-<br>Intra-<br>Filter         Intra-<br>Intra-<br>Filter         Intra-<br>Intra-<br>Intra-<br>State         Intra-<br>Intra-<br>Intra-<br>State         Intra-<br>Intra-<br>Intra-<br>Intra-<br>State         Intra-<br>Intra-<br>Intra-<br>Intra-<br>Intra-<br>Intra-<br>Intra-<br>State         Intra-<br>Intra-<br>Int                                                                                                    | System                                  |                               | MAC Table Information                                                                                                    |              |       |
| Starme         (1) 1 1 1 2 3 7 1 6 1 3 7 1 0 1 7 1 1 0 1 2 2 7 2 3 2 4           Filter         (2) 2 7 2 3 2 7 2 3 0 2 3 0 3 3 1 3 2 2 5 7 3 6           QeS         (2) 2 7 3 1 2 9 2 0 1 1 1 2 2 7 3 2 7 3 0 1 1 2 2 7 3 2 4           ACL         (2) 2 7 3 1 0 2 9 0 2 1 1 2 2 7 3 2 4 3 3 3 3 3 3 3 3 3 3 3 3 3 3 3 3 3                                                                                                    | Port                                    |                               | Pat Par Par Pas Pas Pas Pas Pas Page Page Page Page Page Page Page Page                                                                                                    |              |       |
| Anter<br>Ogos<br>ACL, Ost Lead<br>ACL, Ost Lead<br>ACL, Ost Lead<br>ACL, Ost Lead<br>ACL Association of the set of the set                                                                                                    |                                         |                               |                                                                                                    |              |       |
| Opes     Image: Display Display Disp                                                                                                    |                                         | 100                           |                                                                                                    |              |       |
| ACL<br>ACL QAS Laad<br>CL QAS Laad<br>User Defined<br>MAC Address 77 : 17 : 17 : 17 : 17 : 17 : 17 : 17                                                                                                    | Filter                                  | Port                          |                                                                                                    |              |       |
| ACL QdS Load Charlen Charlen C                                                                                                    | QaS                                     | 10000                         | ₹ 37 ₹ 38 ₹ 39 ₹ 40 ₹ 41 ₹ 42 ₹ 43 ₹ 44 ₹ 45 ₹ 46 ₹ 47 ₹ 48                                                                                                    |              |       |
| ACL QoS Load ACL QoS Load ACL QoS Load ACL QoS Load ACL QoS Load ACL QoS Load ACL QoS Load ACL QOS Load ACL QOS Load ACL QOS Load ACL QOS Load ACL QOS Load ACL QOS Load ACL QOS Load ACL QOS Load ACL QOS Load ACL QOS LOAD ACL QOS LOAD ACL Q                                                                                                    | ACL                                     |                               | Salart/Unsalart All                                                                                                    |              |       |
| Schole<br>Lick Agorgedina<br>Alarma<br>Cardinardan<br>Diagonalitàs<br>TP 5 Screer<br>Leg<br>Firmaran Lugardin<br>Transmate<br>Leg<br>Firmaran Lugardin<br>Statte Fervari<br>Leg<br>Statte Fervari<br>Leg<br>Statte Fervari<br>Statte Fervari                                                                                                    | ACL QoS Load                            |                               |                                                                                                    |              |       |
| Link Appreciation<br>Marm<br>Configuration<br>Diagnatics<br>Diagnatics<br>Diagnatics<br>Diagnatics<br>TTP Server<br>Ling<br>Firmware Upgrade<br>Mar Daabe<br>Linderscher<br>State<br>Timber Annow<br>State<br>State<br>Timber Annow<br>State<br>State | User Defined                            | MAC Addres                    | s   m + m + m + m + m + m + m                                                                                                    |              |       |
| Link Appreciation<br>Marm<br>Configuration<br>Diagnatics<br>Diagnatics<br>Diagnatics<br>Diagnatics<br>TTP Server<br>TTP Server<br>TTP Server<br>Log<br>Address The<br>Tarmandar<br>State Filter<br>Address The<br>State Filter<br>State Filter<br>State Filter<br>State Filter                                                                                                    | SNMP                                    |                               |                                                                                                    |              |       |
| Configuration<br>Configuration<br>Disgraphics<br>Leag Detection<br>TFD Server<br>Leg<br>Max Pasket<br>Factor<br>State Server<br>State Server<br>State Server                                                                                                    |                                         |                               | STREET, STREET, STREET |              |       |
| Chapterstics we we we we we we we we we we we we we                                                                                                    | Alarm                                   |                               | Search Search                                                                                                    |              |       |
| Diagnostics and patentine and patentine and                                                                                                    | Configuration                           | and writing the second        |                                                                                                    |              |       |
| Lang Datestino TFD Server Lang Lang Lang Lang Lang Lang Lang Lang                                                                                                    |                                         | - NB                          | MAC Address Port Type State                                                                                                    |              |       |
| IFTD Server Log University of the server University of the server Unive                                                                                                    |                                         |                               |                                                                                                    |              |       |
| Leg<br>Innvaret Upgrede<br>Mar, Dack Length<br>Agligs Time<br>Static Forward<br>Static Forward<br>Static Forward                                                                                                    |                                         |                               |                                                                                                    |              |       |
| Irmware Uggrade<br>MAR. Packet Length<br>MAR. Packet<br>Statemented<br>MAR. Packet<br>Statemented<br>Statemented<br>MAR. Packet<br>Statemented<br>MAR. Packet<br>MAR. Packet<br>MAR. Pa                                                                                                    |                                         |                               |                                                                                                    |              |       |
| Mar, Dazket Length<br>Mar Tables<br>Static Flervard<br>Static Flerv<br>VLAN                                                                                                    |                                         |                               |                                                                                                    |              |       |
| MAR (Fashe<br>Lafensation<br>Kaling Time<br>Statle Ferryment<br>VLAN<br>VLAN                                                                                                    |                                         |                               |                                                                                                    |              |       |
| Information<br>Aging Time<br>State Fervard<br>State Filter<br>VLAN                                                                                                    | MAY Table                               |                               |                                                                                                    |              |       |
| Adus Time Static Farvard Static Farvard Relative Relative                                                                                                    | Information                             |                               |                                                                                                    |              |       |
| Static Flarersond<br>Static Filter -<br>VLAN                                                                                                    |                                         |                               |                                                                                                    |              |       |
| Static Filter<br>VLAN<br>Rebot                                                                                                    |                                         |                               |                                                                                                    |              |       |
| VLAN<br>Reboot                                                                                                    |                                         |                               |                                                                                                    |              |       |
| Reboot                                                                                                    |                                         |                               |                                                                                                    |              |       |
|                                                                                                    |                                         |                               |                                                                                                    |              |       |
| The first                                                                                                    |                                         |                               |                                                                                                    |              |       |
|                                                                                                    | Logout                                  |                               |                                                                                                    |              |       |
|                                                                                                    |                                         |                               |                                                                                                    |              |       |
|                                                                                                    |                                         |                               |                                                                                                    |              |       |
|                                                                                                    |                                         |                               |                                                                                                    |              |       |
|                                                                                                    |                                         |                               |                                                                                                    |              |       |
|                                                                                                    |                                         |                               |                                                                                                    |              |       |
|                                                                                                    |                                         |                               |                                                                                                    |              |       |
|                                                                                                    |                                         |                               |                                                                                                    |              |       |
|                                                                                                    |                                         |                               |                                                                                                    |              |       |
|                                                                                                    |                                         |                               |                                                                                                    |              |       |
|                                                                                                    |                                         |                               |                                                                                                    |              |       |
|                                                                                                    |                                         |                               |                                                                                                    |              |       |
|                                                                                                    |                                         |                               |                                                                                                    |              |       |
|                                                                                                    |                                         |                               |                                                                                                    |              |       |
|                                                                                                    |                                         |                               |                                                                                                    |              |       |
|                                                                                                    |                                         |                               |                                                                                                    |              |       |
|                                                                                                    |                                         |                               |                                                                                                    |              |       |
|                                                                                                    | *                                       |                               |                                                                                                    |              |       |

Fig. 3.50

| Port:           | Select the port you would like to query.                                             |
|-----------------|--------------------------------------------------------------------------------------|
| Select/Unselect |                                                                                      |
| All:            | Used to select or unselect all ports.                                                |
| MAC Address:    | Enter the MAC address you are trying to search for.                                  |
| Search:         | Press the search button to search for the MAC Address on each of the selected ports. |
| <>:             | Navigational arrows to search through pages.                                         |

#### 3.21.2 Aging Time

Allows the administrator to set the MAC age time out value and allows you to flush the Mac table of the switch.

| 😨 GSS-48T4SEP - Mozilla Firefox                           |                                                   |                                              |             |    |
|-----------------------------------------------------------|---------------------------------------------------|----------------------------------------------|-------------|----|
| Ele Est yes Higtory Bookmarks Loois Heb                   |                                                   |                                              |             | 0  |
| 🐗 • 🔅 - 🞯 🎲 🚺 🖬 Http://1392.168.1.1/mein./                | rane.htniPfirst_adnin-vadnin                      |                                              | • • C+ bode | 14 |
| 💼 Swellnet - Australian 🔠 The Age - News, Dusi 🔝 triple ( | ado 🐠 eBay Australia - Buy 📋 Coastalwatch :: surf | 🗋 Mt.Buller Ski Resort 📋 Hotmal is now Windo |             |    |
|                                                           | ado 🖤 etay Australia - Boy 🗋 Coastalwatch II auf  |                                              |             |    |
|                                                           |                                                   |                                              |             |    |
|                                                           |                                                   |                                              |             |    |
|                                                           |                                                   |                                              |             |    |
|                                                           |                                                   |                                              |             |    |
| Done                                                      |                                                   |                                              |             |    |

Fig. 3.51

- Aging Time: Enter the MAC aging time in seconds. When the switch learns a MAC address this is the amount of time it will stay in the switches MAC table.
- **Apply Button:** The Apply button must be pressed after making any changes to any of the values on this screen.

#### 3.21.3 Static Forward

The Static Forward function is used to associate a MAC address to a particular port of the switch. When a MAC address is assigned to a specific port all of the switches traffic sent to that MAC address will be forwarded to this port.

To add a Static Forward entry to the table enter the MAC address, port number, VID and Alias. If you wish to delete an existing entry highlight the required MAC address and click the delete button.

| GSS-48T4SEP - Mozilla Firefox    |                                                                                                    |            |
|----------------------------------|----------------------------------------------------------------------------------------------------|------------|
| le Edit Yew Higtory Bookmarks    |                                                                                                    | the second |
| 🛊 • 🔶 - 🧭 🙆 🏠 🗊                  | http://192.160.1.1/main_frame.html?finit_adminwadmin 🔹 🕨 🔀 🖬 Gree                                                         | 64         |
| Sveinet - Australian 🛅 The Age - | News, Dusi 🔝 brigle j radio 🔎 elbay Australia - Buy 🗋 Coastalwatch 11 surft 🗋 Mt Buller Ski Resort 🗋 Hotmail is now Windo |            |
| ALLOY                            |                                                                                                    |            |
| Auto Logout OFF 🛛 💌              |                                                                                                    |            |
| System<br>Port<br>Storm          | Static Forwarding MAC                                                                                                    |            |
| Mirror<br>Filter                 | MAC Port No Source Flow ID Destination Flow Alias                                                                         |            |
| QoS                              |                                                                                                    | _          |
| ACL                              |                                                                                                    |            |
| ACL QoS Load<br>User Defined     | Add Edit Delete                                                                                                    |            |
| SNMP                             | Add Tolt Delete                                                                                                    |            |
| Link Appregation                 | Port Source Flow Destination                                                                                              |            |
| Alarm                            | No MAC Address Port Source How Destination Allias                                                                         |            |
| Configuration                    |                                                                                                    |            |
| Diagnostics<br>Loop Detection    |                                                                                                    |            |
| TFTP Server                      | There is no forvearding MAC entry                                                                                         |            |
| Log                              |                                                                                                    |            |
| Firmware Upgrade                 |                                                                                                    |            |
| Max. Packet Length               |                                                                                                    |            |
| MAC Table                        |                                                                                                    |            |
| Information                      |                                                                                                    |            |
| Aging Time                       |                                                                                                    |            |
| Static Forward<br>Static Filter  |                                                                                                    |            |
| VLAN                             |                                                                                                    |            |
| Reboot                           |                                                                                                    |            |
| Logout                           |                                                                                                    |            |
|                                  |                                                                                                    |            |
|                                  |                                                                                                    |            |
|                                  |                                                                                                    |            |
|                                  |                                                                                                    |            |
|                                  |                                                                                                    |            |
|                                  |                                                                                                    |            |
|                                  |                                                                                                    |            |
|                                  |                                                                                                    |            |
|                                  |                                                                                                    |            |
|                                  |                                                                                                    |            |
|                                  |                                                                                                    |            |
|                                  |                                                                                                    |            |
|                                  |                                                                                                    |            |
|                                  |                                                                                                    |            |
|                                  |                                                                                                    |            |
| ¢                                |                                                                                                    |            |

Fig. 3.52

| MAC:                    | Enter the MAC address in the space provided.                                                                                                    |
|-------------------------|----------------------------------------------------------------------------------------------------|
| Port:                   | Enter the port number of the switch where the MAC address will belong.                                                                                 |
| Source Flow ID:         | Select the Source Flow ID from the drop down box provided.                                                                                             |
| <b>Destination Flow</b> |                                                                                                    |
| ID:                     | Select the Destination Flow ID from the drop down box provided.                                                                                        |
| Alias:                  | Enter an Alias name for the MAC address in the space provided.                                                                                         |
| Add:                    | Once you have entered the details above click on the Add button to add your static MAC entry.                                                          |
| Edit:                   | Once you have added a static entry it will appear in the table. Select an entry from the table and click the edit button to modify the existing entry. |
| Delete:                 | Select an existing MAC entry and click the delete button to remove the entry from the static MAC table.                                                |

#### 3.21.4 Static Filter

The Static Filter function allows the administrator to block MAC addresses from being forwarded by the switch. If a MAC address belongs to the Static Filtering table the switch will discard all traffic from that MAC address.

The administrator can easily add MAC addresses to the Static Filter table by entering the MAC Address, VID and Alias fields. If you wish to delete an entry from the table highlight the MAC address and click Delete.

| 😨 GSS-48T45FP - Mozilla Firefox                |                                                                                                    |               |
|------------------------------------------------|----------------------------------------------------------------------------------------------------|---------------|
| Ele Edit Yese Higtory Bookmarks Loois Help     |                                                                                                    |               |
| 🐗 • 🐟 - 💽 🔝 🏠 📋 http://192.166                 | 1.1.Unsin_frame.NmPfrist_admin-sidmin                                                                         | • • Cle lands |
| 🖹 Svelnet - Australian 🛅 The Age - Neves, Dusi | 🔛 triple j radio 🖤 elbay Australia - Buy 📄 Coastalwatch 11 surfc 🗋 Mt Buller Ski Resort 🗋 Hotmal is now Windo |               |
| Auto Logout OFF                                |                                                                                                    |               |
| GSS-4074578<br>System<br>Port<br>Storm         | Static Filtering MAC                                                                                          |               |
| Mirror                                         | MAC Address                                                                                                   | Allas         |
| Filter<br>OoS                                  |                                                                                                    |               |
| ACL                                            |                                                                                                    |               |
| ACL QoS Load                                   | Add Deleto                                                                                                    |               |
| User Defined<br>SNMP                           |                                                                                                    |               |
| Link Appregation                               |                                                                                                    |               |
| Alarm                                          | No MAC Address Alles                                                                                          |               |
| Configuration                                  |                                                                                                    |               |
| Diagnostics                                    | There is no filtering MAC entry                                                                               |               |
| Loop Detection<br>TFTP Server                  |                                                                                                    |               |
| Log                                            |                                                                                                    |               |
| Firmware Upgrade                               |                                                                                                    |               |
| Max. Packet Length                             |                                                                                                    |               |
| MAC Table                                      |                                                                                                    |               |
| Information                                    |                                                                                                    |               |
| Aging Time<br>Static Forward                   |                                                                                                    |               |
| Static Filter                                  |                                                                                                    |               |
| VLAN                                           |                                                                                                    |               |
| Reboot                                         |                                                                                                    |               |
| Legout                                         |                                                                                                    |               |
|                                                |                                                                                                    |               |
|                                                |                                                                                                    |               |
|                                                |                                                                                                    |               |
|                                                |                                                                                                    |               |
|                                                |                                                                                                    |               |
|                                                |                                                                                                    |               |
|                                                |                                                                                                    |               |
|                                                |                                                                                                    |               |
|                                                |                                                                                                    |               |
|                                                |                                                                                                    |               |
|                                                |                                                                                                    |               |
|                                                |                                                                                                    |               |
|                                                |                                                                                                    |               |
| (¢)                                            | 181. CM                                                                                                    | ( )           |
| Done                                           |                                                                                                    |               |

Fig. 3.53

**MAC:** Enter the MAC address in the space provided.

Alias: Enter an Alias name for the MAC address in the space provided.

Add: Once you have entered the details above click on the Add button to add your static MAC entry.

**Delete:** Select an existing MAC entry and click the delete button to remove the entry from the static MAC table.

## 3.22 VLAN

The GSS-48T4SFP supports both 802.1q Tagged based VLAN's and Port-based VLAN's. VLAN's are used to logically separate your network into smaller more defined networks. VLAN's help to reduce broadcast traffic across your network as all broadcast traffic will be limited to the VLAN group in which it belongs. A typical example of where a VLAN could be used is in a school environment where the teacher and student networks must be kept separate. The switch supports up to 256 active Tagged VLAN entries and a VLAN ID ranging from 1 – 4096 and up to 72 Port based VLAN's can be created.

## 3.22.1 VLAN Mode

| 655-48145FP - Mazilla Firefox<br>Ge Edit Yew Higtory Bookmarks Tools Heb |                                                                                         |              | u.u. |
|--------------------------------------------------------------------------|-----------------------------------------------------------------------------------------|--------------|------|
|                                                                          |                                                                                         | E LE DING A  |      |
| 🏚 • 🔅 - 😋 😳 🏠 📄 http://192.168.1.1/main_frame_html?firs                  |                                                                                         | + > C+ brode | 0.4  |
| L Swellnet - Australian 🔛 The Age - News, Dusi 🔝 triple ) radio 🍬 ete    | ny Australia - Buy 📋 Coastalwatch :: surfc 🗋 Mt Buller Sli Resort 🗋 Hotmal is now Windo |              |      |
|                                                                          |                                                                                         |              |      |
|                                                                          |                                                                                         |              |      |
| Auto Logout OFF                                                          |                                                                                         |              |      |
|                                                                          |                                                                                         |              |      |
| SSS-4014519<br>System                                                    |                                                                                         |              |      |
| Port                                                                     | VLAN Mode                                                                               |              |      |
| Storm                                                                    |                                                                                         |              |      |
| Mirror<br>Filter                                                         | VLAN Mode Tag-based                                                                     |              |      |
| QoS                                                                      |                                                                                         |              |      |
| ACL                                                                      | Apply                                                                                   |              |      |
| ACL QoS Load                                                             |                                                                                         |              |      |
| User Defined                                                             |                                                                                         |              |      |
| SNMP                                                                     |                                                                                         |              |      |
| Link Appregation                                                         |                                                                                         |              |      |
| Configuration                                                            |                                                                                         |              |      |
| Diagnostics                                                              |                                                                                         |              |      |
| Loop Detection                                                           |                                                                                         |              |      |
| TFTP Server                                                              |                                                                                         |              |      |
| Log<br>Firmware Upgrade                                                  |                                                                                         |              |      |
| Max. Packet Length                                                       |                                                                                         |              |      |
| MAC Table                                                                |                                                                                         |              |      |
| VLAN                                                                     |                                                                                         |              |      |
| VLAN Mode                                                                |                                                                                         |              |      |
| VLAN Group                                                               |                                                                                         |              |      |
| Port Protocol Port VID                                                   |                                                                                         |              |      |
| Reboot                                                                   |                                                                                         |              |      |
| Logout                                                                   |                                                                                         |              |      |
|                                                                          |                                                                                         |              |      |
|                                                                          |                                                                                         |              |      |
|                                                                          |                                                                                         |              |      |
|                                                                          |                                                                                         |              |      |
|                                                                          |                                                                                         |              |      |
|                                                                          |                                                                                         |              |      |
|                                                                          |                                                                                         |              |      |
|                                                                          |                                                                                         |              |      |
|                                                                          |                                                                                         |              |      |
|                                                                          |                                                                                         |              |      |
|                                                                          |                                                                                         |              |      |
|                                                                          |                                                                                         |              |      |
|                                                                          |                                                                                         |              |      |
|                                                                          |                                                                                         |              |      |
|                                                                          |                                                                                         |              |      |
| kne                                                                      |                                                                                         |              |      |

Fig. 3.54

VLAN Mode: Select the type of VLAN method you would like to use :

**Disabled:** When set to disable, VLAN's will not be used on the switch.

Tag Based:Tag-based VLAN's identify members by its VID. A VID can be applied to a<br/>packet from a host machine that supports 802.1q or from the switch itself<br/>when a packet is sent from the switch. Ingress and Egress rules can also<br/>be applied to each port to identify how a packet is handled. The switch<br/>will accept both tagged and un-tagged packets depending on the ingress<br/>rules that have been defined. Rules can be created to allow only<br/>incoming packets to be tagged; however when this rule is applied any<br/>untagged packets will be dropped.

Each tag-based VLAN you build must have a VLAN name and VLAN ID. Valid VLAN ID's range from 1 - 4096. The maximum number of tag-based VLAN groups that can be created is 254.

**Port Based:** Port-based VLAN's are as it states defined by each port. Ports are configured into logical groups allowing data to be sent to and from any port that belongs to a particular group. If a port belongs to VLAN group 1 and another port belongs to VLAN group 2 these ports will not be able to communicate with each other. Ports that belong to the same group can communicate. Ports can also belong to multiple groups for example, allowing an internet connection to be shared among two VLAN groups. The switch has support for up to 72 port-based VLAN groups.

Alloy Computer Products Pty Ltd Copyright ©2007

**Apply Button:** The Apply button must be pressed after making any changes to any of the values on this screen.

## 3.22.2 VLAN Group

Shows information of the existing tag-based VLAN groups, the administrator can also Add, Delete and Edit VLAN's using the function buttons provided.

| 😨 GSS-48T4SEP - Mozilla Fi |                      |                              |                                                                                                    |    |
|----------------------------|----------------------|------------------------------|----------------------------------------------------------------------------------------------------|----|
| Ble Edit Yese Higtory Bo   | okmarks Ipolis He    | ND CONTRACT                  |                                                                                                    |    |
| 🏘 • 🕸 • 🞯 💮 👔              | http://1992.1        | 60.1.1/main_frame.htmPfirst_ | administration 🕴 🕨 📿 🖬 South                                                                                                    | 64 |
| 💼 Sveinet - Australan 🛤 1  | he Age - News, Dusi. | 🔝 triple ) radio 👐 ellay i   | Australia - Buy 📋 Coastalwatch :: surfc 🗋 Ht Buller Ski Resort 📋 Hotmal is now Windo                                                                                                    |    |
| ALLON                      | ,                    |                              |                                                                                                    |    |
| Auto Logout OFF            | *                    |                              | control operation of the second state of the second state of the |    |
|                            |                      |                              |                                                                                                    |    |
| System                     |                      |                              | VLAN Group Information                                                                                                    |    |
| Port                       | VID                  | VLAN Name                    | Member Part                                                                                                    |    |
| Storm                      |                      |                              | 01,02,03,04,05,06,07,08,09,10,11,12,13,14,15,16,17,18,19,20,21,22,23,24,                                                                                                    |    |
| Mirror                     | 1                    | default                      | 25,26,27,28,29,30,31,32,33,34,35,36,37,38,39,40,41,42,43,44,45,46,47,48,                                                                                                    |    |
| Filter<br>OoS              |                      |                              |                                                                                                    |    |
| ACL                        |                      |                              |                                                                                                    |    |
| ACL QoS Load               |                      |                              |                                                                                                    |    |
| User Defined               |                      |                              |                                                                                                    |    |
| SNMP                       |                      |                              |                                                                                                    |    |
| Link Appregation           |                      |                              |                                                                                                    |    |
| Alarm                      |                      |                              |                                                                                                    |    |
| Configuration              |                      |                              |                                                                                                    |    |
| Diagnostics                |                      |                              |                                                                                                    |    |
| Loop Detection             |                      |                              |                                                                                                    |    |
| TFTP Server                |                      |                              |                                                                                                    |    |
| Log                        |                      |                              |                                                                                                    |    |
| Firmware Upgrade           |                      |                              |                                                                                                    |    |
| Max. Packet Length         |                      |                              |                                                                                                    |    |
| MAC Table                  |                      |                              |                                                                                                    |    |
| YLAN                       |                      |                              |                                                                                                    |    |
| VLAN Mode                  |                      |                              |                                                                                                    |    |
| VLAN Group                 |                      |                              | Crnate Delete Edit                                                                                                    |    |
| Port Protocol<br>Port VID  |                      |                              |                                                                                                    |    |
| Reboot                     |                      |                              |                                                                                                    |    |
| Logout                     |                      |                              |                                                                                                    |    |
| Coput                      |                      |                              |                                                                                                    |    |
|                            |                      |                              |                                                                                                    |    |
|                            |                      |                              |                                                                                                    |    |
|                            |                      |                              |                                                                                                    |    |
|                            |                      |                              |                                                                                                    |    |
|                            |                      |                              |                                                                                                    |    |
|                            |                      |                              |                                                                                                    |    |
|                            |                      |                              |                                                                                                    |    |
|                            |                      |                              |                                                                                                    |    |
|                            |                      |                              |                                                                                                    |    |
|                            |                      |                              |                                                                                                    |    |
|                            |                      |                              |                                                                                                    |    |
|                            |                      |                              |                                                                                                    |    |
|                            |                      |                              |                                                                                                    |    |
|                            |                      |                              |                                                                                                    |    |
|                            |                      |                              |                                                                                                    |    |
|                            |                      |                              |                                                                                                    |    |
|                            |                      |                              |                                                                                                    |    |

Fig. 3.55

VID: Displays the VID on the configured VLAN group.

VLAN Name: Displays the name of the VLAN.

Member Port: Displays the member ports of the VLAN.

Create: Press create to add a new VLAN.

**Delete:** Highlight an existing VLAN entry and press delete to remove the VLAN group.

Edit: Highlight and existing VLAN entry and press edit to modify the VLAN group.

### Create VLAN Group

| 😨 GSS-48T4SEP - Mozilla Firefox                                                                                                    |                                                                                                    |                      |                                        |                 |                  |                     |           |                                |       |
|----------------------------------------------------------------------------------------------------|----------------------------------------------------------------------------------------------------|----------------------|----------------------------------------|-----------------|------------------|---------------------|-----------|--------------------------------|-------|
| Ele Edit Yew Higtory Bookmarks Looks Help                                                                                                    |                                                                                                    |                      |                                        |                 |                  |                     |           |                                |       |
| 💠 • 🔅 - 🎯 🎲 📑 http://192.168.1.1/man.j                                                                                                    | hane.htni?first_adnin-vadnin                                                                                                    |                      |                                        |                 |                  | • •                 | G • Goode |                                | (iii) |
| 🗽 Swellnet - Australian 🔠 The Age - News, Dusi 🔝 triple (                                                                                                    | radio 🏘 elley Australia - Buy 📋 Co                                                                                                    | oastalwatch :i surfc | 🗋 Mt.Buller S                          | ki Resort 📋 Hob | nal is now Windo |                     |           |                                |       |
| Cardin Act Qes Load<br>User Defined<br>Starm<br>Mirror<br>Filter<br>QCL<br>Act Qes Load<br>User Defined<br>Starm<br>Cardin<br>Link agregation<br>Link agregation<br>Diagnostics<br>Diagnostics | N 10<br>N 10<br>N 10 |                      | 3.  <br>11.  <br>19.  <br>27.  <br>43. | AN Group        |                  | 6 14 22 30 30 30 46 | 7         | 0<br>16<br>24<br>2<br>40<br>48 |       |
| Done                                                                                                    |                                                                                                    |                      |                                        |                 |                  |                     |           |                                |       |

Fig. 3.56

| VLAN ID: | Enter the VLAN ID that you would like to use. If using Port Based VLAN's |
|----------|--------------------------------------------------------------------------|
|          | this will be an automatically generated number.                          |

**VLAN Name:** Enter a descriptive name for your VLAN.

**Member Port:** Tick the check box next to the corresponding ports that you would like to exist in this VLAN.

All Port

- **Unchecked:** Automatically un-ticks all ports.
- All Port Checked: Automatically ticks all ports.
- **Apply Button:** The Apply button must be pressed after making any changes to any of the values on this screen.

## 3.22.3 Port Protocol

Protocol based VLAN tagging allows packets that do not have a tag to be tagged with a configured PVID based on IPv4, IPv6, ARP, RARP, User Defined 0, User Defined 1, User Defined 2 and other protocols.

| Edit Yess Higtory Boolmark    |                          |              |                 |              |         |            |            |        |               |           |              |      | TALL DOUL |  |
|-------------------------------|--------------------------|--------------|-----------------|--------------|---------|------------|------------|--------|---------------|-----------|--------------|------|-----------|--|
| • 🔶 • 😋 😳 🏠 🛛                 | ) http://192.16          | 0.1.1/main_) | hane.html?fa    | st_adninwak  | dmin    |            |            |        |               |           |              |      | Cit lands |  |
| Sveinet - Australian 🛤 The Ag | e - News, Dusi           | Triple (     | rado 🐠 et       | ey Australia | - Buy 📋 | Coastalwat | ch :: sufc | D MEDA | fer Ski Resor | t 🗋 Holma | al is now We | do   |           |  |
|                               |                          |              | Taking reserves | -            | -       | -          | -          | -      | -             |           |              |      |           |  |
| ALLON/                        |                          |              |                 |              |         |            | 21222      |        |               |           |              |      |           |  |
|                               |                          |              |                 |              |         |            |            |        | 1000          |           |              |      |           |  |
| ito Logout OFF                |                          |              |                 |              |         |            |            |        |               |           |              |      |           |  |
|                               |                          |              |                 |              |         |            |            |        |               |           |              |      |           |  |
|                               |                          |              |                 |              |         |            |            |        |               |           |              |      |           |  |
| CSS-40T4SFP                   |                          |              |                 |              |         |            |            |        |               |           |              |      |           |  |
| system                        |                          |              |                 |              |         |            | Po         | rt Pro | tocol         | Settin    |              |      |           |  |
| Port                          |                          |              |                 |              |         |            |            |        |               |           |              |      |           |  |
| dirrar                        | Theorem                  | of IPv4      |                 | -            |         |            |            |        |               |           |              |      |           |  |
| üter                          | Read and a second second | 10md         | -               |              |         |            |            |        |               |           |              |      |           |  |
| 205                           | Part                     | IPv6         | <u>.</u>        | VID          | Port    | PYID       | Part       | PVID   | Port          | PVID      | Part         | PYID |           |  |
| NCL.                          | 1                        | ARP          |                 |              | 3       | 0          | 4          | 0      | 5             | 0         | 6            | 0    |           |  |
| ICL QoS Load<br>Jser Defined  | 7                        | RARP         | Defined 0       |              | 9       | 0          | 10         | 0      | 11            | 0         | 12           | 0    |           |  |
| SNMP                          |                          | User         | Defined 1       |              |         |            |            |        |               |           |              |      |           |  |
| ink Appregation               | 13                       | User         | Defined 2       |              | 15      | 0          | 16         | 0      | 17            | 0         | 10           | 0    |           |  |
| Marm                          | 19                       | Other        | 20              | U            | 21      | 0          | 22         | 0      | 23            | 0         | 24           | 0    |           |  |
| onfiguration                  | 25                       | 0            | 26              | 0            | 27      | 0          | 28         | 0      | 29            | 0         | 30           | 0    |           |  |
| Diagnostics<br>oop Detection  |                          |              |                 |              |         |            |            |        |               |           |              |      |           |  |
| FTP Server                    | 21                       |              | 32              | n            | 33      | 0          | 34         | n      | 35            | 0         | 96           | n    |           |  |
| .00                           | 37                       | 0            | 38              | 0            | 39      | 0          | 40         | 0      | 41            | 0         | 42           | 0    |           |  |
| irmware Upgrade               | 43                       | 0            | 44              | 0            | 45      | 0          | -46        | 0      | 47            | 0         | 40           | 0    |           |  |
| fax. Packet Length            |                          |              |                 |              |         |            |            |        |               |           |              |      |           |  |
| AC Table                      |                          |              |                 |              |         | 1.5        | 100        |        |               |           |              |      |           |  |
| VLAN Mode                     |                          |              |                 |              |         |            | noly.      |        |               |           |              |      |           |  |
| VLAN Group                    |                          |              |                 |              |         |            |            |        |               |           |              |      |           |  |
| Port Protocol                 |                          |              |                 |              |         |            |            |        |               |           |              |      |           |  |
| Port VID<br>Reboot            |                          |              |                 |              |         |            |            |        |               |           |              |      |           |  |
| ceboot<br>.ogout              |                          |              |                 |              |         |            |            |        |               |           |              |      |           |  |
| agout.                        |                          |              |                 |              |         |            |            |        |               |           |              |      |           |  |
|                               |                          |              |                 |              |         |            |            |        |               |           |              |      |           |  |
|                               |                          |              |                 |              |         |            |            |        |               |           |              |      |           |  |
|                               |                          |              |                 |              |         |            |            |        |               |           |              |      |           |  |
|                               |                          |              |                 |              |         |            |            |        |               |           |              |      |           |  |
|                               |                          |              |                 |              |         |            |            |        |               |           |              |      |           |  |
|                               |                          |              |                 |              |         |            |            |        |               |           |              |      |           |  |
|                               |                          |              |                 |              |         |            |            |        |               |           |              |      |           |  |
|                               |                          |              |                 |              |         |            |            |        |               |           |              |      |           |  |
|                               |                          |              |                 |              |         |            |            |        |               |           |              |      |           |  |
|                               |                          |              |                 |              |         |            |            |        |               |           |              |      |           |  |
|                               |                          |              |                 |              |         |            |            |        |               |           |              |      |           |  |
|                               |                          |              |                 |              |         |            |            |        |               |           |              |      |           |  |
|                               |                          |              |                 |              |         |            |            |        |               |           |              |      |           |  |

Fig. 3.57

- **Protocol:** Select the protocol that you want your tagging rules to apply to.
- **Port:** Physical port of the switch.
- **PVID:** Enter the PVID that you want untagged packets to be tagged with based on the protocol of choice.
- **Apply Button:** The Apply button must be pressed after making any changes to any of the values on this screen.

#### 3.22.4 Port VID

The Port VID page is used to configure what PVID will be applied to untagged packets entering the switch. Four different modes are supported in the way the tagged packets and untagged packets are handled; they are Access, Private, Hybrid and Trunk. If using Access mode the port will only receive untagged packets, if a tagged packet is found it will be discarded. Ports running Access mode can only send untagged packets they can't send tagged packets. Ports running Private mode are the same as Access mode except private mode ports can only communicate with Hybrid and Trunk ports they can't communicate with other Private or Access Ports. Trunk ports are used if you want to Tag all packets that are sent out of the switch and Trunk ports will only accept Tagged packets. Hybrid ports are much the same as Trunk ports except if the VID of the VLAN group matches the configured PVID then packets that are sent out of the switch will not be tagged.

|                                                                                                    |                                     | http://1192.168.1.1/m |               |                       |        |                 |                     |            |                 |          |          |  |
|----------------------------------------------------------------------------------------------------|-------------------------------------|-----------------------|---------------|-----------------------|--------|-----------------|---------------------|------------|-----------------|----------|----------|--|
| Not Loguit OF     V       Vita Markov<br>Markov<br>Markov                                               | ivelinet - Australian 🐹 The Age - I | News, Dusi 🔝 trij     | ple ( radio 👾 | elley Australia - Buy | 📋 Coas | talwatch :: sur | fc 📋 Mt. Buller Ski | Resort 📋 i | totmal is now 1 | Mindo    |          |  |
| Not Loguit OF     V       Vita Markov<br>Markov<br>Markov                                               | ALL OF!                             |                       | Lai I         |                       |        |                 |                     |            |                 |          |          |  |
| CSC- HITASTB<br>Varting<br>Marker<br>Marker<br>Marker<br>Biller<br>Biller | ALLOY                               |                       | 10.10         |                       | THE R  |                 |                     |            |                 |          |          |  |
| CSC- HITASTB<br>Varting<br>Marker<br>Marker<br>Marker<br>Biller<br>Biller | the Local data and                  |                       |               |                       |        |                 |                     |            |                 |          |          |  |
| Visiter         Part         Prio         Made         Part         Prio         Made         Part         Prio         Made           1         1         Access         2         1         Access         3         1         Access         5           iffer         1         1         Access         2         1         Access         3         1         Access         5           205         7         1         Access         0         1         Access         0         1         Access         5         3         1         Access         5         3         Access         5         3         Access         5         3         Access         5         3         Access         5         3         Access         5         3         Access         5         3         Access         5         1         Access         5         1         Access         5         1         Access         5         1         Access         5         1         Access         5         1         Access         5         1         Access         15         1         Access         3         1         Access         3         1                                                                                                    | to Logout orr                       |                       |               |                       |        |                 |                     |            |                 |          |          |  |
| Visiter         Part         Prio         Made         Part         Prio         Made         Part         Prio         Made           1         1         Access         2         1         Access         3         1         Access         5           iffer         1         1         Access         2         1         Access         3         1         Access         5           205         7         1         Access         0         1         Access         0         1         Access         5         3         1         Access         5         3         Access         5         3         Access         5         3         Access         5         3         Access         5         3         Access         5         3         Access         5         3         Access         5         1         Access         5         1         Access         5         1         Access         5         1         Access         5         1         Access         5         1         Access         5         1         Access         15         1         Access         3         1         Access         3         1                                                                                                    |                                     |                       |               |                       |        |                 |                     |            |                 |          |          |  |
| Visiter         Part         Prio         Made         Part         Prio         Made         Part         Prio         Made           1         1         Access         2         1         Access         3         1         Access         5           iffer         1         1         Access         2         1         Access         3         1         Access         5           205         7         1         Access         0         1         Access         0         1         Access         5         3         1         Access         5         3         Access         5         3         Access         5         3         Access         5         3         Access         5         3         Access         5         3         Access         5         3         Access         5         1         Access         5         1         Access         5         1         Access         5         1         Access         5         1         Access         5         1         Access         5         1         Access         15         1         Access         3         1         Access         3         1                                                                                                    | CSS AUTASTB                         |                       |               |                       |        | D               | TD Catting          |            |                 |          |          |  |
| Intermediation     1     1     Access     2     1     Access     3     1     Access     0       Star     4     1     Access     2     1     Access     6     1     Access     0       Star     7     1     Access     5     1     Access     6     1     Access     0       Star     7     1     Access     0     1     Access     0     1     Access     0       Name     10     1     Access     0     1     Access     0     1     Access     0       NAMP     13     1     Access     11     1     Access     15     1     Access     0       NAMP     13     1     Access     17     1     Access     13     1     Access     0       NAMP     13     1     Access     20     1     Access     11     1     Access     0       Name     19     1     Access     20     1     Access     21     1     Access     3       Aspendition     20     1     Access     20     1     Access     30     1     Access     3       Ase pack                                                                                                    | stem                                | 100                   |               |                       |        |                 |                     |            |                 |          | 200      |  |
| timer     1     i     Access     v     2     i     Access     0     1     Access     v       Bit     4     1     Access     v     1     Access     v     0     1     Access     v       Access     7     1     Access     v     0     1     Access     v     0     1     Access     v       Access     0     1     Access     v     0     1     Access     v       Access     v     0     1     Access     v     0     1     Access     v       Access     v     14     1     Access     v     15     1     Access     v       Access     v     14     1     Access     v     16     1     Access     v       Access     v     14     1     Access     v     16     1     Access     v       Alama     16     1     Access     v     17     1     Access     v     16     Access       Alama     16     1     Access     v     11     Access     v     14     Access     Access     v       Alama     16     Access     v </td <td></td> <td>Part</td> <td>PVID</td> <td>Mode</td> <td>Port</td> <td>PVID</td> <td>Mode</td> <td>Port</td> <td>PVID</td> <td>Mode</td> <td>100 C</td> <td></td>                                                                                                    |                                     | Part                  | PVID          | Mode                  | Port   | PVID            | Mode                | Port       | PVID            | Mode     | 100 C    |  |
| Hier         4         1         Access         5         1         Access         6         1         Access         ×           255         7         1         Access         0         1         Access         9         1         Access         ×         0         1         Access         ×         0         1         Access         ×         0         1         Access         ×         0         1         Access         ×         0         1         Access         ×         0         1         Access         ×         0         1         Access         ×         0         1         Access         ×         1         1         Access         ×         1         1         Access         ×         1         1         Access         ×         1         1         Access         ×         1         1         Access         ×         1         1         Access         ×         1         1         Access         ×         1         1         Access         ×         1         1         Access         ×         1         1         Access         ×         1         1         Access         ×         1                                                                                                    |                                     | 1                     | 1             | Access ¥              | 2      | 1               | Access ¥            | 3          | 1               | Access 🛩 | <u> </u> |  |
| Circle         7         1         Access v         0         1         Access v         0         1         Access v         0         1         Access v         0         1         Access v         0         1         Access v         0         1         Access v         0         1         Access v         0         1         Access v         0         1         Access v         1         1         Access v         1                                                                                                    | ilter                               | - 4                   | 1             | Access M              | 5      | 1               | Access M            | 6          | 1               | Access v |          |  |
| Access     v     11     1     Access     v     12     1     Access     v       NAPP rofined     13     1     Access     v     14     1     Access     v     15     1     Access     v       NAPP rofined     13     1     Access     v     14     1     Access     v     15     1     Access     v       NAPP rofined     13     1     Access     v     14     1     Access     v     15     1     Access     v       MA Appropriation     19     1     Access     v     20     1     Access     v     21     1     Access     v       Appropriation     19     1     Access     v     20     1     Access     v     21     1     Access     v       Appropriation     19     1     Access     v     20     1     Access     v     21     1     Access     v       Appropriation     20     1     Access     v     20     1     Access     v     30     1     Access     v       Access     v     20     1     Access     v     30     1     Access     v                                                                                                    |                                     |                       |               |                       |        |                 |                     |            |                 |          |          |  |
| Jace Defined<br>CADP     1     1     Access     1     Access     1     Access     1       Lake<br>Lake<br>Lake<br>Calibration     16     1     Access     17     1     Access     10     1     Access     v       Lake<br>Calibration     16     1     Access     v     17     1     Access     v     10     1     Access     v       Calibration     16     1     Access     v     17     1     Access     v     11     1     Access     v       Calibration     19     1     Access     v     21     1     Access     v       Calibration     22     1     Access     v     23     1     Access     v     24     1     Access       Calibration     25     1     Access     v     29     1     Access     v     20     1     Access       Mark Chaege     31     1     Access     32     1     Access     33     1     Access     v       VAN Group     34     1     Access     35     1     Access     36     1     Access     v       VAN Group     34     Access     35     1     Access     36                                                                                                    |                                     |                       |               |                       |        |                 |                     |            |                 |          |          |  |
| Date         13         1         Access v         14         1         Access v         15         1         Access v           MA Aggregation         16         1         Access v         17         1         Access v         18         1         Access v           Game         19         1         Access v         20         1         Access v         21         1         Access v           and function         19         1         Access v         20         1         Access v         21         1         Access v           and function         22         1         Access v         23         1         Access v         24         1         Access v           and function         22         1         Access v         23         1         Access v         30         1         Access v           and function         22         1         Access v         29         1         Access v         30         1         Access v           and function         31         1         Access v         35         1         Access v         30         1         Access v         3         Access v         3         Access v         3                                                                                                    |                                     | 10                    | 1             | Access M              | 11     | 1               | Access w            | 12         | 1               | Access M |          |  |
| Idam     10     a     necess     a     a     necess     a     necess     a       Idam     10     1     necess     20     1     necess     a     a       Idam     10     1     necess     20     1     necess     a       Idam     22     1     necess     20     1     necess     a       Idam     22     1     necess     23     1     necess     a       Immer     10     1     necess     20     1     necess     a       Immer     10     1     necess     20     1     necess     30     1     necess       Immer     10     1     necess     29     1     necess     30     1     necess       Immer     11     necess     32     1     necess     30     1     necess     a       ViAN field     31     1     necess     35     1     necess     36     1     necess     a       ViAN field     1     necess     35     1     necess     36     1     necess     a       Neth     1     neces     35     1     necess     36     1                                                                                                    |                                     | 13                    | 1             | Access M              | 14     | 1               | Access M            | 15         | 1               | Access w |          |  |
| Jarm         19         1         Access         20         1         Access         21         1         Access         0           asp Direction         22         1         Access         23         1         Access         24         1         Access         0           asp Direction         22         1         Access         23         1         Access         24         1         Access         0           asp Direction         23         1         Access         24         1         Access         0           asp Direction         23         1         Access         24         1         Access         0           asp Direction         23         1         Access         24         1         Access         0           asp Direction         23         1         Access         23         1         Access         0         1         Access         0         1         Access         0         1         Access         0         1         Access         0         1         Access         0         1         Access         0         1         Access         0         1         Access         0         1                                                                                                    |                                     | 16                    | 1             | Access w              | 17     | 1               | Access w            | 18         | 1               | Access w |          |  |
| Isignaticity<br>and Detertion         22         1         Access v<br>Access v         23         1         Access v         24         1         Access v           PTP Server         25         1         Access v         26         1         Access v         27         1         Access v         27         1         Access v         27         1         Access v         27         1         Access v         27         1         Access v         27         1         Access v         27         1         Access v         4         Access v         27         1         Access v         4         Access v         4         Access v <t< td=""><td></td><td>10</td><td>1</td><td></td><td></td><td></td><td></td><td></td><td>-</td><td></td><td></td><td></td></t<>                                                                                                    |                                     | 10                    | 1             |                       |        |                 |                     |            | -               |          |          |  |
| Access         V         Access         V         A         Access         V         A         Access         V         A         Access         V         A         Access         V         A         A         A         A         A         A         A         A         A         A                                                                                                    |                                     |                       |               |                       |        |                 |                     |            |                 |          |          |  |
| Ag product Length 20 L Access v 29 L Access v 30 L Access v<br>Access v 32 L Access v 33 L Access v<br>Access v 33 L Access v<br>VLAV Mode<br>VLAV Mode<br>VLAV MODE<br>VLAV MODE                                                                                                    | nop Detection                       |                       |               | Access ¥              | 23     |                 | Access ¥            | 24         |                 | Access ¥ |          |  |
| Immuzer Upgrade     20     1     Access v     29     1     Access v     30     1     Access v       Ada, Packet Length     31     1     Access v     32     1     Access v     34     Access v       Adar Table     34     1     Access v     35     1     Access v     36     1     Access v       VLAN come     34     1     Access v     35     1     Access v     36     1     Access v       Pact Motion     34     1     Access v     35     1     Access v     36     1     Access v       Pact Motion     34     1     Access v     35     1     Access v     36     1     Access v       Pact Motion     34     1     Access v     35     1     Access v     36     1     Access v       Pact Motion     34     1     Access v     35     1     Access v     36     1     Access v       Pact Motion     34     1     Access v     35     1     Access v     36     1     Access v       Pact Motion     34     1     Access v     35     1     Access v     36     1     Access v       Pact Motion     34     1 <td></td> <td>25</td> <td>1</td> <td>Access ~</td> <td>26</td> <td>1</td> <td>Access ~</td> <td>27</td> <td>1</td> <td>Access V</td> <td>1.11</td> <td></td>                                                                                                    |                                     | 25                    | 1             | Access ~              | 26     | 1               | Access ~            | 27         | 1               | Access V | 1.11     |  |
| dar. posker (Length<br>dar. Table)     31     1     Access v     32     1     Access v     33     1     Access v       LAC Table     34     1     Access v     35     1     Access v     36     1     Access v     v       VLAN Mode     34     1     Access v     35     1     Access v     36     1     Access v     v       Part Motion     Part Motion     VLAN Mode     VLAN Mode     VL                                                                                                    |                                     | 28                    | 1             | Access M              | 29     | 1               | Access M            | 30         | 1               | Access w |          |  |
| AAC Table 34 1 Access 335 1 Access 36 1 Access 36 1 Acces 36 1 Acces 36 1 Acces 36 1 Acces 36 1 Acces 36 1 Acces 36 1 Acces 36 1 Acces 36 1 Acces 36 1 Acces 36 1 Acces 36 1 Acces 36 1 Acces 36 1 Acc                                                                                                    |                                     |                       |               | Accord M              | 22     |                 | Access M            |            | -               |          |          |  |
| VLAN Hode<br>VLAN Group<br>PAR Protectal<br>Peer Vr00<br>eaboot                                                                                                    | IAC Table                           |                       |               |                       |        |                 |                     |            |                 |          |          |  |
| VLAN Group Aught<br>Dent Profitacia<br>Pent V10                                                                                                    |                                     | 34                    | 1             | Access ¥              | 35     | 1               | Access *            | 36         | 1               | Access 9 |          |  |
| Part Pretacal<br>Part VTD<br>ebaot                                                                                                    |                                     |                       |               |                       |        | -               |                     |            |                 |          |          |  |
| Port VID<br>Reboot                                                                                                    |                                     |                       |               |                       |        | ADDIA           |                     |            |                 |          |          |  |
|                                                                                                    |                                     |                       |               |                       |        |                 |                     |            |                 |          |          |  |
|                                                                                                    |                                     |                       |               |                       |        |                 |                     |            |                 |          |          |  |
|                                                                                                    | ogaut                               |                       |               |                       |        |                 |                     |            |                 |          |          |  |
|                                                                                                    |                                     |                       |               |                       |        |                 |                     |            |                 |          |          |  |
|                                                                                                    |                                     |                       |               |                       |        |                 |                     |            |                 |          |          |  |
|                                                                                                    |                                     |                       |               |                       |        |                 |                     |            |                 |          |          |  |
|                                                                                                    |                                     |                       |               |                       |        |                 |                     |            |                 |          |          |  |
|                                                                                                    |                                     |                       |               |                       |        |                 |                     |            |                 |          |          |  |
|                                                                                                    |                                     |                       |               |                       |        |                 |                     |            |                 |          |          |  |
|                                                                                                    |                                     |                       |               |                       |        |                 |                     |            |                 |          |          |  |
|                                                                                                    |                                     |                       |               |                       |        |                 |                     |            |                 |          |          |  |
|                                                                                                    |                                     |                       |               |                       |        |                 |                     |            |                 |          |          |  |
|                                                                                                    |                                     |                       |               |                       |        |                 |                     |            |                 |          |          |  |

Fig. 3.58

- **Port:** Physical port of the switch.
- **PVID:** Enter the PVID that you want untagged packets to be tagged with based on the protocol of choice.
- Mode: Select the required VLAN mode for the port.
- **Apply Button:** The Apply button must be pressed after making any changes to any of the values on this screen.

## 3.23 Reboot

The GSS-48T4SFP allows the Administrator to reboot the switch from the web management you can also reboot the switch using the reset button on the front panel of the switch.

| S-48T4SFP - Mozilla Firefox                                |                                            |                                                      |              | 9/2 |
|------------------------------------------------------------|--------------------------------------------|------------------------------------------------------|--------------|-----|
| Edit Yew Higtory Bookmarks Tools Help                      |                                            |                                                      |              |     |
| • 🔅 - 🧭 🛞 🏠 🗋 http://192.160.1.1/main_hair                 | ve.htniPfirst_adnin-vadmin                 |                                                      | • • C+ Soude | 6   |
| velinet - Australian 🛅 The Age - News, Dusi 🔝 triple ) rad | io 🐠 eBay Australia - Buy 📋 Coastalwatch : | i surfc 🗋 Mt Buller Ski Resort 📋 Hotmal is now Windo |              |     |
|                                                            |                                            |                                                      |              |     |
| ALLOY                                                      |                                            | accesses if it                                       |              |     |
| to Logout OFF                                              |                                            |                                                      |              |     |
|                                                            |                                            |                                                      |              |     |
| G55-487457P                                                |                                            |                                                      |              |     |
| ystem                                                      |                                            | Reboot the System                                    |              |     |
| ort<br>torm                                                |                                            | contract of the second second second                 |              |     |
| irrar                                                      |                                            | Do you want to continue?                             |              |     |
| iter<br>oS                                                 |                                            |                                                      |              |     |
| CL.                                                        | Save and Reboot                            | Saving Configuration and Reboot                      |              |     |
| CL QoS Load<br>ser Defined                                 |                                            |                                                      |              |     |
| ser Denned<br>NMP                                          | Rehadt                                     | Reboot the System                                    |              |     |
| nk Appregation                                             |                                            |                                                      |              |     |
| arm<br>anfiguration                                        |                                            |                                                      |              |     |
| agnostics                                                  |                                            |                                                      |              |     |
| oop Detection<br>FTP Server                                |                                            |                                                      |              |     |
| eg                                                         |                                            |                                                      |              |     |
| irmware Upgrade<br>lax. Packet Length                      |                                            |                                                      |              |     |
| AC Table                                                   |                                            |                                                      |              |     |
| LAN                                                        |                                            |                                                      |              |     |
| ogout                                                      |                                            |                                                      |              |     |
| 40.943                                                     |                                            |                                                      |              |     |
|                                                            |                                            |                                                      |              |     |
|                                                            |                                            |                                                      |              |     |
|                                                            |                                            |                                                      |              |     |
|                                                            |                                            |                                                      |              |     |
|                                                            |                                            |                                                      |              |     |
|                                                            |                                            |                                                      |              |     |
|                                                            |                                            |                                                      |              |     |
|                                                            |                                            |                                                      |              |     |
|                                                            |                                            |                                                      |              |     |
|                                                            |                                            |                                                      |              |     |
|                                                            |                                            |                                                      |              |     |
|                                                            |                                            |                                                      |              |     |
|                                                            |                                            |                                                      |              |     |
|                                                            |                                            |                                                      |              |     |
|                                                            |                                            |                                                      |              |     |

Fig. 3.59

**Save and Reboot:** Press this button to save all configuration changes and reboot.

**Reboot:** Press this button to Reboot the switch without saving changes.

## 3.24 Logout

Used to Logout of the web management.

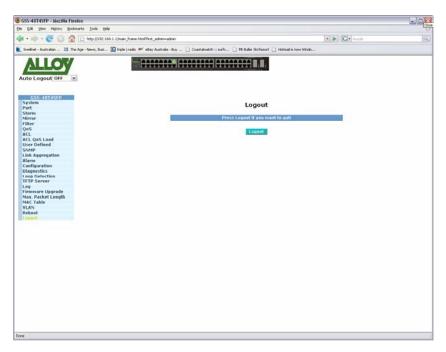

Fig. 3.60

# 4. Operation of CLI Management

## 4.1 CLI Management

The CLI based management of the GSS-48T4SFP is a cut down version of the web management if a particular feature is not found in the CLI management it will need to be configured via the web management.

When configuring the GSS-48T4SFP via the RS-232 console please connect the switch with the provided serial cable to a DCE device such as a PC. Once you have connection run a terminal emulation program such as Hyper Terminal. When connecting to the switch please use the serial settings of the switch to create the connection, the default settings are below:

Baud Rate: 57600 Data Bits: 8 Parity: None Stop Bits: 1 Flow Control: None

The same interface can also be accessed using Telnet.

The default IP Address, Subnet Mask and Gateway addresses are shown below:

IP Address: 192.168.1.1 Subnet Mask: 255.255.255.0 Gateway: 192.168.1.254

Open a command prompt and telnet to the default IP address shown above.

## 4.1.1 Login

The command line interface (CLI) is a text based interface, users can access the CLI through either a direct serial connection to the device or a Telnet session. The default username and password for the device is shown below:

Username: admin Password: admin

After you have logged in successfully the prompt will be shown as "#" meaning that you are the first to login to the switch with administrator rights. If a "\$" prompt is shown it means that you have logged in as a guest and you are only allowed to view the system, no changes can be made to the switch.

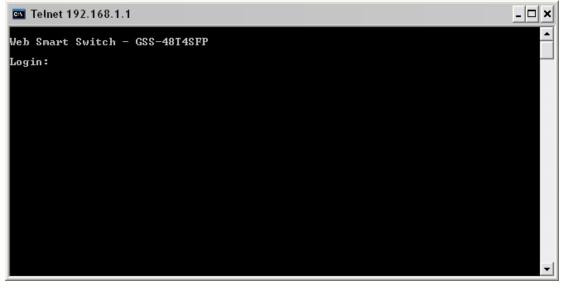

Fig. 4.1

Alloy Computer Products Pty Ltd Copyright ©2007

## 4.2 Commands of the CLI

To display the list of commands that are supported on the GSS-48T4SFP CLI type "?" and press enter. All commands on the switch are divided into 2 groups Global commands and Local commands. The Global commands include "exit", "end", "help", "history", "logout", "restore default", "restore user", "save user" and "save start". For more details, please refer to Section 4-2-1.

All Local commands will be run through in Section 4-2-2.

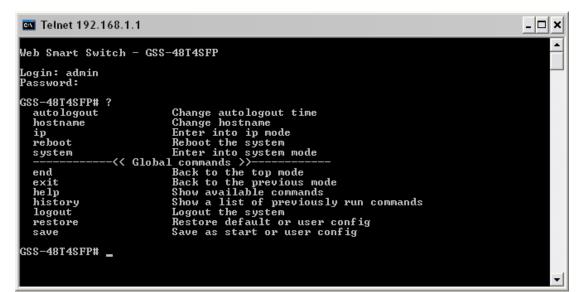

Fig. 4.2

## 4.2.1 Global Commands of the CLI

#### End

| 🔤 Telnet 192.16                                                                                                    | 8.1.1                                                                                                    | - 🗆 ×    |
|----------------------------------------------------------------------------------------------------|----------------------------------------------------------------------------------------------------|----------|
| Web Smart Swite                                                                                                    | ch – GSS-48T4SFP                                                                                                    |          |
| Login: admin<br>Password:                                                                                                    |                                                                                                    |          |
| GSS-48T4SFP# ?<br>autologout<br>hostname<br>ip<br>reboot<br>system<br><br>end<br>exit<br>help<br>history<br>logout<br>restore<br>save | Change autologout time<br>Change hostname<br>Enter into ip mode<br>Reboot the system<br>Enter into system mode<br><< Global commands >><br>Back to the top mode<br>Back to the previous mode<br>Show available commands<br>Show a list of previously run commands<br>Logout the system<br>Restore default or user config<br>Save as start or user config |          |
| GSS-48T4SFP# ei                                                                                                    | nd                                                                                                    |          |
| GSS-48T4SFP# _                                                                                                    |                                                                                                    | <b>_</b> |

Type in end and press enter to return to the root menu.

#### Exit

| 🔤 Telnet 192.168.1.1                                                   |                                                                                                    | - 🗆 X |
|------------------------------------------------------------------------|----------------------------------------------------------------------------------------------------|-------|
| Web Smart Switch - GSS                                                 | 3-48T4SFP                                                                                                    |       |
| Login: admin<br>Password:                                              |                                                                                                    |       |
| GSS-48T4SFP# ?<br>autologout<br>hostname<br>ip<br>reboot<br>system<br> | Change autologout time<br>Change hostname<br>Enter into ip mode<br>Reboot the system<br>Enter into system mode<br>I commands >><br>Back to the top mode<br>Back to the previous mode<br>Show available commands<br>Show a list of previously run commands<br>Logout the system<br>Restore default or user config<br>Save as start or user config |       |
| GSS-48T4SFP# exit<br>GSS-48T4SFP#                                      |                                                                                                    |       |

Type in exit and press enter to return to the previous menu.

Help

| 🔤 Telnet 192.168.1.1 |                                                                | - 🗆 🗙 |
|----------------------|----------------------------------------------------------------|-------|
| restore<br>save      | Restore default or user config<br>Save as start or user config |       |
| GSS-48T4SFP# exit    |                                                                |       |
| GSS-48T4SFP# help    |                                                                |       |
| Commands available:  |                                                                |       |
|                      | 1 commands >>                                                  |       |
|                      | Change autologout time                                         |       |
| hostname             | Change hostname                                                |       |
| ip                   | Enter into ip mode                                             |       |
|                      | Reboot the system                                              |       |
| system               | Enter into system mode                                         |       |
|                      | al commands >>                                                 |       |
| end                  | Back to the top mode                                           |       |
| exit                 | Back to the previous mode                                      |       |
| help                 | Show available commands                                        |       |
| history              | Show a list of previously run commands                         |       |
| logout               | Logout the system                                              |       |
| restore default      | Restore default config                                         |       |
| restore user         | Restore user config                                            |       |
| save start           | Save as start config                                           |       |
| save user            | Save as user config                                            |       |
| GSS-48T4SFP#         |                                                                | -     |

Type in help to display a list of commands.

#### History

| Telnet 192.168.1.1 |  |
|--------------------|--|
|                    |  |

Type in history to display a list of previously used commands.

```
Logout
```

| 🔤 Telnet 192.168.1.1                                                                                         |             | - 🗆 🗙 |
|----------------------------------------------------------------------------------------------------|-------------|-------|
| autologout<br>hostname<br>ip<br>reboot<br>system                                                             | ın commands |       |
| GSS-48T4SFP# history<br>Command history:<br>Ø. ?<br>1. exit<br>2. help<br>3. history<br>GSS-48T4SFP# logout_ |             | -     |

Type in Logout to exit the CLI management.

#### **Restore Default**

| 🔤 Telnet 192.168.1.1  |                                        | - 🗆 🗙 |
|-----------------------|----------------------------------------|-------|
| autologout            | Change autologout time                 |       |
| hostname              | Change hostname                        |       |
| ip                    | Enter into ip mode                     |       |
| reboot                | Reboot the system                      |       |
|                       | Enter into system mode                 |       |
| Gloi                  | bal commands >>                        |       |
| end                   | Back to the top mode                   |       |
| exit                  | Back to the previous mode              |       |
| help                  | Show available commands                |       |
| history               | Show a list of previously run commands |       |
| logout                | Logout the system                      |       |
|                       | Restore default config                 |       |
|                       | Restore user config                    |       |
| save start            |                                        |       |
| save user             | Save as user config                    |       |
| GSS-48T4SFP# history  |                                        |       |
| Command history:      |                                        |       |
| 0.?                   |                                        |       |
| 1. exit               |                                        |       |
| 2. help               |                                        |       |
| 3. history            |                                        |       |
|                       |                                        |       |
| GSS-48T4SFP# Restore  | Default                                |       |
| Do you want to restor | re the default ip address?(y/n)        | -     |

Type in restore default to reset the switch back to its factory default settings, you will also be prompted to reset the IP address back to default.

#### **Restore User**

| 🔤 Telnet 192.168.1.1  |                                        | - <b>-</b> × |
|-----------------------|----------------------------------------|--------------|
| save                  | Save as start or user config           |              |
|                       |                                        |              |
| GSS-48T4SFP# help     |                                        |              |
| Commands available:   | 1 1- >>                                |              |
|                       | 1 commands >>                          |              |
|                       | Change autologout time                 |              |
| hostname              | Change hostname                        |              |
| ip                    | Enter into ip mode                     |              |
| reboot                | Reboot the system                      |              |
|                       | Enter into system mode                 |              |
|                       | al commands >>                         |              |
| end                   | Back to the top mode                   |              |
| exit                  | Back to the previous mode              |              |
| help                  | Show available commands                |              |
| history               | Show a list of previously run commands |              |
| logout                | Logout the system                      |              |
| restore default       |                                        |              |
|                       | Restore user config                    |              |
| save start            |                                        |              |
| save user             | Save as user config                    |              |
| GSS-48T4SFP# restore  |                                        |              |
| Restoring             | user                                   |              |
| Restore User Configur | stion Successfullu                     |              |
| Press any key to rebo |                                        |              |
| Fress any key to rebo | UL SYSTEM.                             |              |

Type in restore user to reset the switch back to its previously saved user settings.

#### Save Start

| 🔤 Telnet 192.168.1.1   |                                        | - 🗆 🗙 |
|------------------------|----------------------------------------|-------|
| GSS-48T4SFP#_help      |                                        |       |
| Commands available:    |                                        |       |
|                        | commands >>                            |       |
|                        | Change autologout time                 |       |
| hostname               | Change hostname                        |       |
| ip                     | Enter into ip mode                     |       |
|                        | Reboot the system                      |       |
|                        | Enter into system mode                 |       |
| Globa                  | 1 commands >>                          |       |
| end                    | Back to the top mode                   |       |
| exit                   | Back to the previous mode              |       |
| help                   | Show available commands                |       |
| history                | Show a list of previously run commands |       |
| logout                 | Logout the system                      |       |
|                        | Restore default config                 |       |
|                        | Restore user config                    |       |
| save start             |                                        |       |
|                        | Save as user config                    |       |
|                        |                                        |       |
| GSS-48T4SFP# save star | t                                      |       |
| Saving start           |                                        |       |
| Save Successfully      |                                        |       |
|                        |                                        |       |
| GSS-48T4SFP# _         |                                        | -     |
|                        |                                        |       |

Type in save start to save the settings of the switch as the startup settings.

| 🔤 Telnet 192.168.1.1                                                                                                    | _ 🗆 🗙            |
|----------------------------------------------------------------------------------------------------|------------------|
| autologout<br>hostname<br>ip<br>reboot<br>system<br>                                                                                        | ▲<br>In commands |
| GSS-48T4SFP# save star<br>Saving start<br>Save Successfully<br>GSS-48T4SFP# save user<br>Saving user<br>Save Successfully<br>GSS-48T4SFP# _ | -                |

Type in save user to save the settings of the switch as your user settings.

## 4.2.2 Local Commands of the CLI

#### Autologout

| 🔤 Telnet 192.168.1.1                                                                                              |                                                                                                    |              | _ 🗆 🗙 |
|----------------------------------------------------------------------------------------------------|----------------------------------------------------------------------------------------------------|--------------|-------|
| end<br>exit<br>help<br>history<br>logout<br>restore default<br>restore user<br>save start<br>save user            | Back to the top mode<br>Back to the previous mode<br>Show available commands<br>Show a list of previously<br>Logout the system<br>Restore default config<br>Restore user config<br>Save as start config<br>Save as user config | run commands |       |
| GSS-48T4SFP# save star<br>Saving start<br>Save Successfully<br>GSS-48T4SFP# save user<br>Saving user              | t                                                                                                    |              |       |
| Save Šuccessfully<br>GSS-48T4SFP# autologou<br>Usage: autologout <tim< td=""><td></td><td>ff</td><td></td></tim<> |                                                                                                    | ff           |       |
| Current setting: 180 s<br>GSS-48T4SFP# _                                                                          | econds.                                                                                                    |              | -     |

Type in autologout <seconds> to change the autologout time of the switch.

#### Hostname

| 🔤 Telnet 192.168.1.1          |                                        | - 🗆 × |
|-------------------------------|----------------------------------------|-------|
| GSS-48T4SFP# help             |                                        |       |
| Commands available:           |                                        |       |
| Local                         | commands >>                            |       |
| autologout                    | Change autologout time                 |       |
| hostname                      | Change hostname                        |       |
| 1p                            | Enter into ip mode                     |       |
| reboot                        | Reboot the system                      |       |
|                               | Enter into system mode                 |       |
| Globa                         | l_commands_>>                          |       |
| end                           | Back to the top mode                   |       |
| exit                          | Back to the previous mode              |       |
| help                          | Show available commands                |       |
| history                       | Show a list of previously run commands |       |
| logout                        | Logout the system                      |       |
|                               | Restore default config                 |       |
| restore user                  | Restore user config                    |       |
|                               | Save as start config                   |       |
| save user                     | Save as user config                    |       |
| GSS-48T4SFP# hostname         |                                        |       |
| Usage: hostname <name></name> |                                        |       |
| name: hostname, max 12        |                                        |       |
| name. noschame, max 12        | o characters.                          |       |
| GSS-48T4SFP#                  |                                        | -     |

Type in hostname <name> to change the hostname of the switch.

IP

| 🔤 Telnet 192.168.1.1                                                                                  |                                                                                                    |              | - 🗆 🗙 |
|----------------------------------------------------------------------------------------------------|----------------------------------------------------------------------------------------------------|--------------|-------|
| history<br>logout<br>restore default<br>restore user<br>save start<br>save user                       | Show a list of previously p<br>Logout the system<br>Restore default config<br>Restore user config<br>Save as start config<br>Save as user config                       | ∾un commands |       |
| GSS-48T4SFP# hostname<br>Usage: hostname <name><br/>name: hostname, max 12<br/>GSS-48T4SFP# IP</name> | 3 characters.                                                                                                    |              |       |
| GSS-4814SFP(ip)# ?<br>set<br>show<br>                                                                 | Setup ip, gateway, dns<br>Show IP Configuration<br>L commands >><br>Back to the top mode                                                                               |              |       |
| exit<br>help<br>history<br>logout<br>restore<br>save                                                  | Back to the previous mode<br>Show available commands<br>Show a list of previously p<br>Logout the system<br>Restore default or user con<br>Save as start or user conf: | nfig         |       |
| GSS-48T4SFP(ip)# _                                                                                    | Save as start or user conf.                                                                                                    | Lý           | -     |

Type in IP to move to the IP menu.

#### Set

| 🔤 Telnet 192.168.1.1    |                                                         | - 🗆 ×   |
|-------------------------|---------------------------------------------------------|---------|
| save start<br>save user | Save as start config<br>Save as user config             | <b></b> |
| GSS-48T4SFP(ip)# se     | t IP 192.168.1.1 255.255.255.0 192.168.1.254            |         |
| GSS-48T4SFP(ip)# he     | lp                                                      |         |
| Commands available:     |                                                         |         |
|                         | cal commands >>                                         |         |
| set dns                 | Set dns                                                 |         |
| set ip                  | Set ip,subnet mask and gateway<br>Show IP Configuration |         |
| show                    | Show IP Configuration                                   |         |
| << G1                   | bal commands >>                                         |         |
| end                     | Back to the top mode                                    |         |
| exit                    | Back to the previous mode                               |         |
| help                    | Show available commands                                 |         |
| history                 | Show a list of previously run commands                  |         |
| logout                  | Logout the system                                       |         |
| restore default         | Logout the system<br>Restore default config             |         |
| restore user            | Restore user config                                     |         |
| save start              | Save as start config                                    |         |
| save user               |                                                         |         |
|                         |                                                         |         |
| GSS-48T4SFP(ip)# se     | t IP 192.168.1.1 255.255.255.0 192.168.1.254            |         |
|                         |                                                         |         |
| GSS-48T4SFP(ip)#        |                                                         | •       |

Type in Set IP <IP Address> <Subnet Mask> <Gateway> to set the IP address, subnet mask and gateway settings.

Show

| 🔤 Telnet 192.168.1.1                                                                                                    |                                                                                                    | - 🗆 × |
|----------------------------------------------------------------------------------------------------|----------------------------------------------------------------------------------------------------|-------|
| set dns<br>set ip<br>show                                                                                                    | commands >><br>Set dns<br>Set ip,subnet mask and gateway<br>Show IP Configuration<br>1 commands >><br>Back to the top mode<br>Back to the previous mode<br>Show available commands<br>Show a list of previously run commands<br>Logout the system<br>Restore default config<br>Restore user config<br>Save as start config<br>Save as user config |       |
| GSS-48T4SFP(ip)# set I<br>GSS-48T4SFP(ip)# show<br>IP Address : 192.168<br>Subnet mask : 255.255<br>Gateway : 192.168<br>DNS Setting : Manual<br>DNS Server : 0.0.0.0<br>GSS-48T4SFP(ip)# _ | .255.0                                                                                                    | _     |

Type in Show to display the current IP settings.

#### Reboot

| 🔤 Telnet 192.168.1.1                                 |                                                                                                    | - 🗆 🗙 |
|------------------------------------------------------|----------------------------------------------------------------------------------------------------|-------|
| DNS Server : 0.0.0.0                                 |                                                                                                    |       |
| GSS-48T4SFP(ip)# exit                                |                                                                                                    |       |
| autologout<br>hostname<br>ip<br>reboot<br>system<br> | Enter into system mode<br>1 commands >><br>Back to the top mode<br>Back to the previous mode<br>Show available commands<br>Show a list of previously run commands<br>Logout the system<br>Restore default config<br>Restore user config |       |
| save start<br>save user                              | Save as start config<br>Save as user config                                                                                                    |       |
| GSS-48T4SFP# reboot                                  |                                                                                                    | -     |

Type in Reboot to reboot the switch.

System

| 🔤 Telnet 192.168.1.1   | _ 🗆 ×                                                                       |
|------------------------|-----------------------------------------------------------------------------|
| restore default        |                                                                             |
|                        | Restore user config                                                         |
|                        | Save as start config                                                        |
| save user              | Save as user config                                                         |
| GSS-48T4SFP# system    |                                                                             |
| GSS-48T4SFP(system)# 1 | heln                                                                        |
| Commands available:    |                                                                             |
| Local                  | l commands >>                                                               |
| set contact            | Set contact                                                                 |
| set device-name        |                                                                             |
| set location           | Set location                                                                |
| show                   | Show system information and location/contact/device name.<br>al commands >> |
|                        |                                                                             |
| end<br>exit            | Back to the top mode                                                        |
| exit<br>help           | Back to the previous mode<br>Show available commands                        |
|                        | Show a valiable commands<br>Show a list of previously run commands          |
|                        | Logout the system                                                           |
|                        | Restore default config                                                      |
|                        | Restore user config                                                         |
|                        | Save as start config                                                        |
| save user              |                                                                             |
|                        |                                                                             |
| GSS-48T4SFP(system)#   | •                                                                           |

Type system to enter system mode.

#### Set Contact

| 🔤 Telnet 192.168.1.1 | 1_                                                                         | ×  |
|----------------------|----------------------------------------------------------------------------|----|
| save start           | Save as start config                                                       | -  |
| save user            | Save as user config                                                        |    |
| GSS-48T4SFP# system  |                                                                            |    |
| GSS-48T4SFP(system)# | help                                                                       |    |
| Commands avaiĺable:  | -                                                                          |    |
|                      | l commands >>                                                              |    |
| set contact          |                                                                            |    |
| set device-name      |                                                                            |    |
| set location         | Set location                                                               |    |
| show (/ Cl-1         | Show system information and location/contact/device name<br>al commands >> | €. |
| end                  | Back to the top mode                                                       |    |
| exit                 | Back to the previous mode                                                  |    |
| help                 | Show available commands                                                    |    |
| history              | Show a list of previously run commands                                     |    |
| logout               | Logout the system                                                          |    |
| restore default      | Restore default config                                                     |    |
|                      | Restore user config                                                        |    |
|                      | Save as start config                                                       |    |
| save user            | Save as user config                                                        |    |
| CCC_49T4CEB(austam)# | act contract Contt                                                         |    |
| GSS-48T4SFP(system)# | Set Contact Scott                                                          |    |
| GSS-48T4SFP(system)# |                                                                            | -  |

Type in set contact <name> to change the contact name for the switch.

#### Set device-name

| 🔤 Telnet 192.168.1.1                          |                                                      | - 🗆 🗙 |
|-----------------------------------------------|------------------------------------------------------|-------|
| GSS-48T4SFP# system                           |                                                      |       |
| GSS-48T4SFP(system)# 1<br>Commands available: | nelp                                                 |       |
|                                               | L commands >>                                        |       |
| set contact                                   |                                                      |       |
| set device-name                               |                                                      |       |
| set location                                  | Set location                                         |       |
| show                                          | Show system information and location/contact/device  | name. |
|                                               |                                                      |       |
| end<br>exit                                   | Back to the top mode                                 |       |
| help                                          | Back to the previous mode<br>Show available commands |       |
| history                                       | Show a list of previously run commands               |       |
| logout                                        | Logout the system                                    |       |
|                                               | Restore default config                               |       |
|                                               | Restore user config                                  |       |
|                                               | Save as start config                                 |       |
| save user                                     | Save as user config                                  |       |
| GSS-48T4SFP(system)# :                        | set contact Scott                                    |       |
| GSS-48T4SFP(system)# s                        | et device-name GSS-48T4SFP                           |       |
| GSS-48T4SFP(system)#                          |                                                      | -     |

Type in set device-name <name> to change the device-name of the switch.

## Set Location

| 🔤 Telnet 192.168.1.1                                                                                                    |                                                                      | - <b>- ×</b> |  |
|----------------------------------------------------------------------------------------------------|----------------------------------------------------------------------|--------------|--|
| <pre> Local set contact</pre>                                                                                                    | commands >>                                                          |              |  |
| set contact<br>set device-name                                                                                                    |                                                                      |              |  |
| set location                                                                                                    | Set location                                                         |              |  |
| show                                                                                                    | Show system information and location/contact/device<br>l_commands >> | name.        |  |
|                                                                                                    | 1_commands_>>                                                        |              |  |
| end                                                                                                    | Back to the top mode                                                 |              |  |
| exit                                                                                                    | Back to the previous mode                                            |              |  |
| help                                                                                                    | Show available commands                                              |              |  |
| history                                                                                                    | Show a list of previously run commands                               |              |  |
| logout                                                                                                    | Logout the system                                                    |              |  |
| restore user                                                                                                    | Restore default config                                               |              |  |
|                                                                                                    | Save as start config                                                 |              |  |
| save user                                                                                                    | Save as user config                                                  |              |  |
| Suve user                                                                                                    | Save as aser conrig                                                  |              |  |
| GSS-48T4SFP(system)# s                                                                                                    | et contact Scott                                                     |              |  |
| GSS-48T4SFP(system)# s                                                                                                    | et device-name GSS-48T4SFP                                           |              |  |
| GSS-48T4SFP{system}# set location Tech Area<br>Usage: set location <location><br/>GSS-48T4SFP{system}# set location Tech</location> |                                                                      |              |  |
| GSS-48T4SFP(system)#                                                                                                    |                                                                      | -            |  |

Type in set location <location> to change the location description of the switch.

Show

| 🔤 Telnet 192.168.1.1                                                                                                    |                                                | - <b>x</b> |  |  |
|----------------------------------------------------------------------------------------------------|------------------------------------------------|------------|--|--|
| GSS-48T4SFP(system)# set dev                                                                                                    | ice-name GSS-48T4SFP                           |            |  |  |
| GSS-48T4SFP(system)# set location Tech Area<br>Usage: set location <location><br/>GSS-48T4SFP(system)# set location Tech</location> |                                                |            |  |  |
| GSS-48T4SFP(system)# show                                                                                                    |                                                |            |  |  |
| Model Name                                                                                                    | : GSS-48T4SFP                                  |            |  |  |
| System Description                                                                                                    | : 48 Port Gigabit Web Managed Switch           |            |  |  |
| Location                                                                                                    | : Tech                                         |            |  |  |
| Contact                                                                                                    | : Scott                                        |            |  |  |
| Device Name                                                                                                    | : GSS-48T4SFP                                  |            |  |  |
|                                                                                                    | : O Days O Hours 5 Mins 29 Secs                |            |  |  |
| Current Time                                                                                                    | : Tue_Sep 11 07:38:20 2007                     |            |  |  |
| BIOS Version                                                                                                    | : v1.00                                        |            |  |  |
|                                                                                                    | : v1.08                                        |            |  |  |
| Hardware-Mechanical Version                                                                                                    |                                                |            |  |  |
| Series Number                                                                                                    | : 031601000012                                 |            |  |  |
|                                                                                                    |                                                |            |  |  |
| Host MAC Address                                                                                                    | : 00-40-c7-3a-00-f2                            |            |  |  |
|                                                                                                    | : UART * 1, TP * 44, Dual-Media Port(RJ45/SFP) | * 4        |  |  |
| RAM Size                                                                                                    | : 64 M<br>: 16 M                               |            |  |  |
| Flash Size                                                                                                    | = TP U                                         |            |  |  |
| GSS-48T4SFP(system)#                                                                                                    |                                                | -          |  |  |

Type in show to display the currently configured system information.

# Appendix A Technical Specifications

Hardware Specifications

- Standard Compliance: IEEE802.3/802.3ab / 802.3z / 802.3u / 802.3x
- Network Interface:

| Configuration                       | Mode     | Connector  | Port           |
|-------------------------------------|----------|------------|----------------|
| 10/100/1000Mbps Gigabit TP          | NWay     | TP (RJ-45) | 1 – 48         |
| 1000Base-SX Gigabit Fibre           | 1000 FDX | *SFP       | 44-48 (Option) |
| 1000Base-LX Gigabit Fibre           | 1000 FDX | *SFP       | 44-48 (Option) |
| 1000Base-LX Single Fibre WDM (BiDi) | 1000 FDX | *SFP       | 44-48 (Option) |

\*Ports 44-48 are TP/SFP fibre dual media ports with auto detection function \*Optional SFP module supports LC or BiDi LC transceiver

- Transmission Mode: 10/100Mbps support full or half duplex 1000Mbps support full duplex only
- Transmission Speed: 10/100/1000Mbps for TP 1000Mbps for Fibre
- Full Forwarding/Filtering Packet Rate: PPS (packets per second)

| Forwarding Rate | Speed    |
|-----------------|----------|
| 1,488,000PPS    | 1000Mbps |
| 148,800PPS      | 100Mbps  |
| 14,880PPS       | 10Mbps   |

- MAC Address and Self-learning: 8K MAC address 256 VLAN table entries (Tag Based) 72 VLAN table entries (Port Based)
- Flow Control: IEEE802.3x compliant for full duplex Backpressure flow control for half duplex
- Cable and Maximum Length:

| ТР                     | Cat. 5e UTP cable, up to 100m          |  |
|------------------------|----------------------------------------|--|
| 1000Base-SX            | Up to 220/275/500/550m,                |  |
| TOUOBase-3A            | which depends on Multi-Mode Fibre type |  |
| 1000Base-LX            | Single-Mode Fibre, up to 120Km         |  |
| 1000Base-LX WDM (BiDi) | Single-Mode Single Fibre, up to 60Km   |  |

• Diagnostic LED:

| System LED :                            |   |            | Power, CPU                         |
|-----------------------------------------|---|------------|------------------------------------|
| Per Port LED:                           |   |            |                                    |
| 10/100/1000M TP Port 1 to 44            |   |            | : LINK/ACT,                        |
| 1000M SFP Fibre Port 44-48              |   |            | 10/100/1000Mbps<br>: SFP(LINK/ACT) |
| Power Requirement                       | : | AC Line    |                                    |
| Voltage                                 | : | 100~240 V  |                                    |
| Frequency                               | : | 50~60 Hz   |                                    |
| Consumption                             | : | 85W        |                                    |
| <ul> <li>Ambient Temperature</li> </ul> | : | 0° to 40°C |                                    |
| <ul> <li>Humidity</li> </ul>            | : | 5% to 90%  |                                    |

- Dimensions :  $44(H) \times 442(W) \times 248.6(D) \text{ mm}$
- Comply with FCC Part 15 Class A, CE Mark Approval & C-Tick